# The Semantic Web and Linked Data

Globally Unique Identifiers

SPARQL - how to explore Linked Data

A basic beginners guide

Mark Wilkinson CBGP UPM-INIA Universidad Politécnica de Madrid Spain

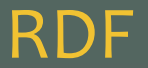

RDF is a "framework" - a way of conceptualizing how to represent data and knowledge. There are a variety of ways to implement this conceptualization.

It is ~NOT a language (per se…)

It is NOT a file-format or data syntax (though its implementations generally are…)

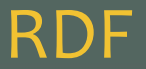

# RDF says that all data and knowledge can be represented through a combination of very simple statements called "Triples"

# Much like human language, the statements take the form:

Subject Predicate Object

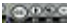

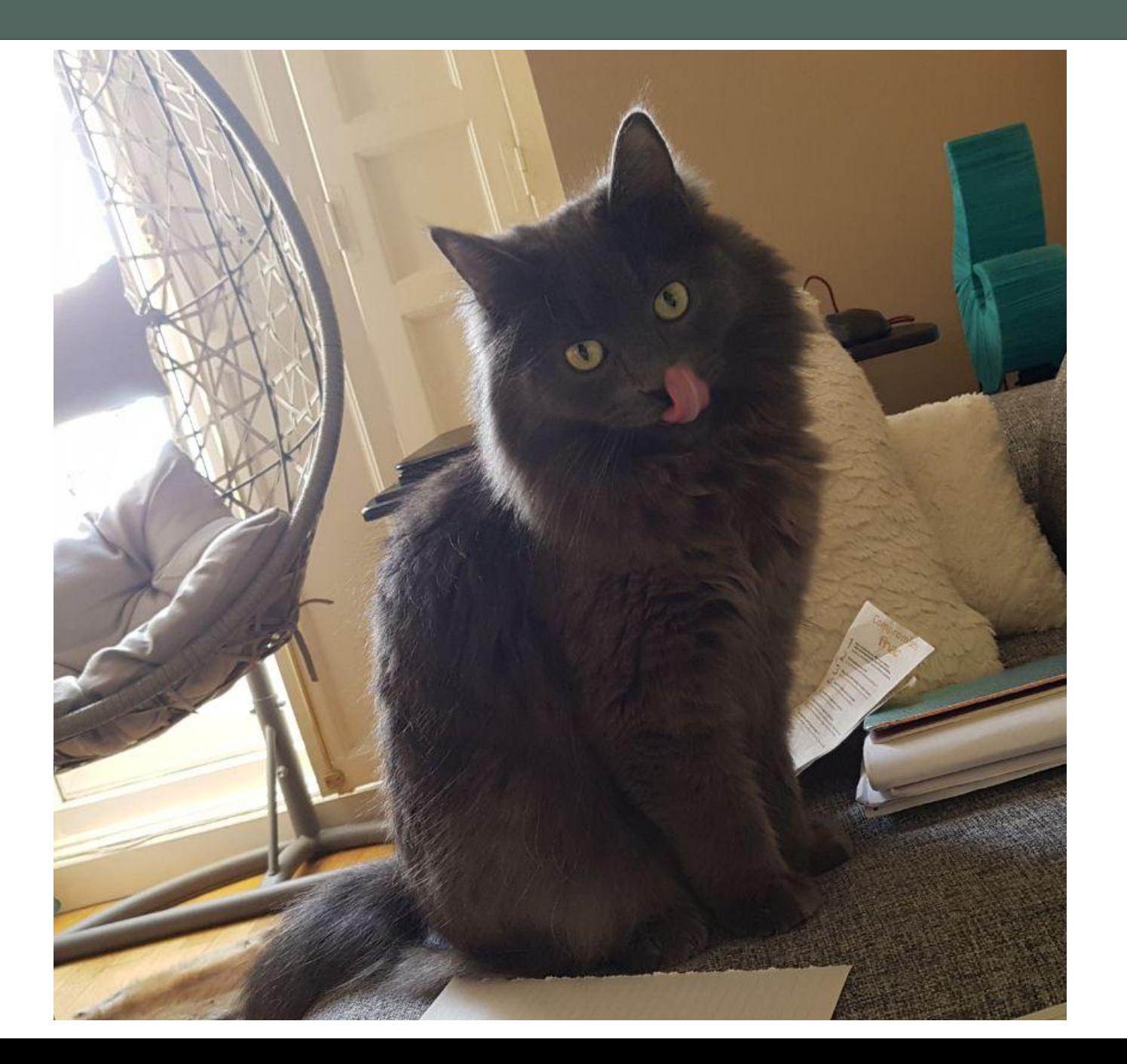

# "Triples"

S P  $\bigcirc$ 

Mark owns Cat

# "Triples"

S P O

Mark owns Cat

Cat name "Stormy"

# "Triples"

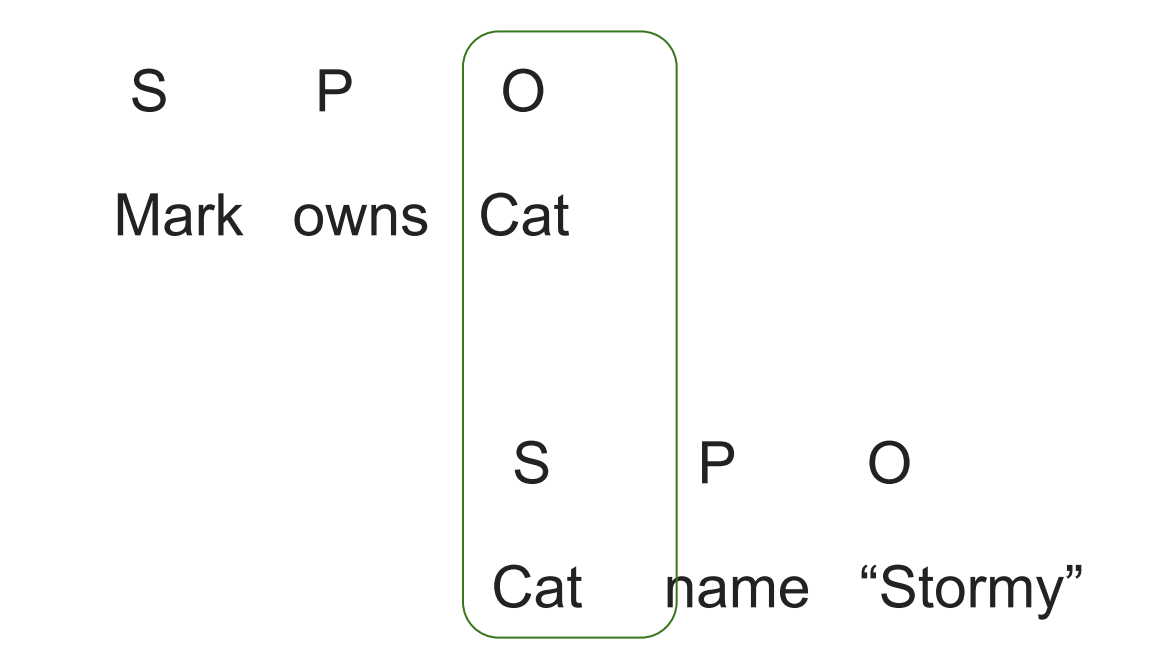

The "Object" of one triple becomes the "Subject" of another triple

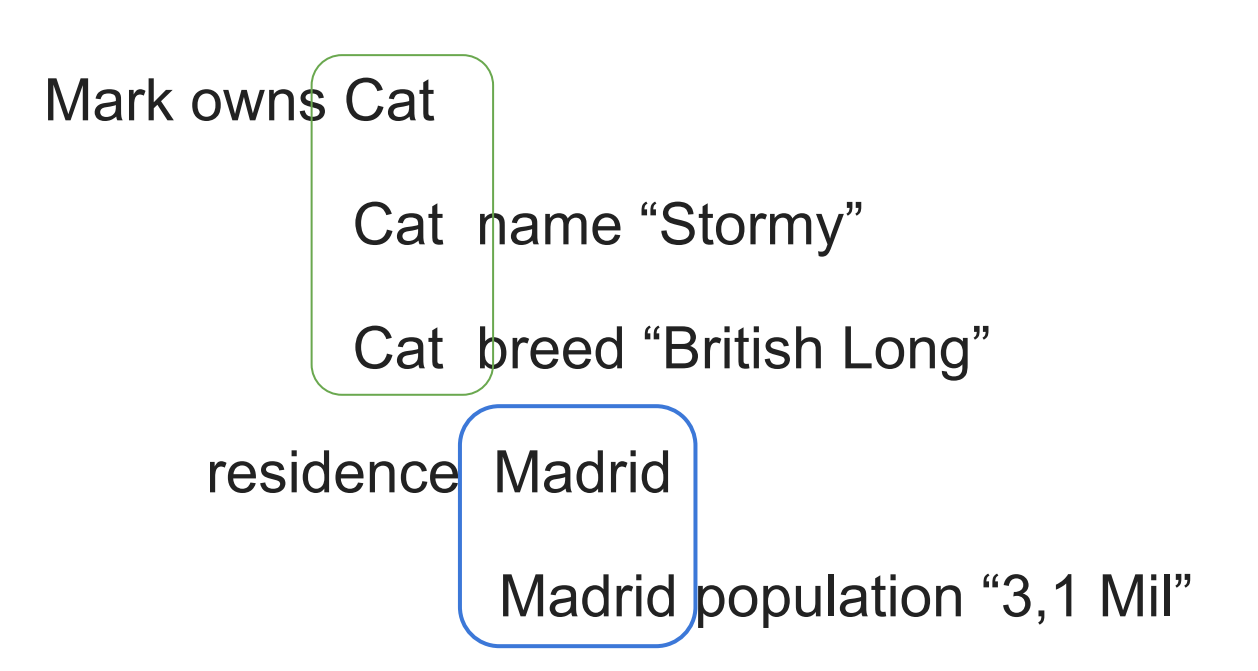

### "Graph"

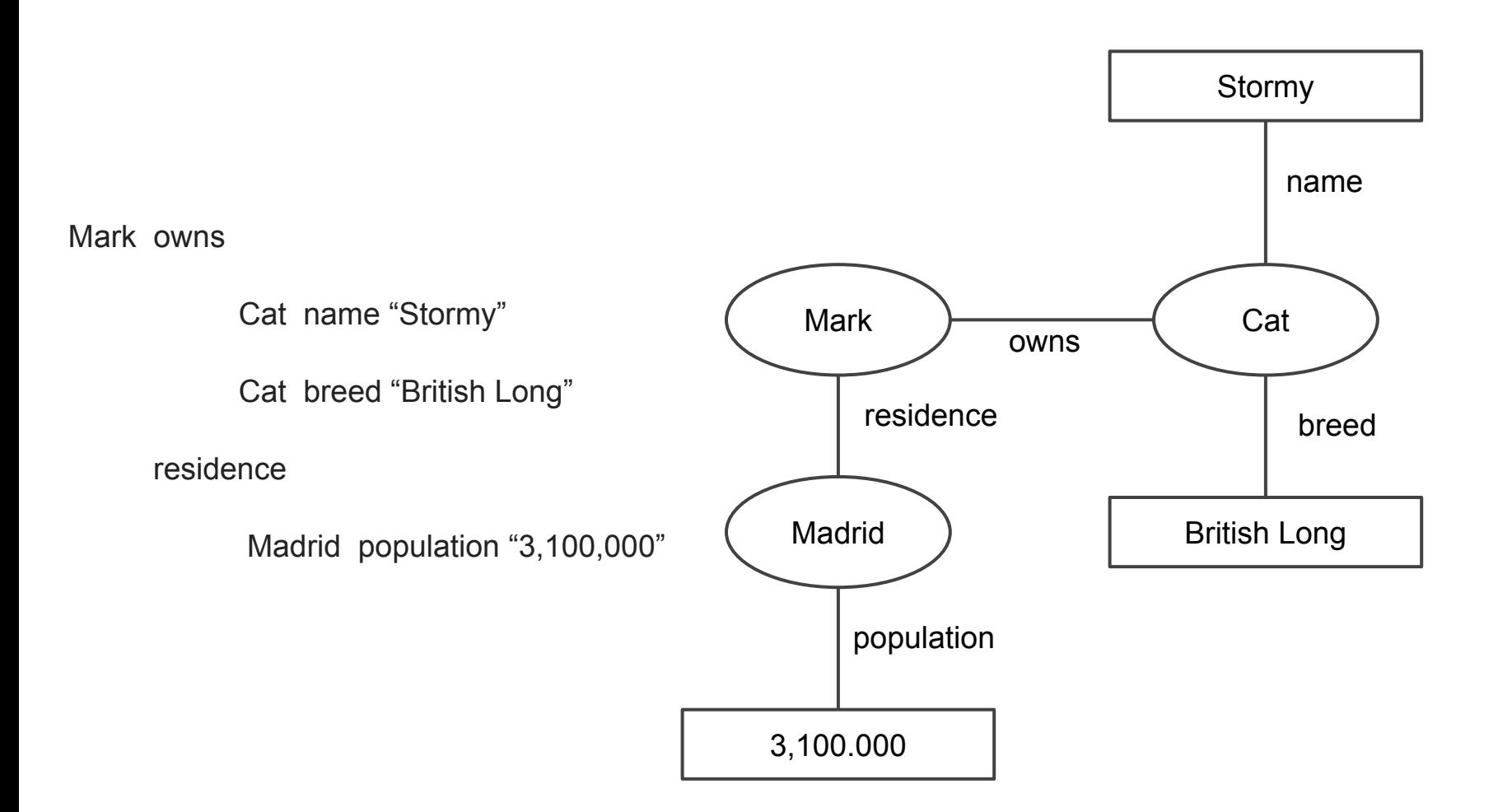

# Resource Description Framework "Resources" "Literals" "Predicates"

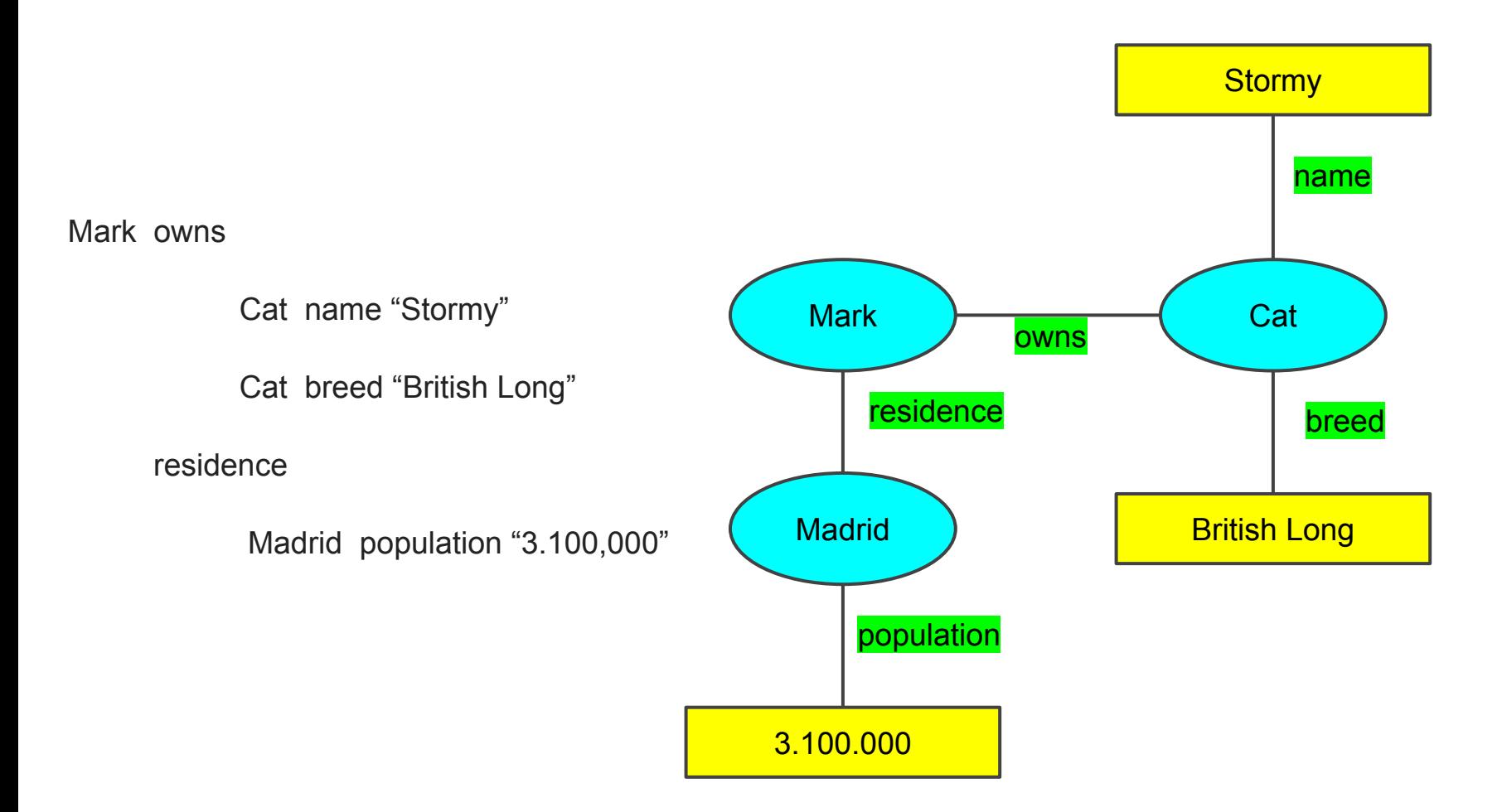

There is nothing smaller than a Triple

#### Only a Resource can be the subject of a triple

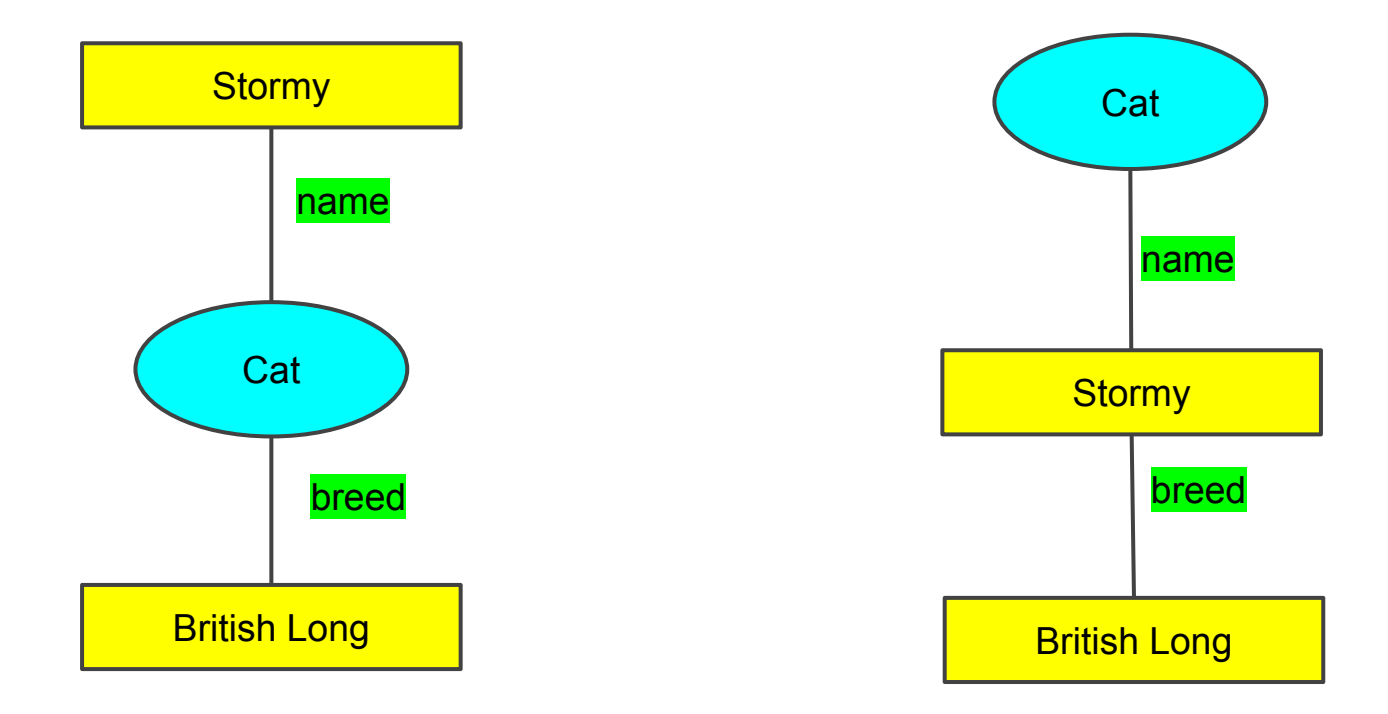

There is nothing smaller than a Triple

#### Only a Resource can be the subject of a triple

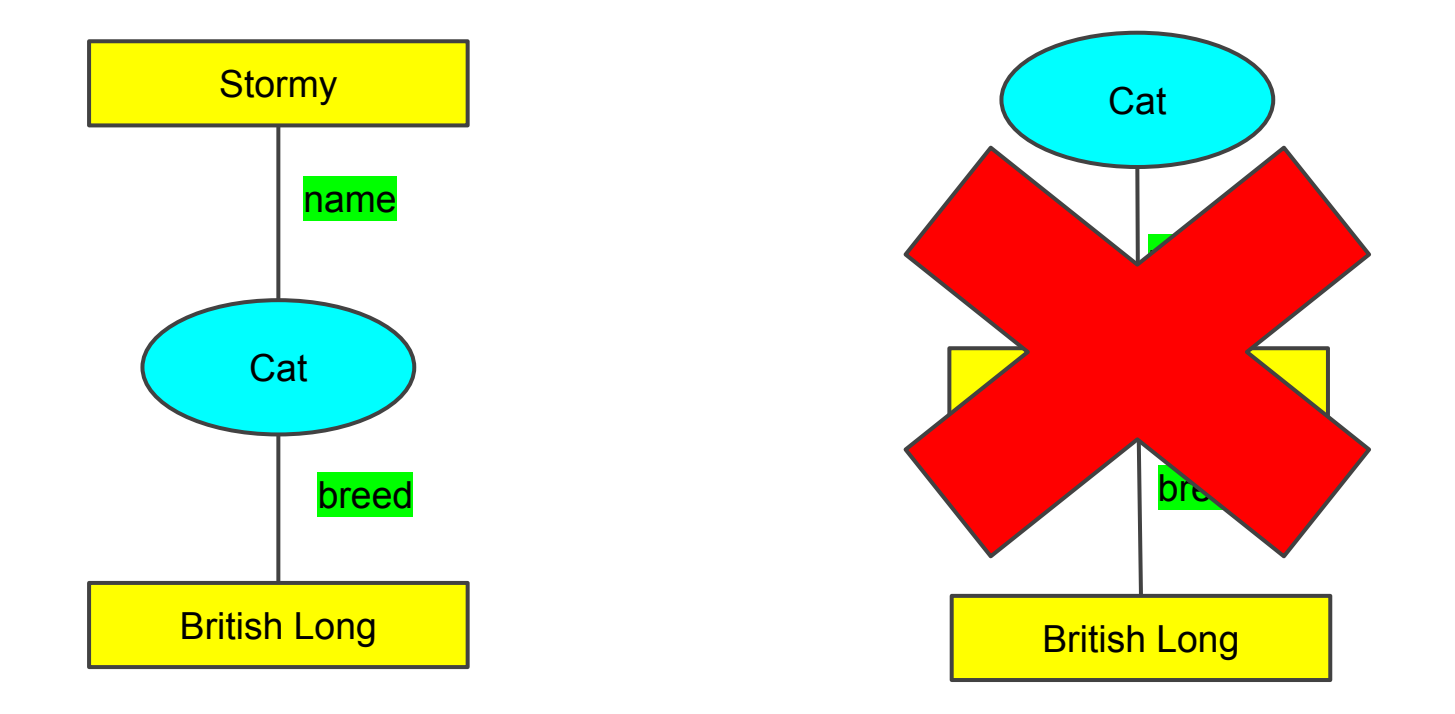

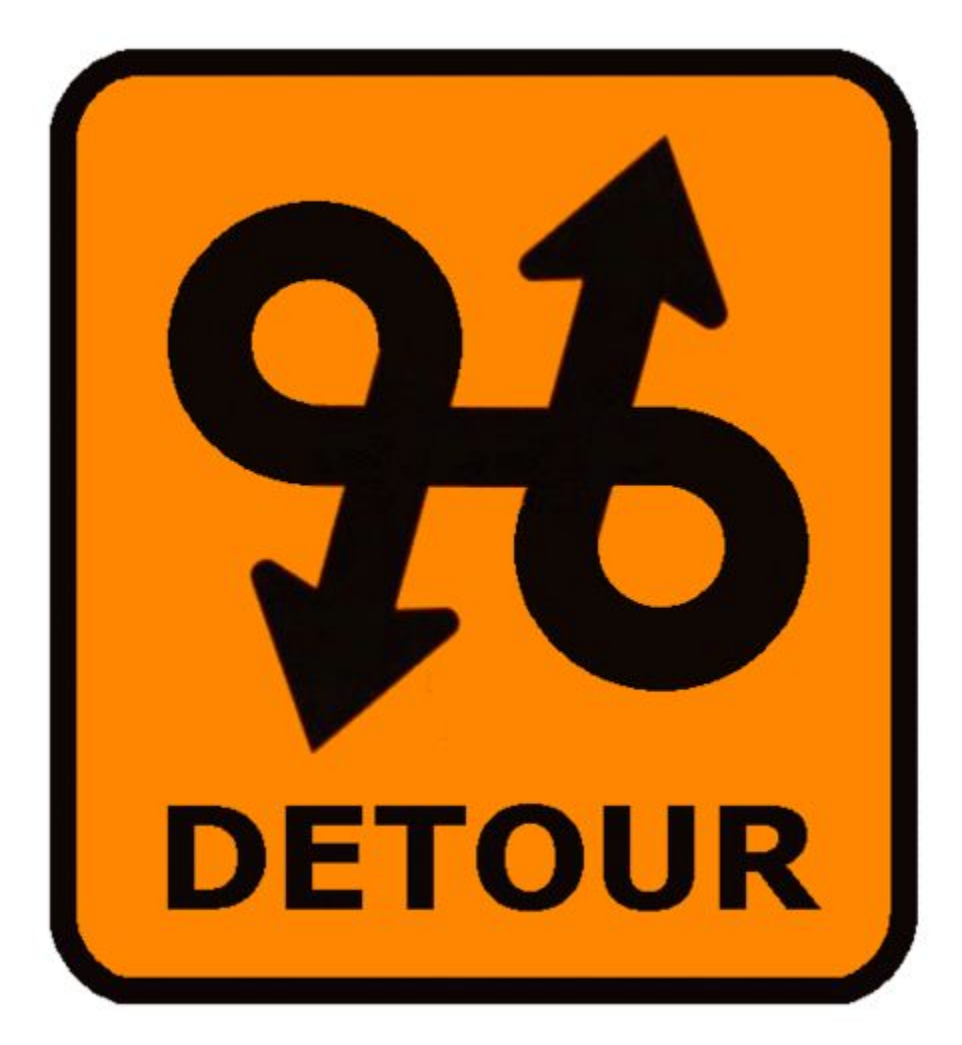

# Globally Unique Identifiers

(GUIDs)

There are two "flavours" of GUID

- 1) Those that are globally unique based on statistical (un)likelihood of a collision
- 2) Those that are globally unique based on convention/agreement

Network Working Group Request for Comments: 4122 Category: Standards Track

P. Leach Microsoft M. Mealling Refactored Networks, LLC R. Salz DataPower Technology, Inc. **July 2005** 

A Universally Unique IDentifier (UUID) URN Namespace

Status of This Memo

This document specifies an Internet standards track protocol for the Internet community, and requests discussion and suggestions for improvements. Please refer to the current edition of the "Internet Official Protocol Standards" (STD 1) for the standardization state and status of this protocol. Distribution of this memo is unlimited.

Copyright Notice

Copyright (C) The Internet Society (2005).

128-bit number, generated by one of 5 approaches

Grains of sand on earth: 75,000,000,000,000,000,000

Number of possible GUIDs: 340,282,366,920,938,463,463,374,607,431,770,000,000

# The Point:

If you use a GUID to identify something, there is an infinitesimally small (~0%) chance that someone else has used that same GUID to name something else

# THEREFORE! (the point!)

You can safely merge your dataset with someone else's dataset, and not "collide"

#### There are two "flavours" of GUID

1) Those that are globally unique based on statistical (un)likelihood of a collision

2) Those that are globally unique based on convention/agreement

"Conventions" can be used to ensure that a set of characters is globally unique

For example, DOIs and Handles

A governing agency assigns a prefix (e.g. 10.xxxx for DOIs) to an identifier-generating authority

That prefix can only be (meaningfully) used to generate identifiers within that authority.

Unless the authority is mischievous, they can ensure that they never re-use an identifier, and nobody else "is allowed to" create an identifier with that prefix.

"Conventions" can be used to ensure that a set of characters is globally unique

URLs are another example

http://www.wilkinsonlab.info

I own that!

I create identifiers within the *wilkinsonlab.info* "namespace" I would be crazy to create the same address for two different pages!

(and in fact, *I cannot*, as you intuitively know)

"Conventions" can be used to ensure that a set of characters is globally unique

The only time I *could* experience a "collision" with someone else's name is if they are using the string of characters

"http://wilkinsonlab.info"

to mean something other than the identifier for my website (which would be crazy)

So… Web addresses are pretty good GUIDs!

URLs (Web Addresses) are also resolvable!

That is, if I have a URL, there is a standard approach to finding the "thing" that URL is identifying.

# The protocol is embedded in the URL itself  $(HTTP \rightarrow the Web!)$

This is distinct from other kinds of GUIDs like DOIs, where the identifier is not associated with a protocol (and therefore might be resolved in a wide variety of ways)

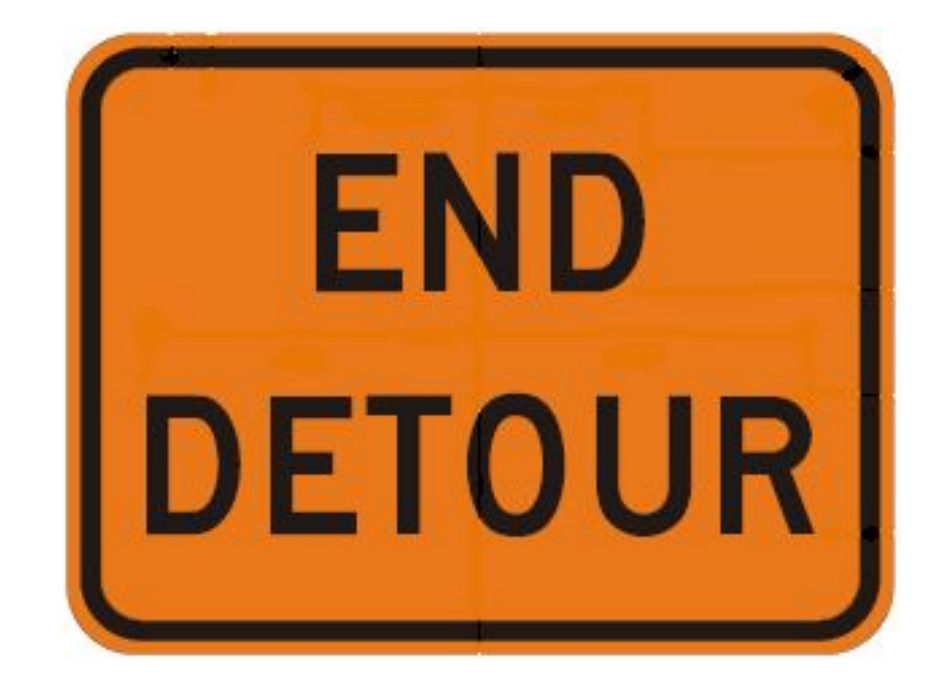

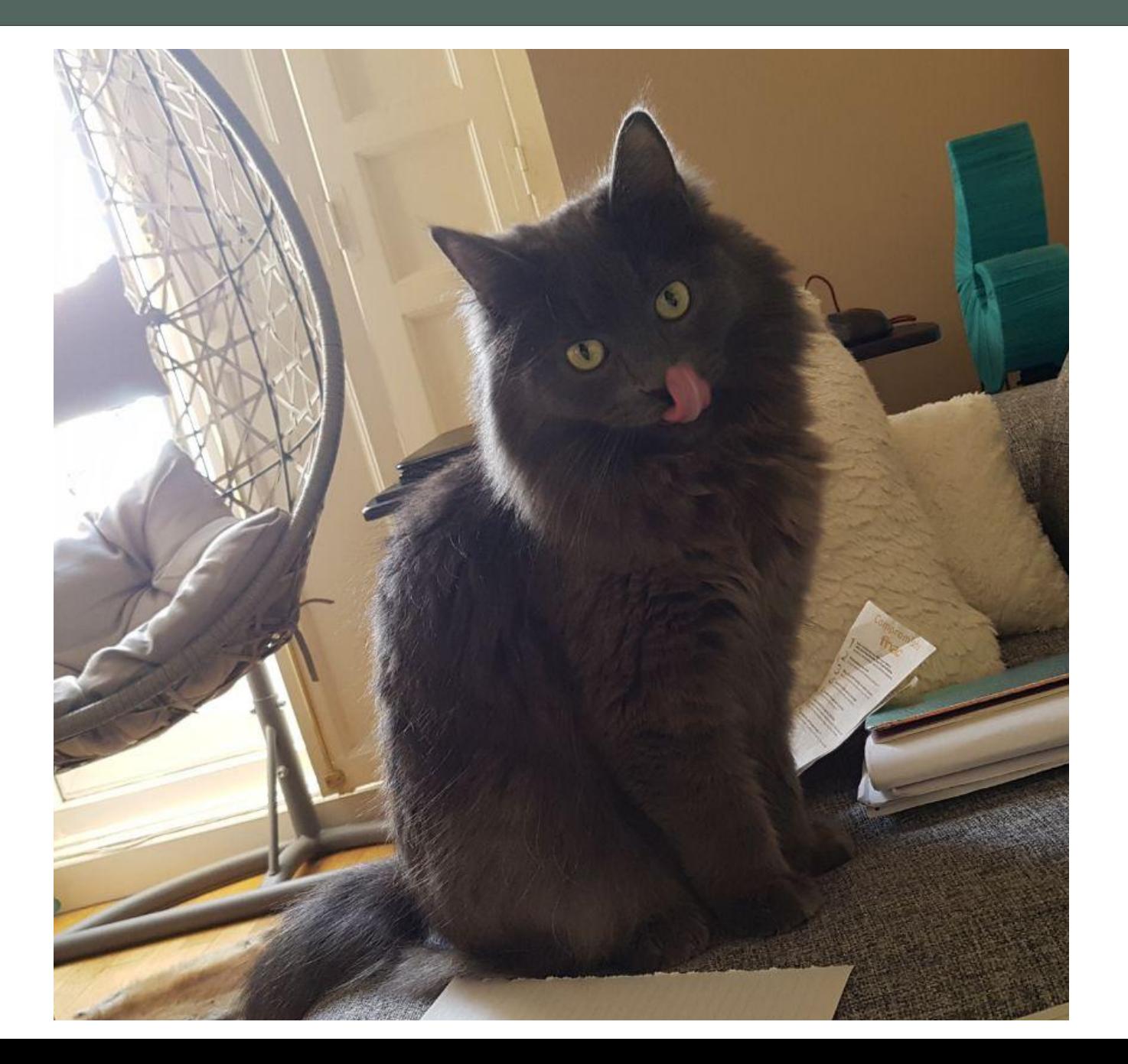

Before the detour we were talking about my cat

(we were also talking about RDF… but mostly about my cat ;-) )

# What is the connection between RDF and GUIDs?

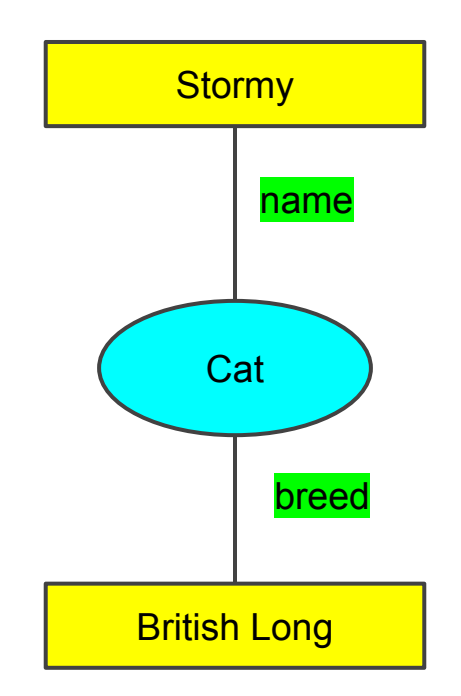

RDF is used on the Web as follows:

Resources are assigned URLs

Predicates are assigned URLs

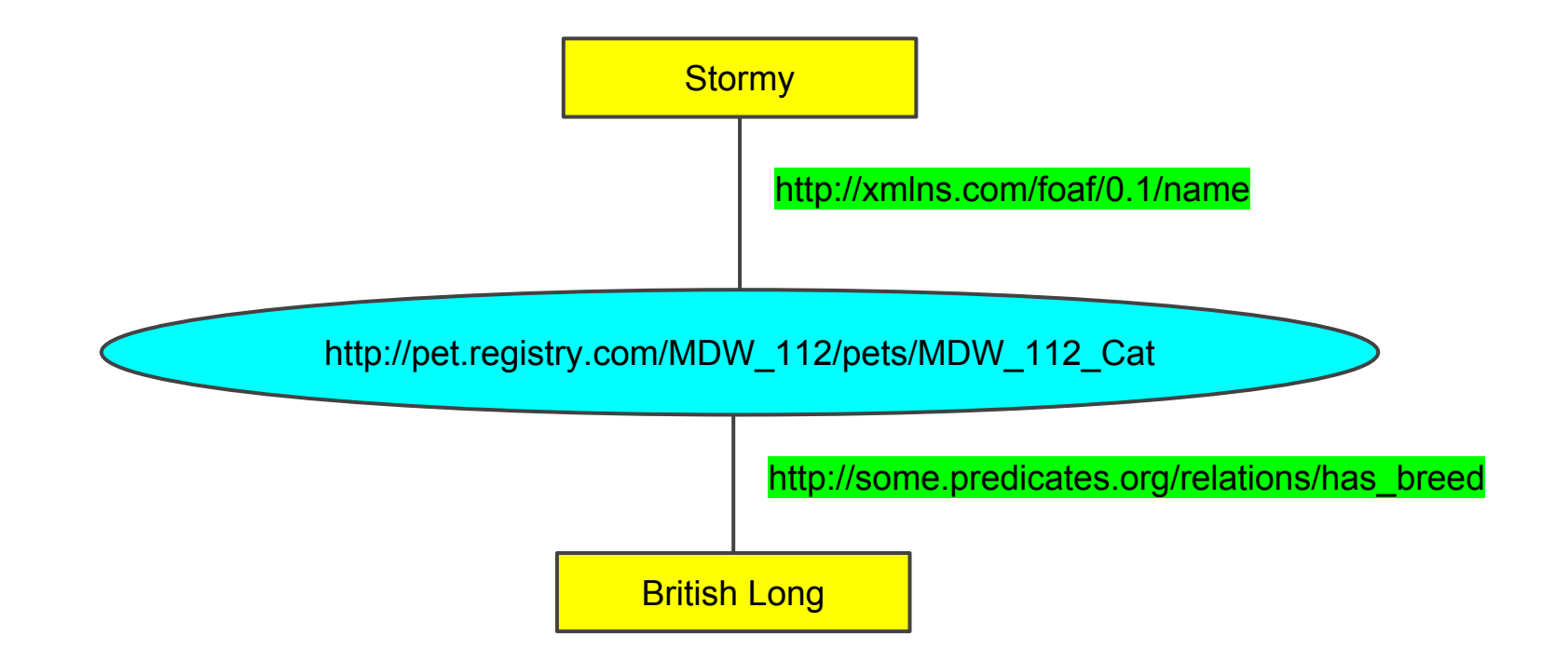

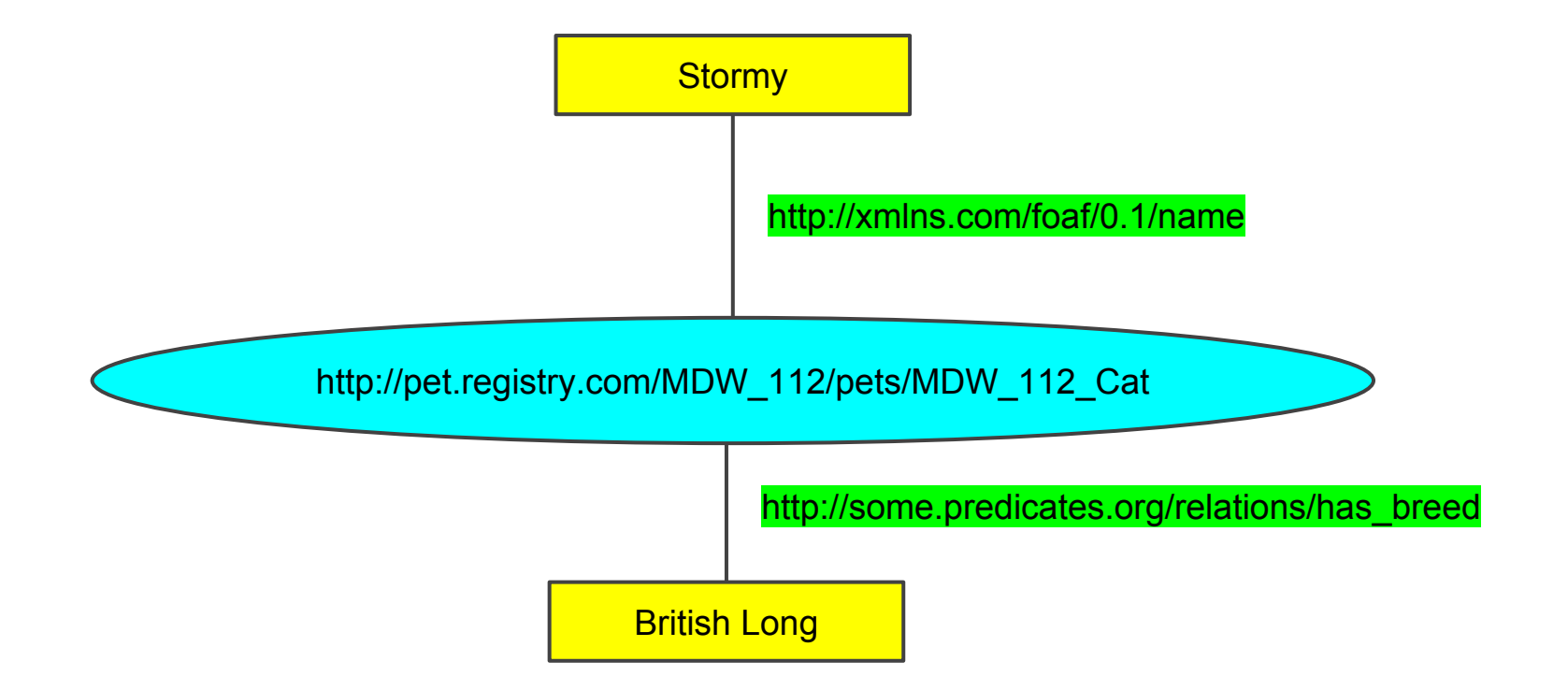

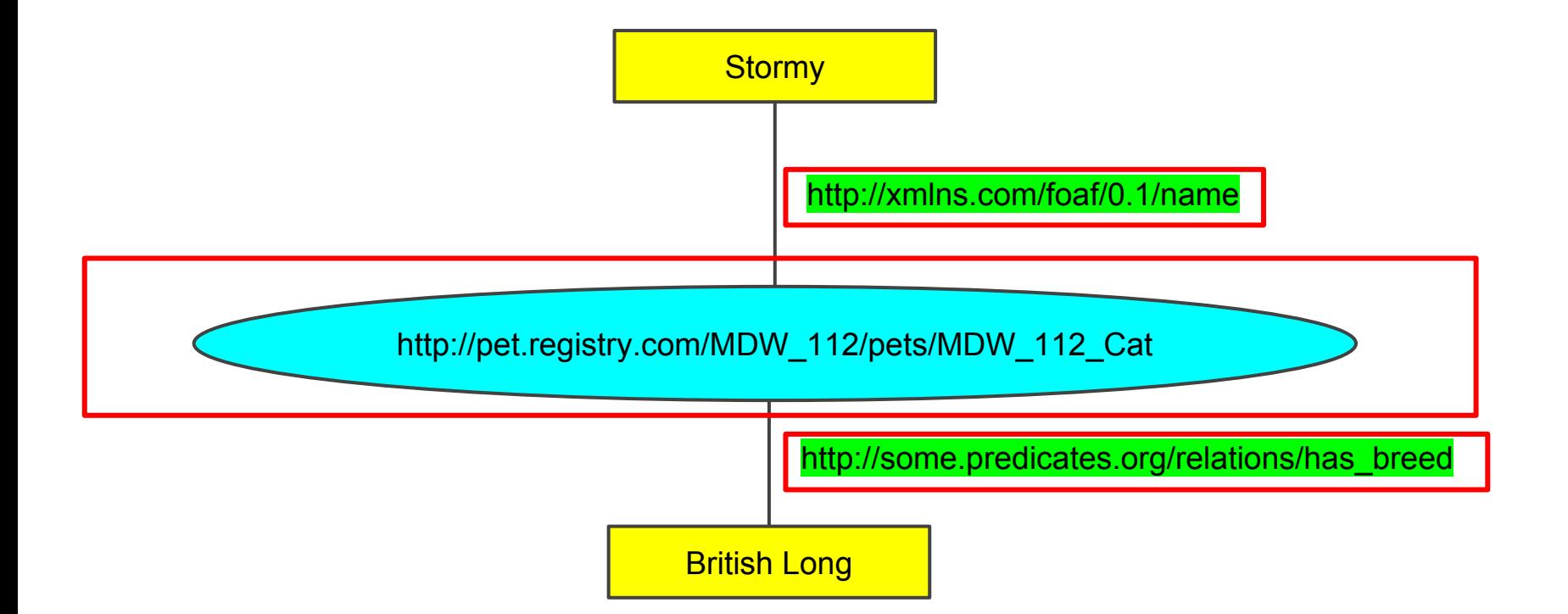

### All of these are globally unique, SHARED\* and unambiguous

\*meaning anyone, anywhere, can use them... BETTER TO NOT THINK OF THEM AS "LOCATIONS" → NAMES!

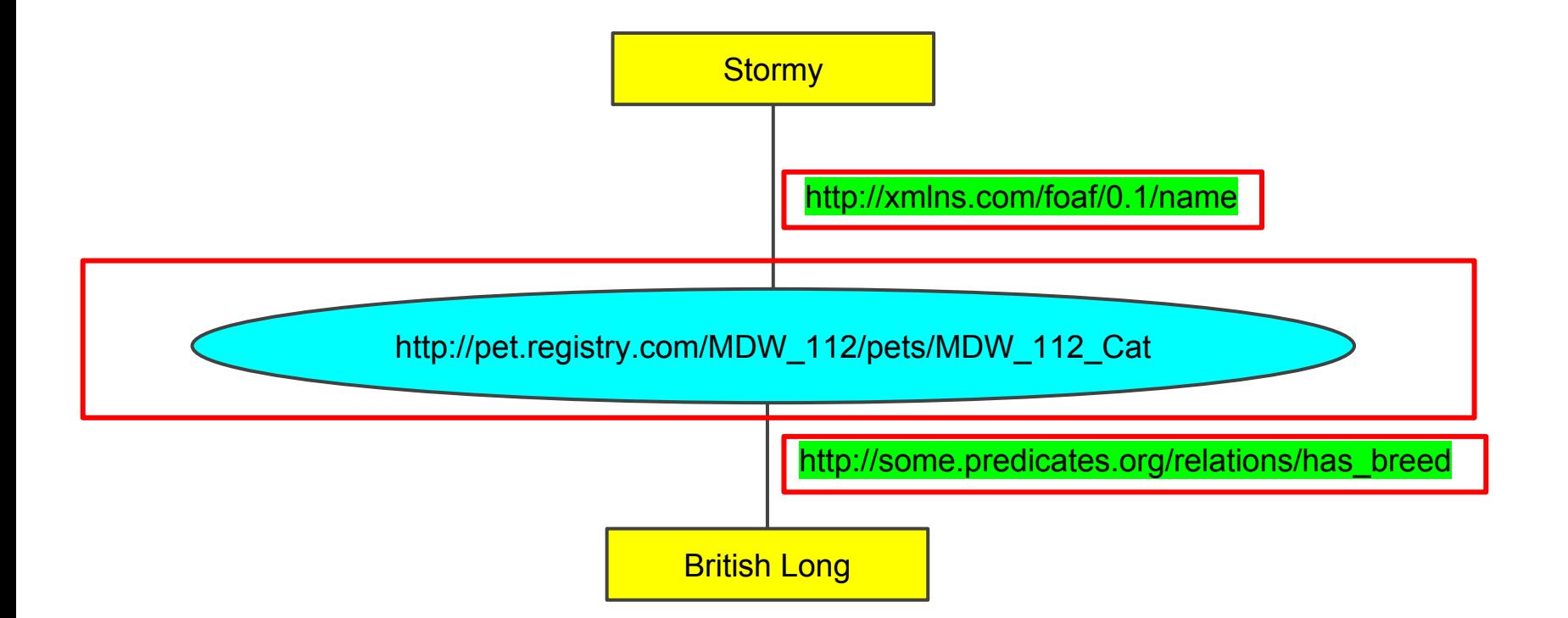

All of these can be automatically looked-up by a machine!

**Get the page at "http://pet.registry.com/MDW\_112/pets/MDW\_112\_Cat"**

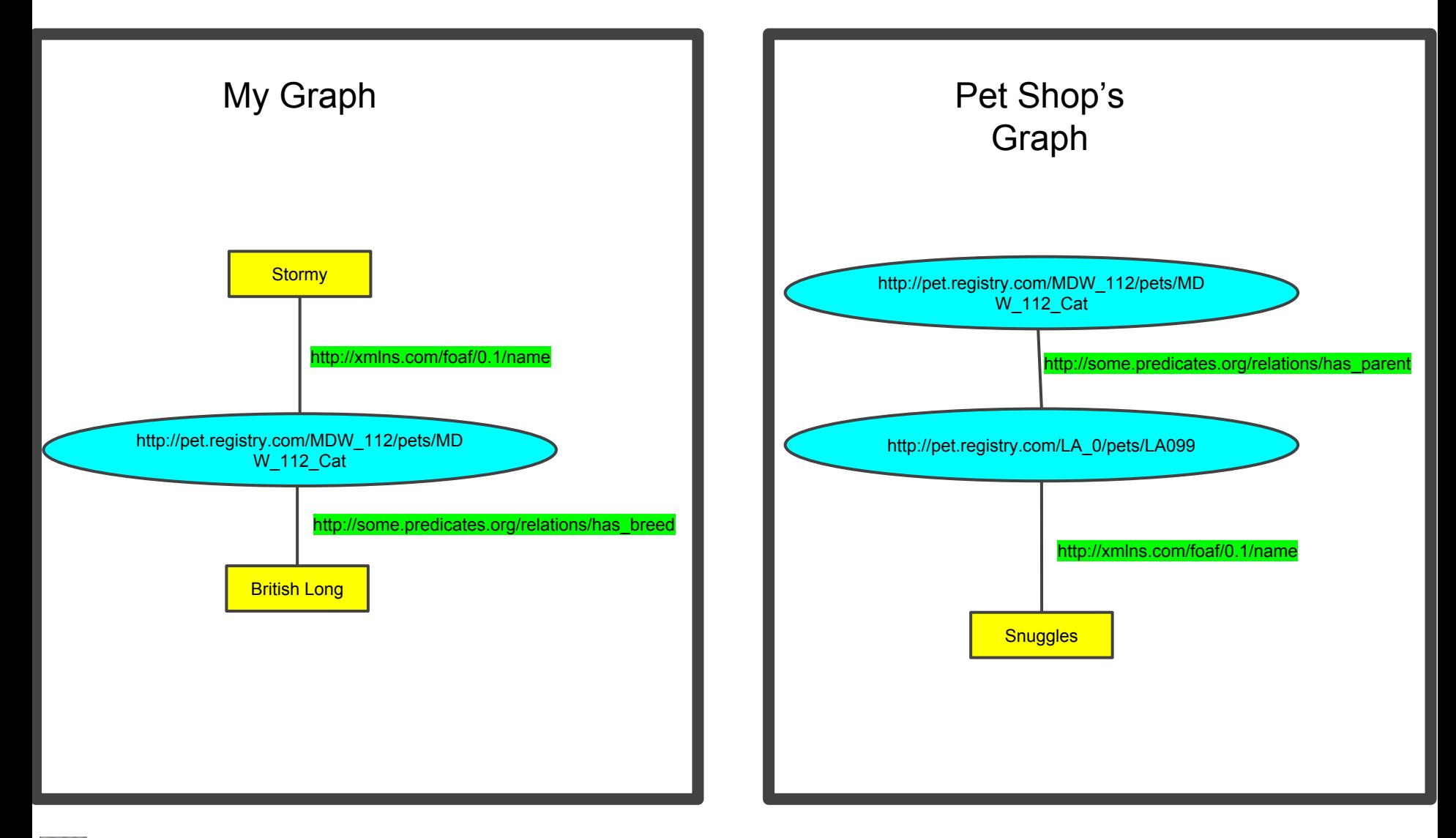

# Benefits of RDF

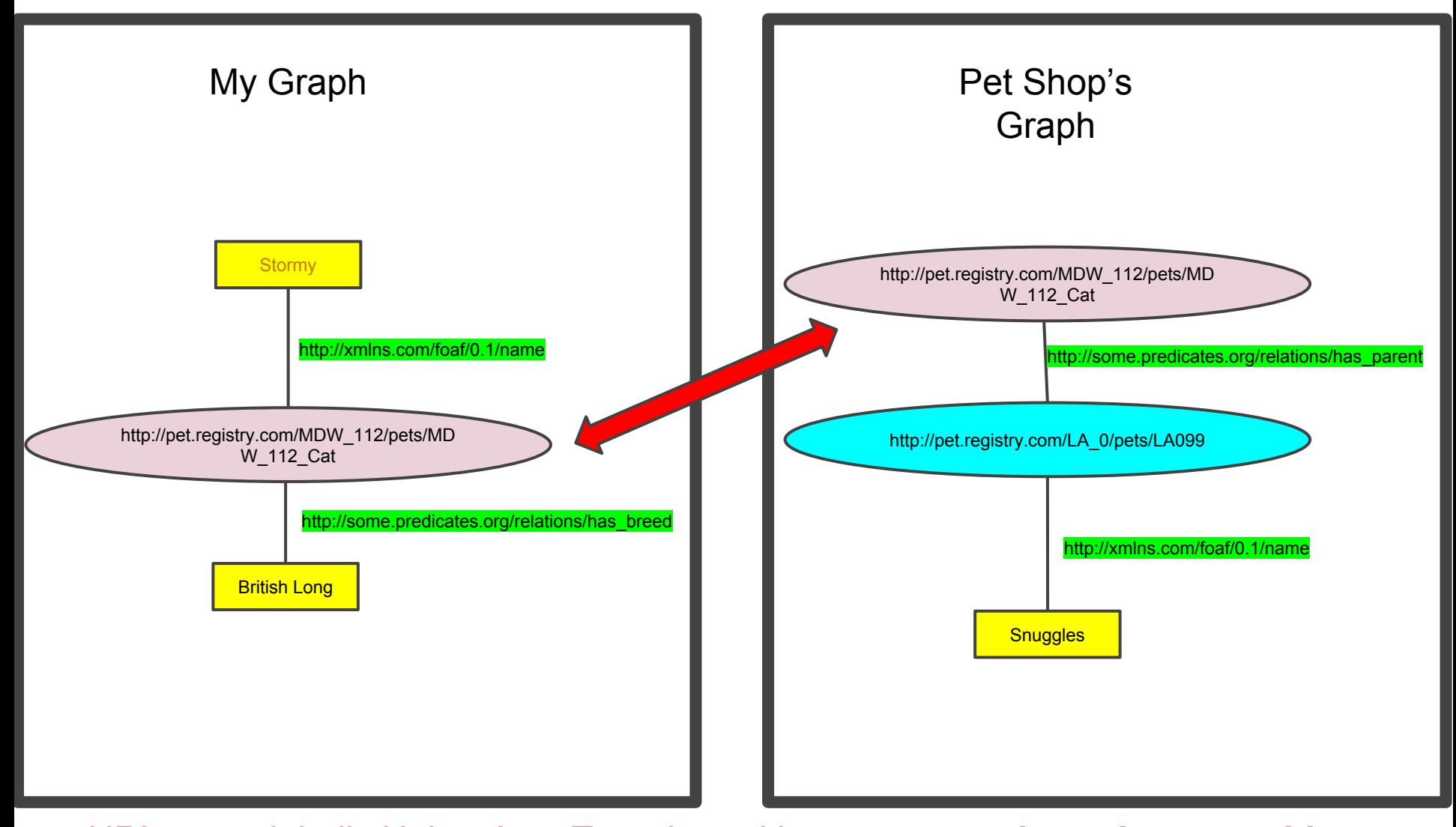

**EXECTE URLS are globally Unique! → Two sites with statements** *about the same thing...* 

# Benefits of RDF

#### Unified Graph

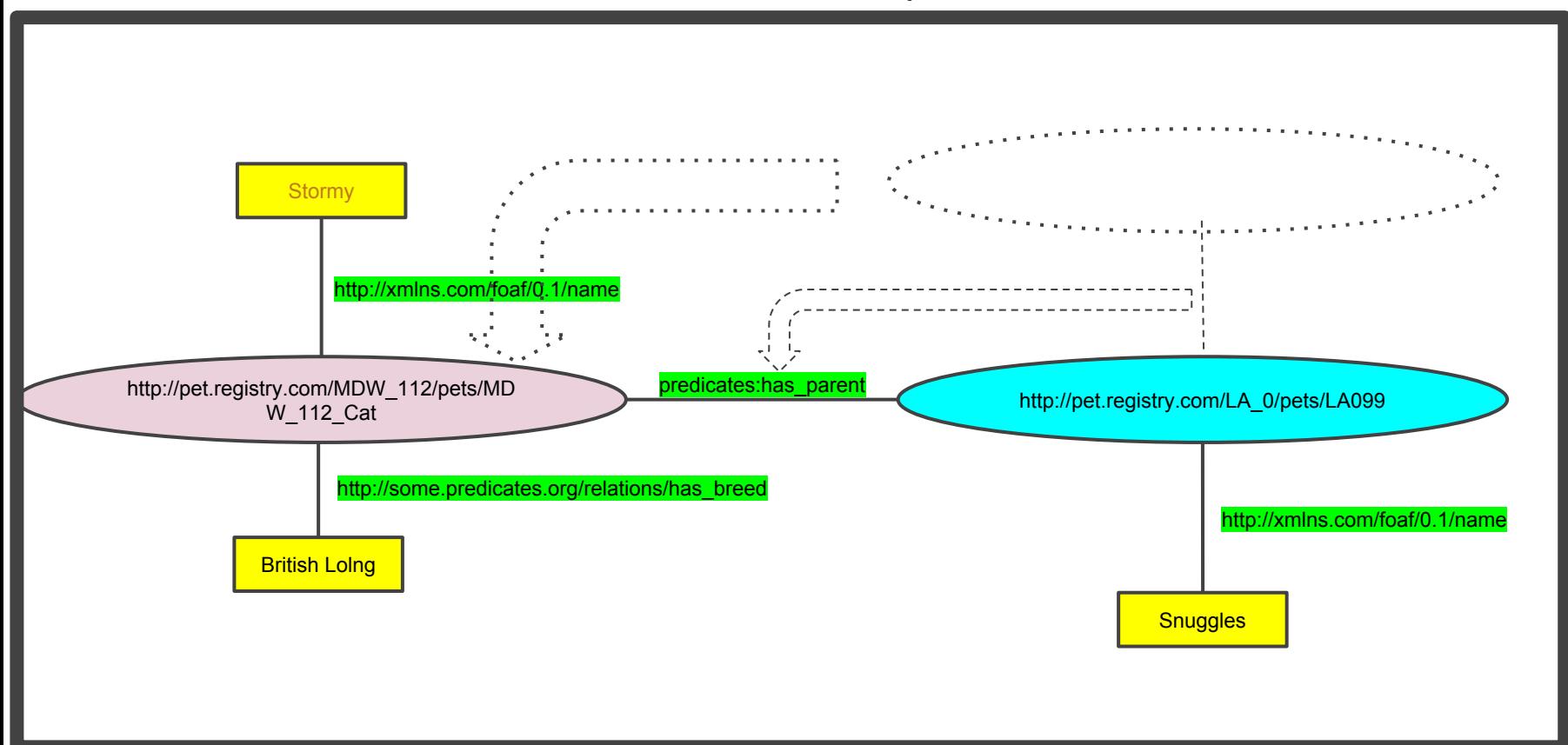

A machine can do this data integration automatically

# No special technology was required to do that integration!

# Because we use GUIDs + RDF, the integration "just happened"

You simply download and concatenate the files!

(of course, there are more powerful ways to do this than downloading the data)

#### The Relationship between RDF and the Web

#### **Gene - Detail**

 $\circ$ 

search list download trait classification

#### Detail of Gene

 $\bigoplus$  Click here f

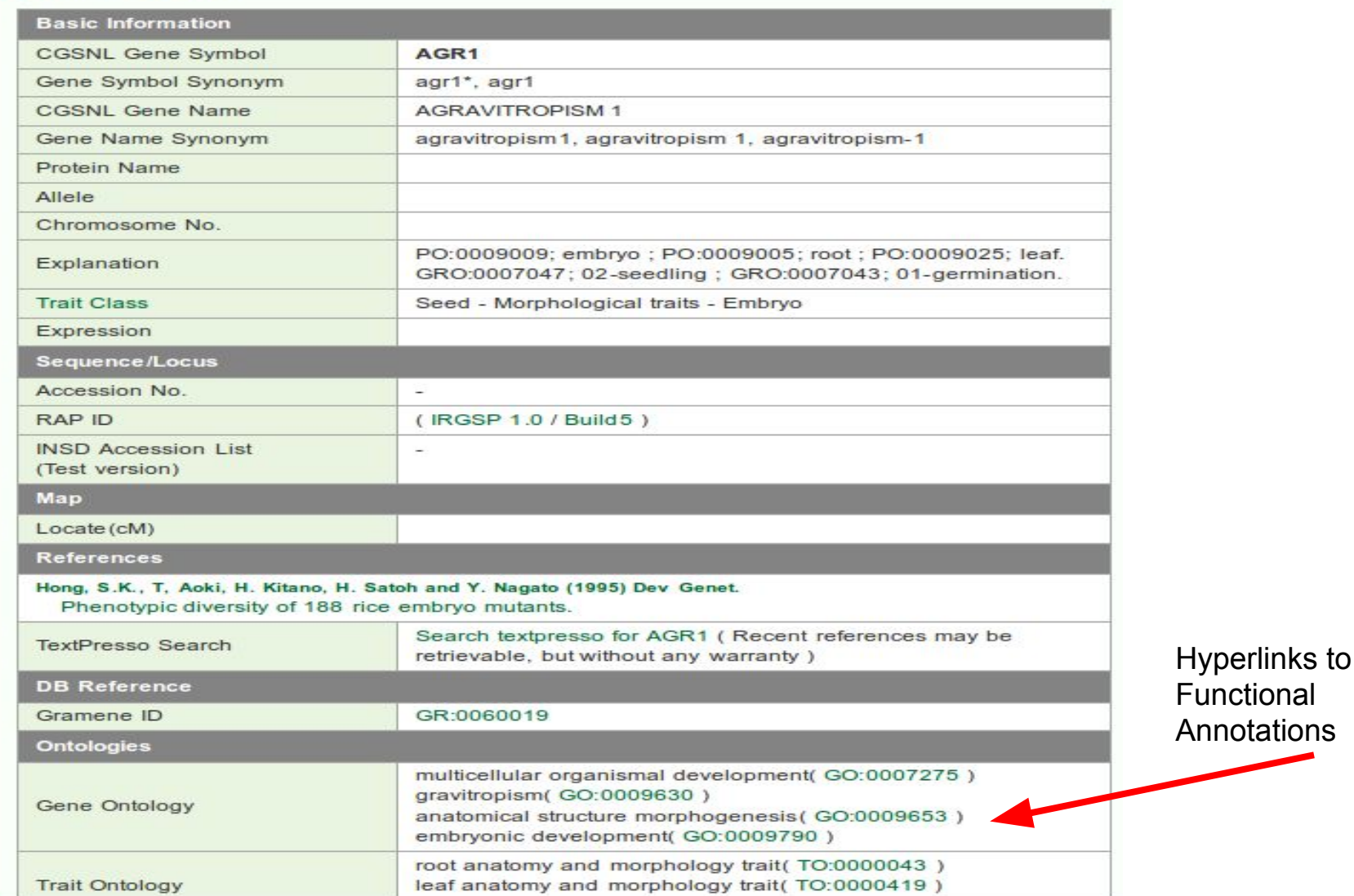

#### Hyperlinks carry no meaning

multicellular organismal development(GO:0007275) gravitropism(GO:0009630)

anatomical structure morphogenesis (GO:0009653) embryonic development( GO:0009790)

root anatomy and morphology trait(TO:0000043) leaf anatomy and morphology trait (TO:0000419)

> What will happen if I click this link? Will I see a movie? Will I download a file?
Humans design nice Web pages

so that other Humans

can make good guesses

about what they want to click

Humans design nice Web pages

so that other Humans

can make good guesses

about what they want to click

That is the only reason that the Web is so successful! Human Intuition!

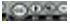

### The Relationship between RDF and the Web

#### **Gene - Detail**

 $\circ$ 

search list download trait classification

#### Detail of Gene

 $\bigoplus$  Click here f

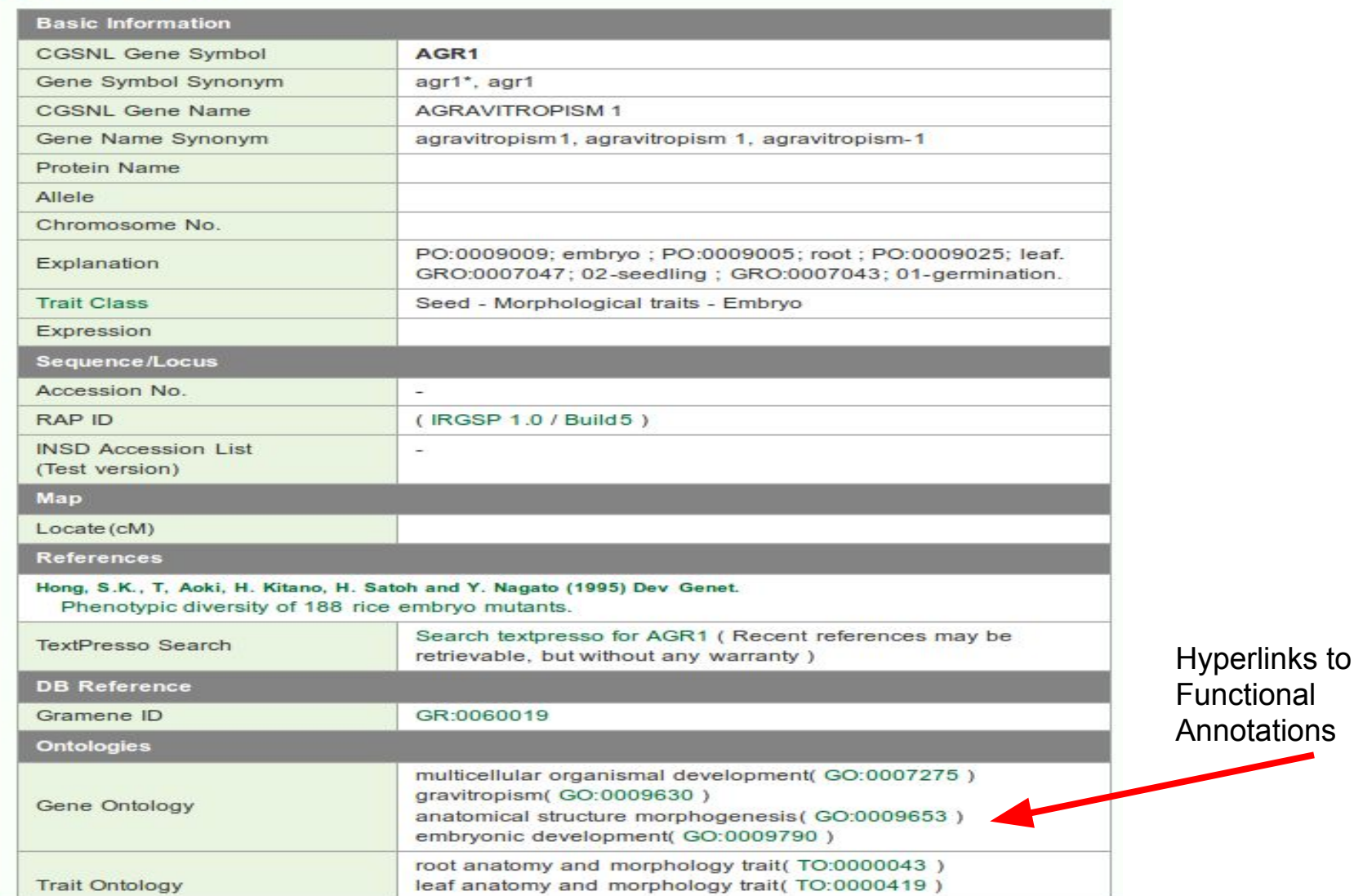

### The Relationship between RDF and the Web

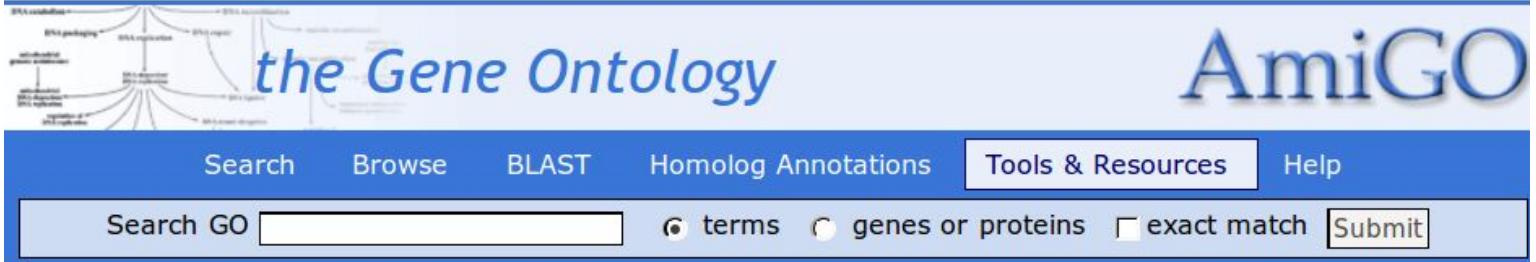

#### gravitropism

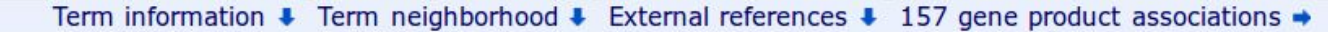

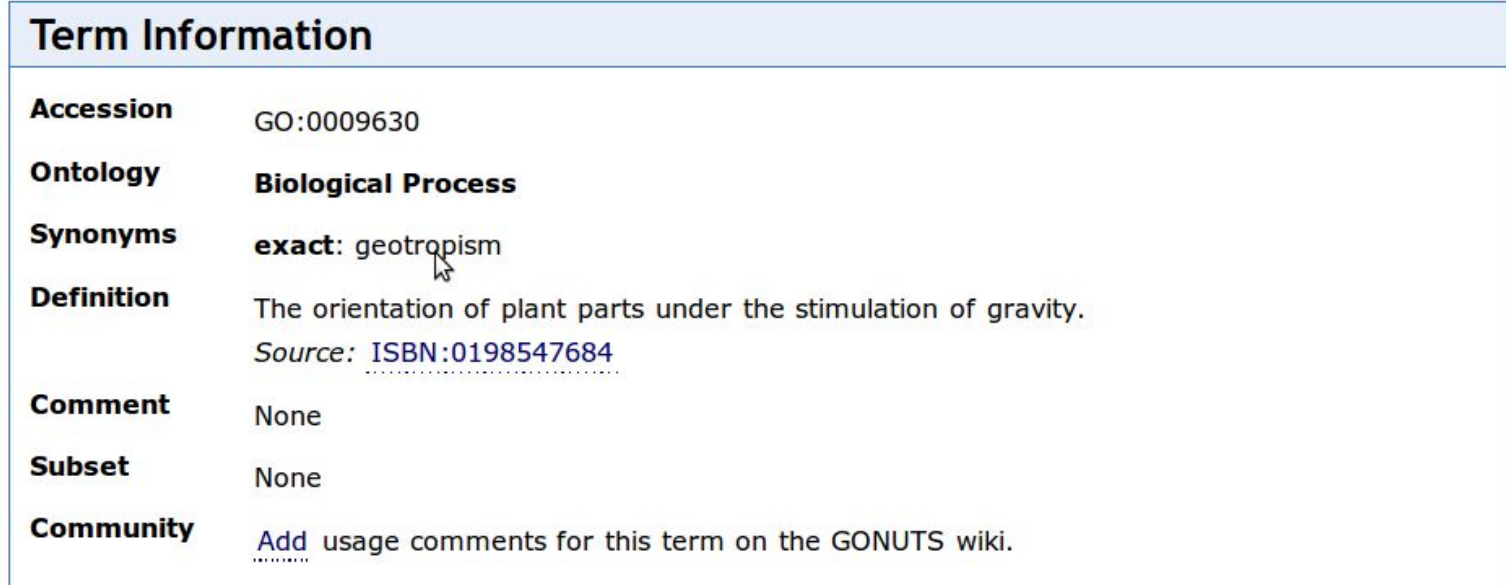

#### http://www.shigen.nig.ac.jp/rice/oryzabaseV4/gene/detail/24

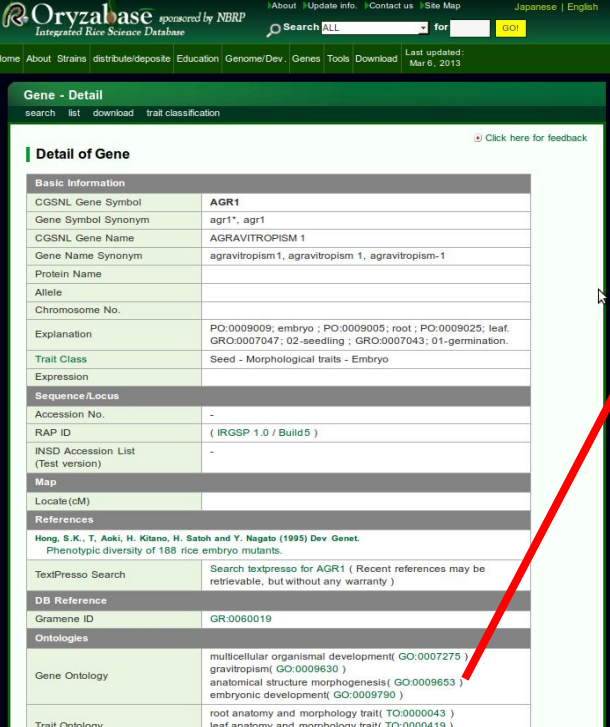

#### http://amigo.geneontology.org/amigo/term=GO%3A0009630

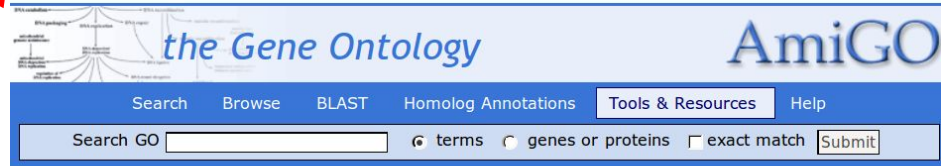

#### gravitropism

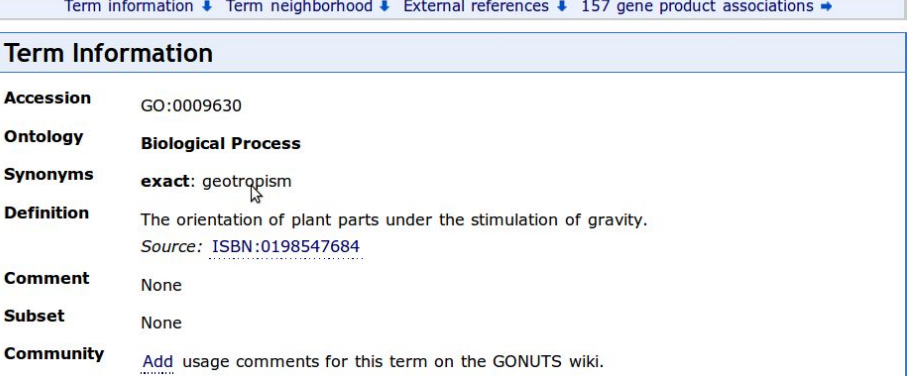

A human knows what this "link" means - it means that the rice gene is involved in gravitropism

But there are  $\sim$  1.3 Trillion Gigabytes of data on the Web! Too much for a human to ever explore...

We need a Web that can be explored by machines!!

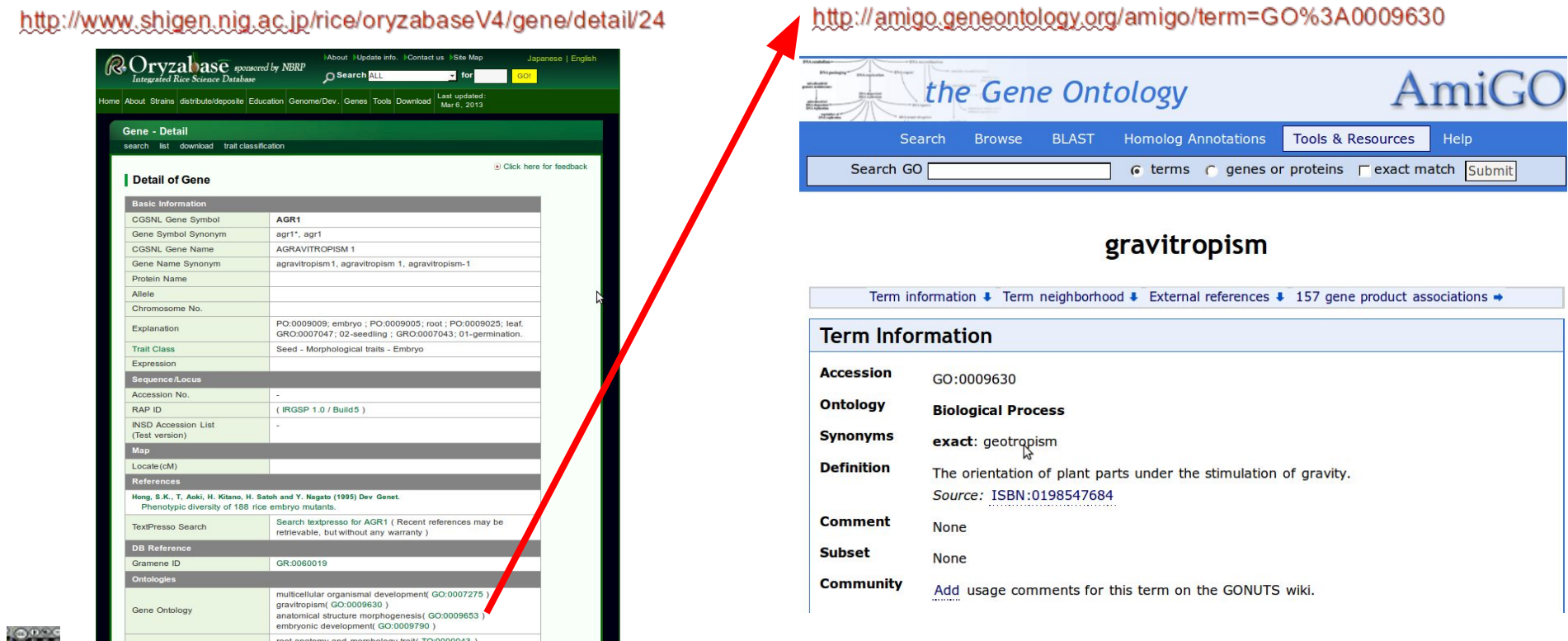

#### The Relationship between RDF and the Web

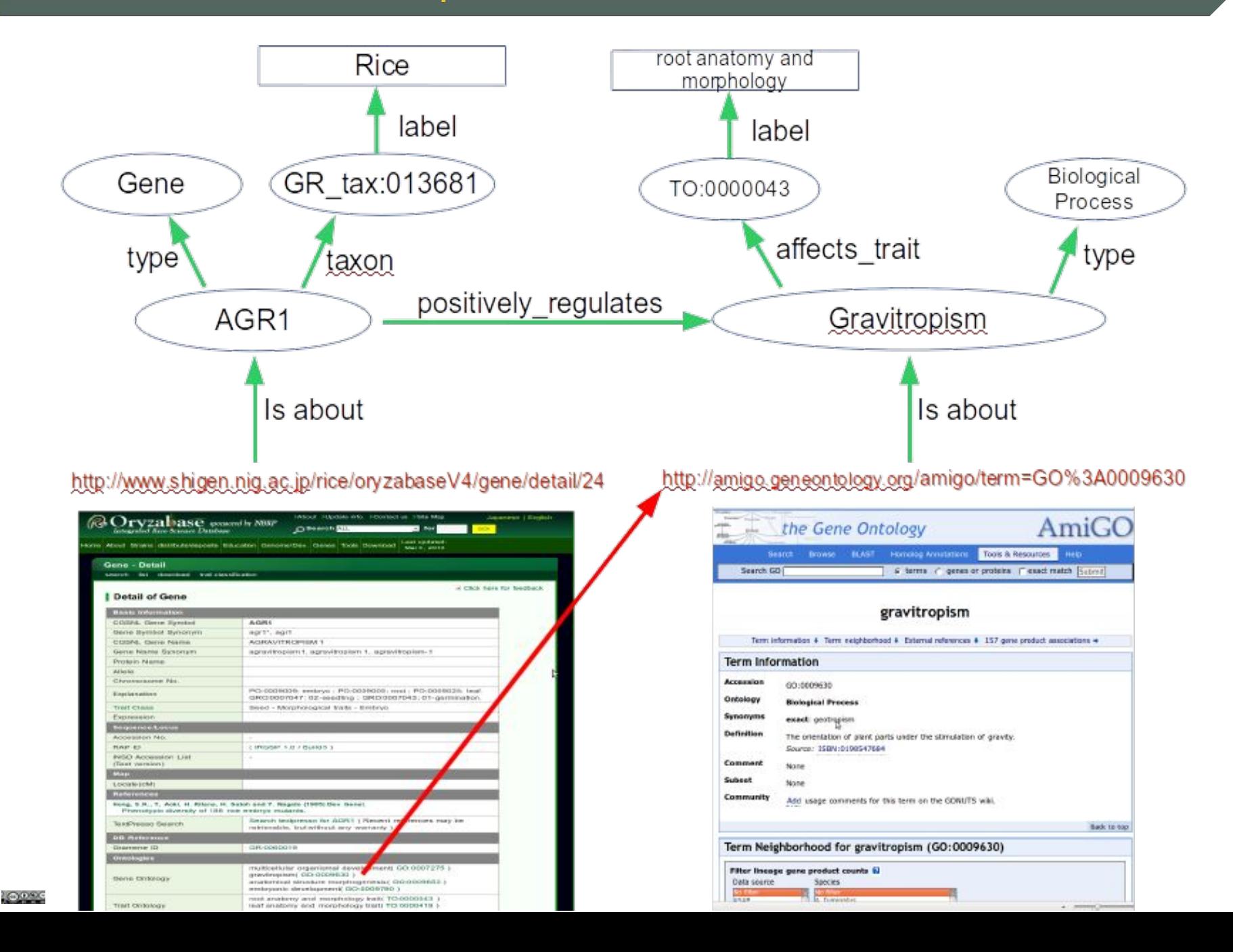

#### **...and in my perfect world…**

**we'd just eliminate the human-readable Web entirely! ;-)**

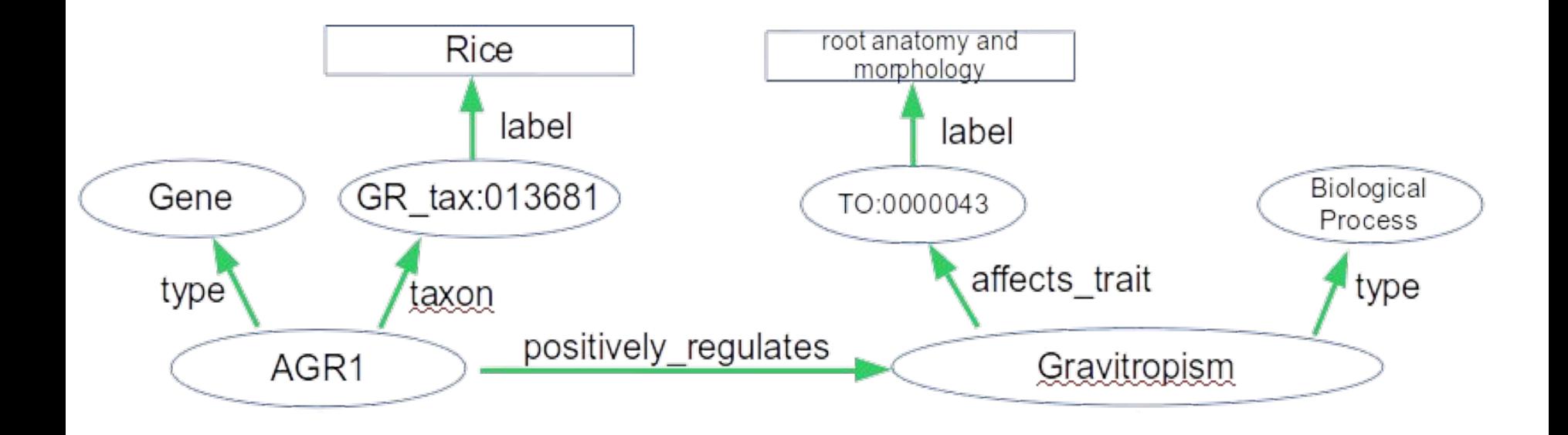

#### **...and in my perfect world…**

**we'd just eliminate the human-readable Web entirely! ;-)**

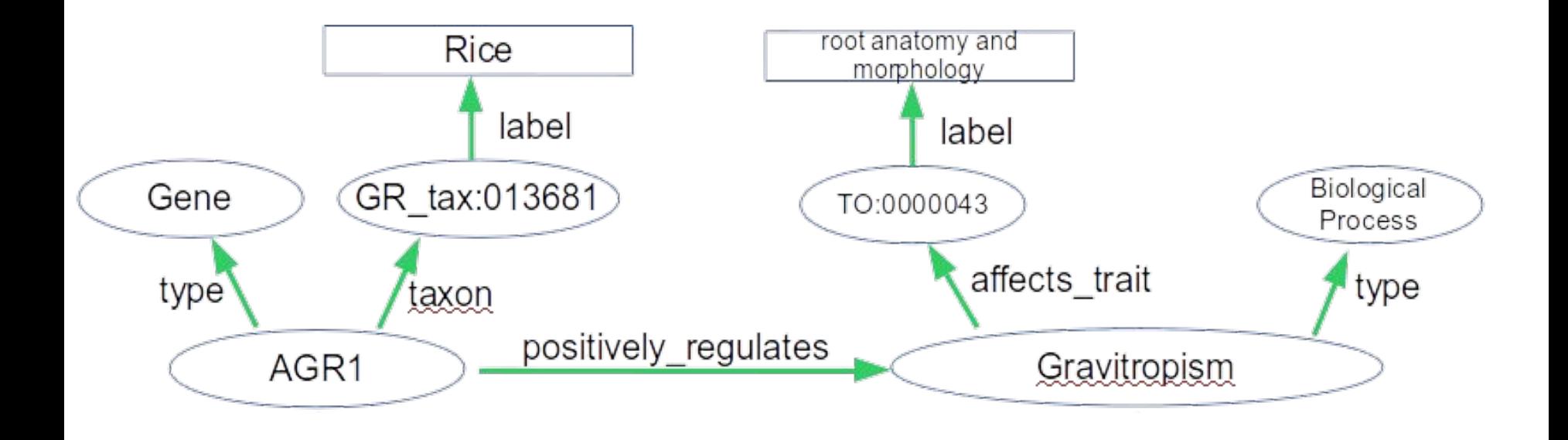

(There are ways of embedding RDF into HTML, so the two technologies are not mutually exclusive! ...but I won't be teaching you how to do that.

If you want to learn how to do it, search for "RDFa")

#### This is called "The Semantic Web"

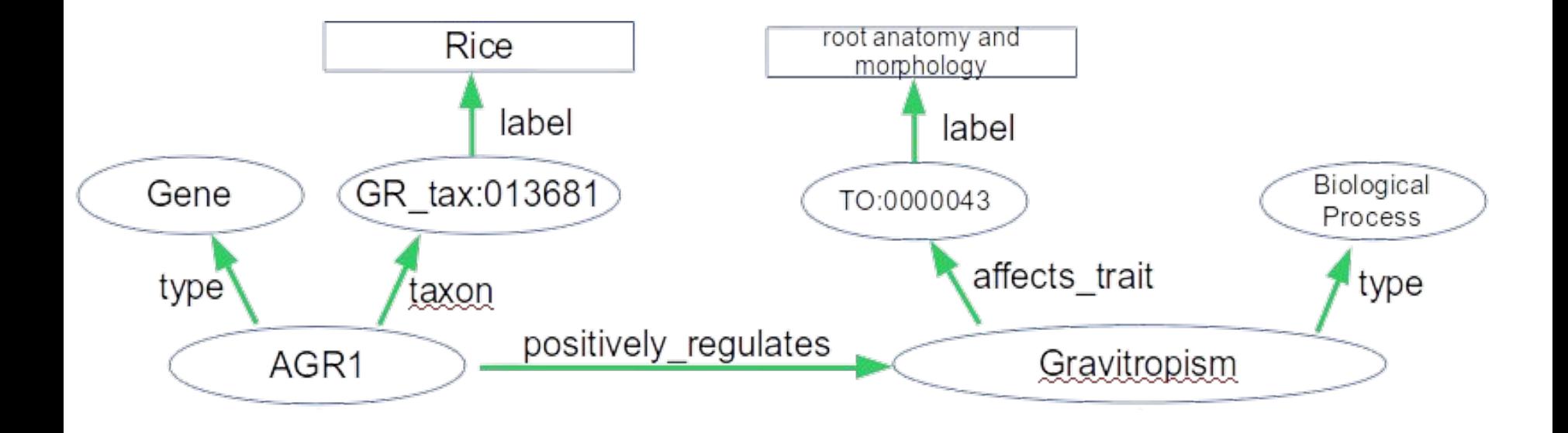

### **"Semantics" implies "meaning" Where is the "meaning" in this picture?**

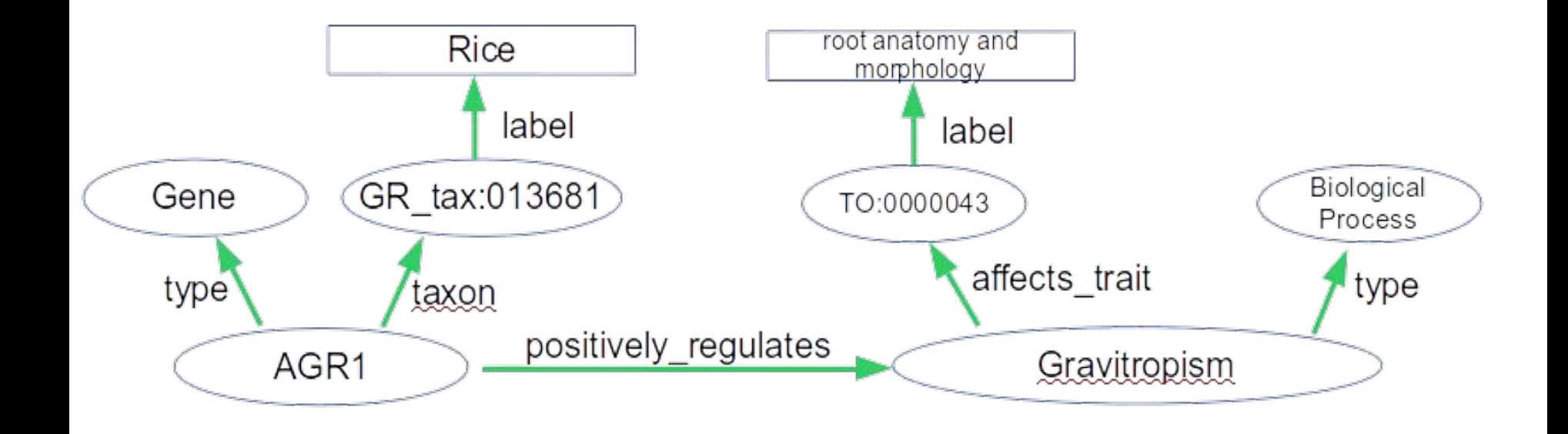

**"Semantics" implies "meaning" Where is the "meaning" in this picture?** Two parts of a Graph are able to carry meaning

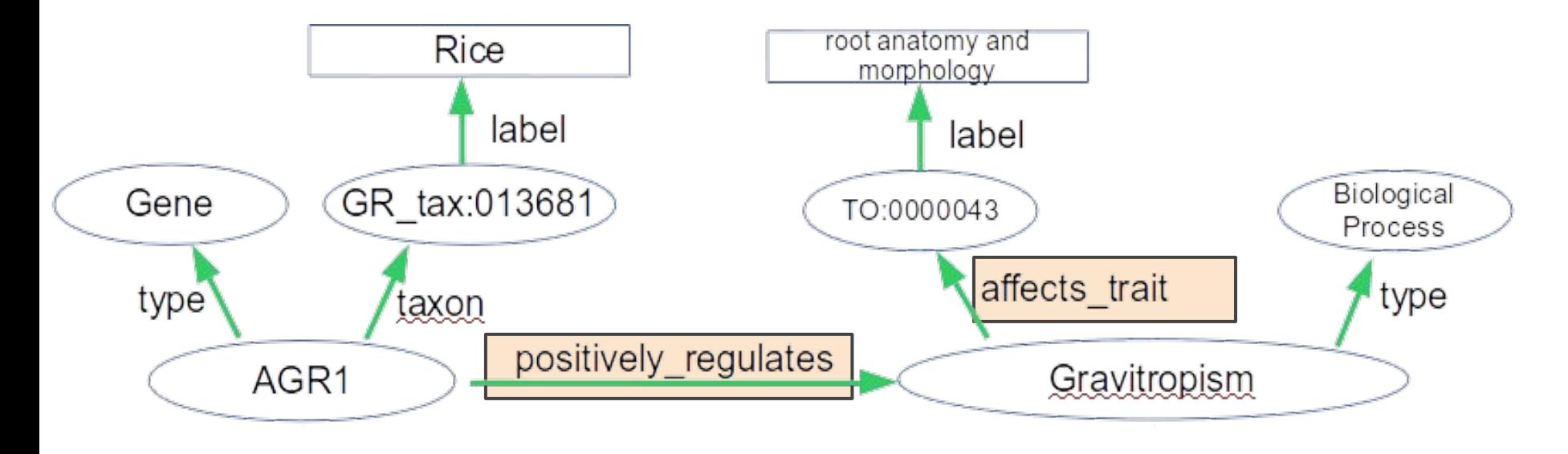

**Predicates...**

**"Semantics" implies "meaning" Where is the "meaning" in this picture?** Two parts of a Graph are able to carry meaning

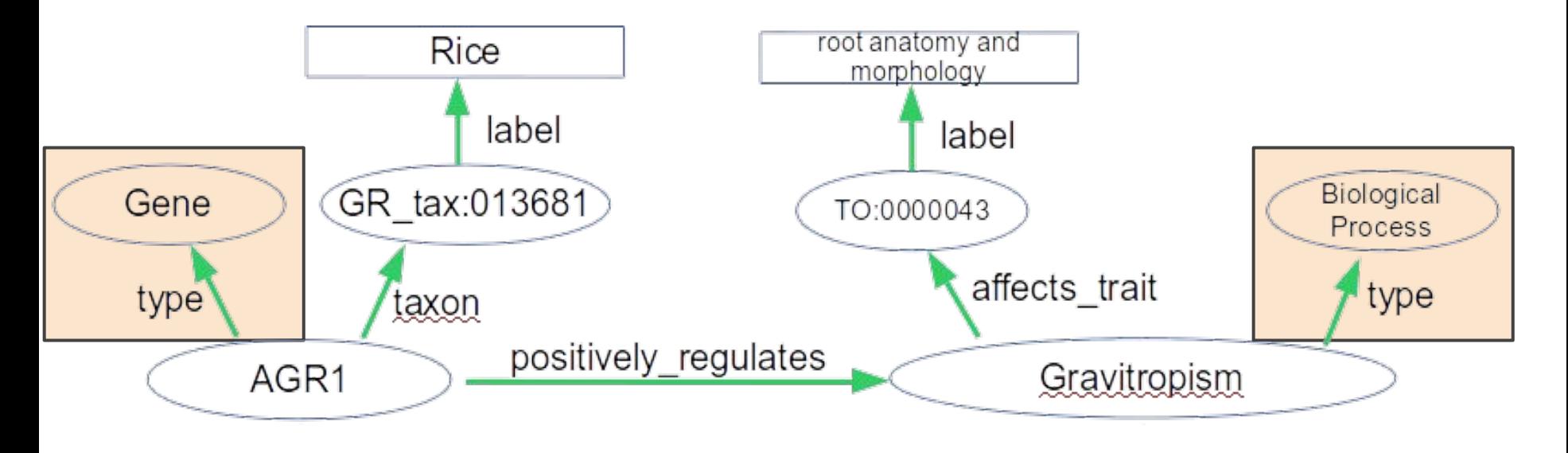

#### **and "rdf:type" nodes**

(http://www.w3.org/1999/02/22-rdf-syntax-ns#type)

# **Where does "meaning" come from?**

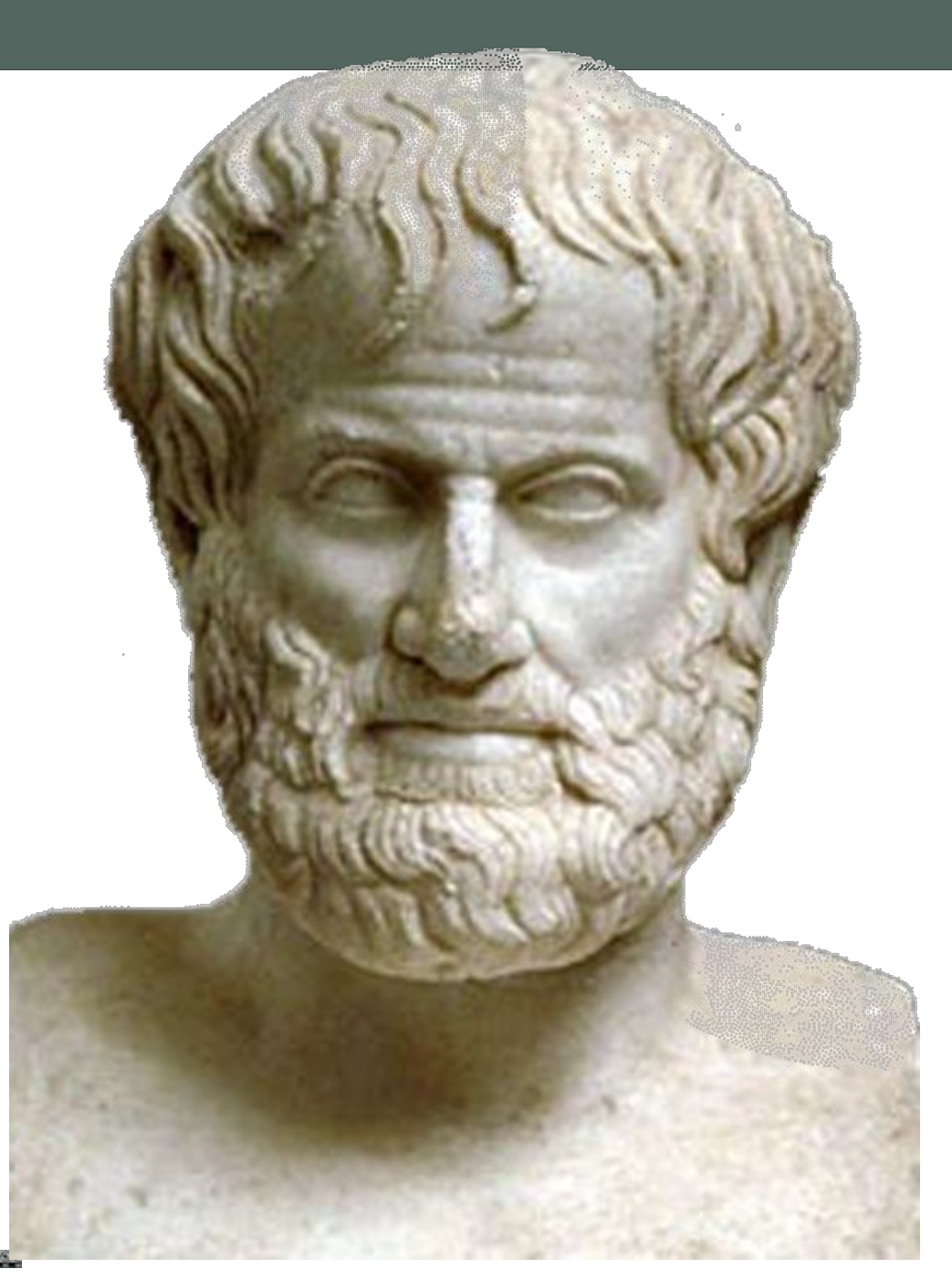

# **Ontologies**

the branch of metaphysics dealing with the nature of being.

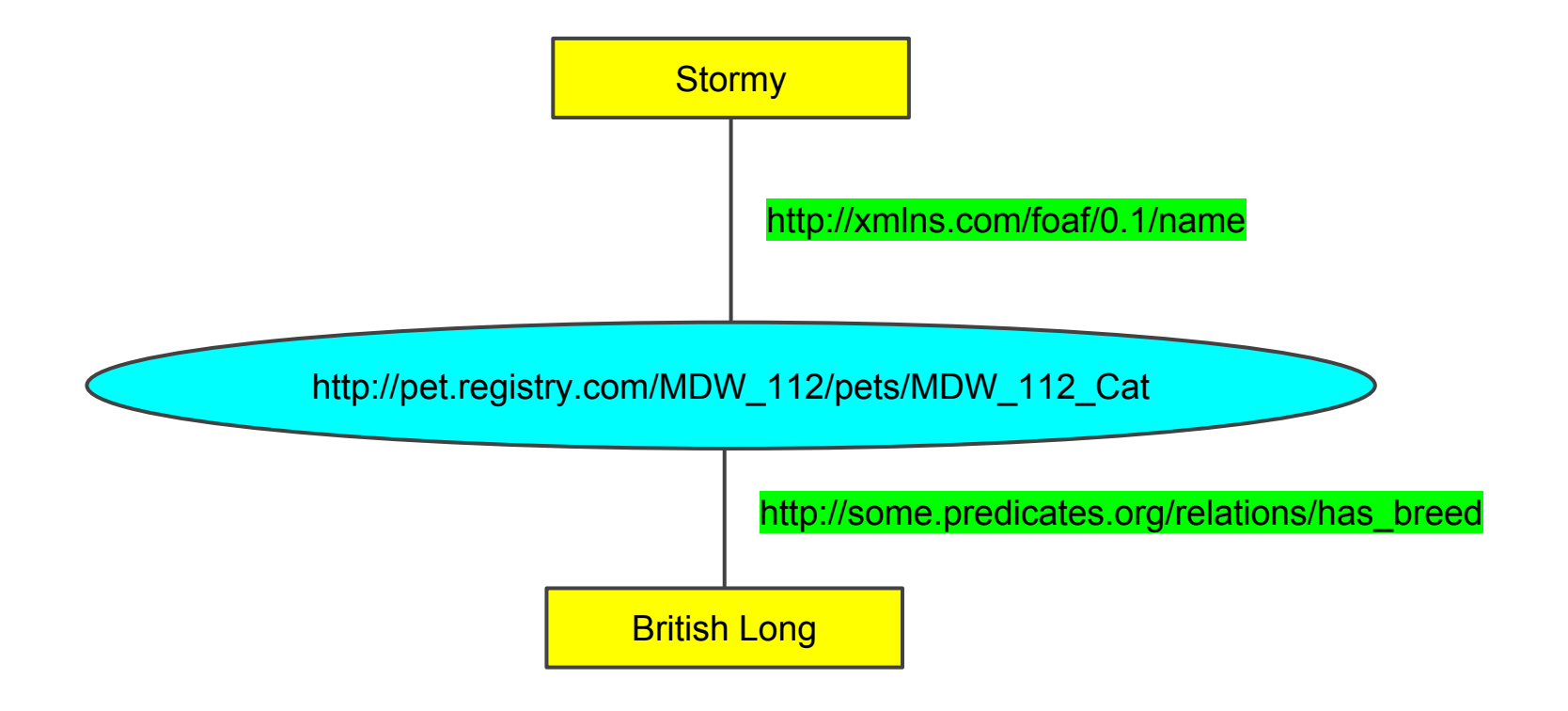

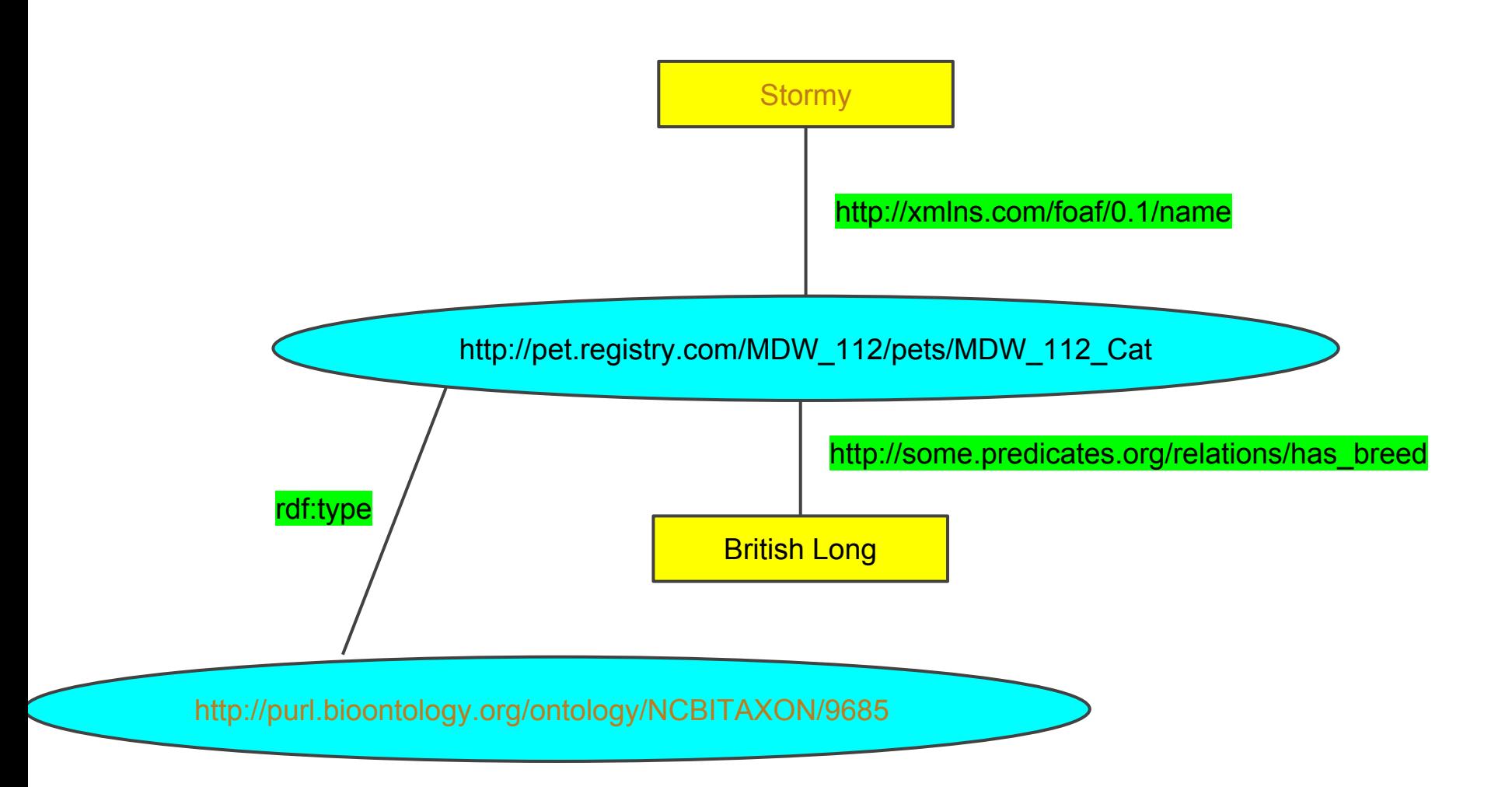

*http://purl.bioontology.org/ontology/NCBITAXON/9685*

**There is global agreement on what "taxon:9685" means**

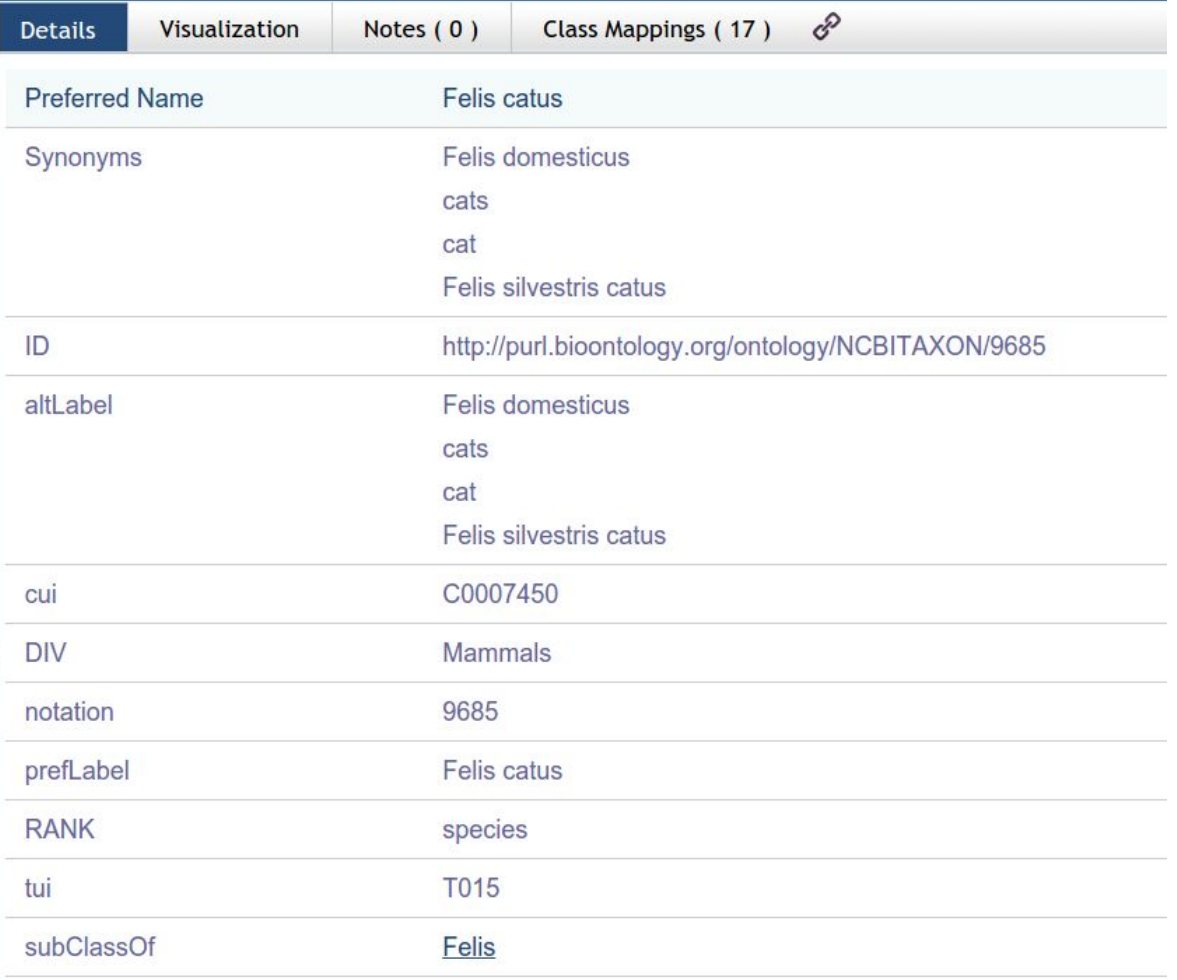

*http://purl.bioontology.org/ontology/NCBITAXON/9685*

**There is global agreement on what "taxon:9685" means (and… you can also get the same information in 100% machine-readable RDF! Not just the Web page)**

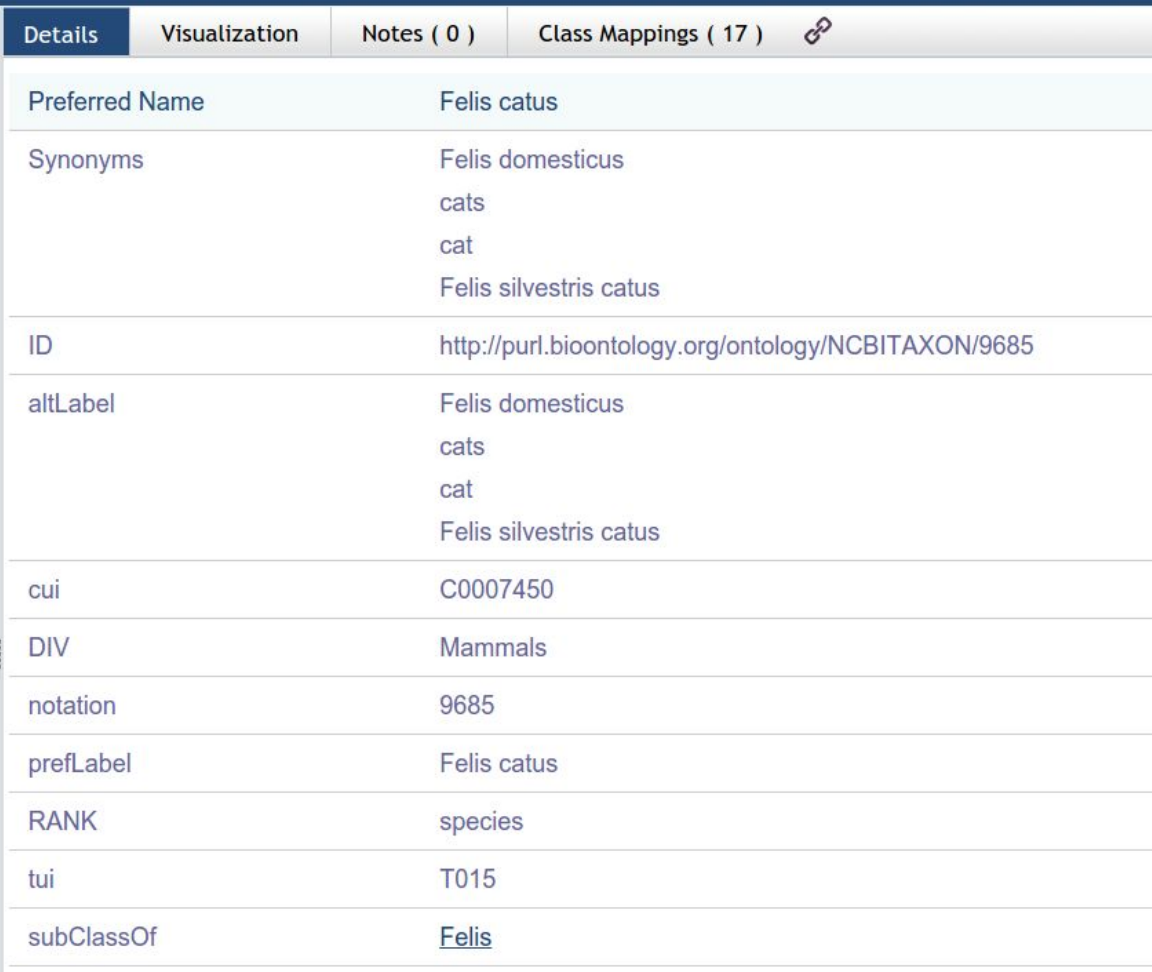

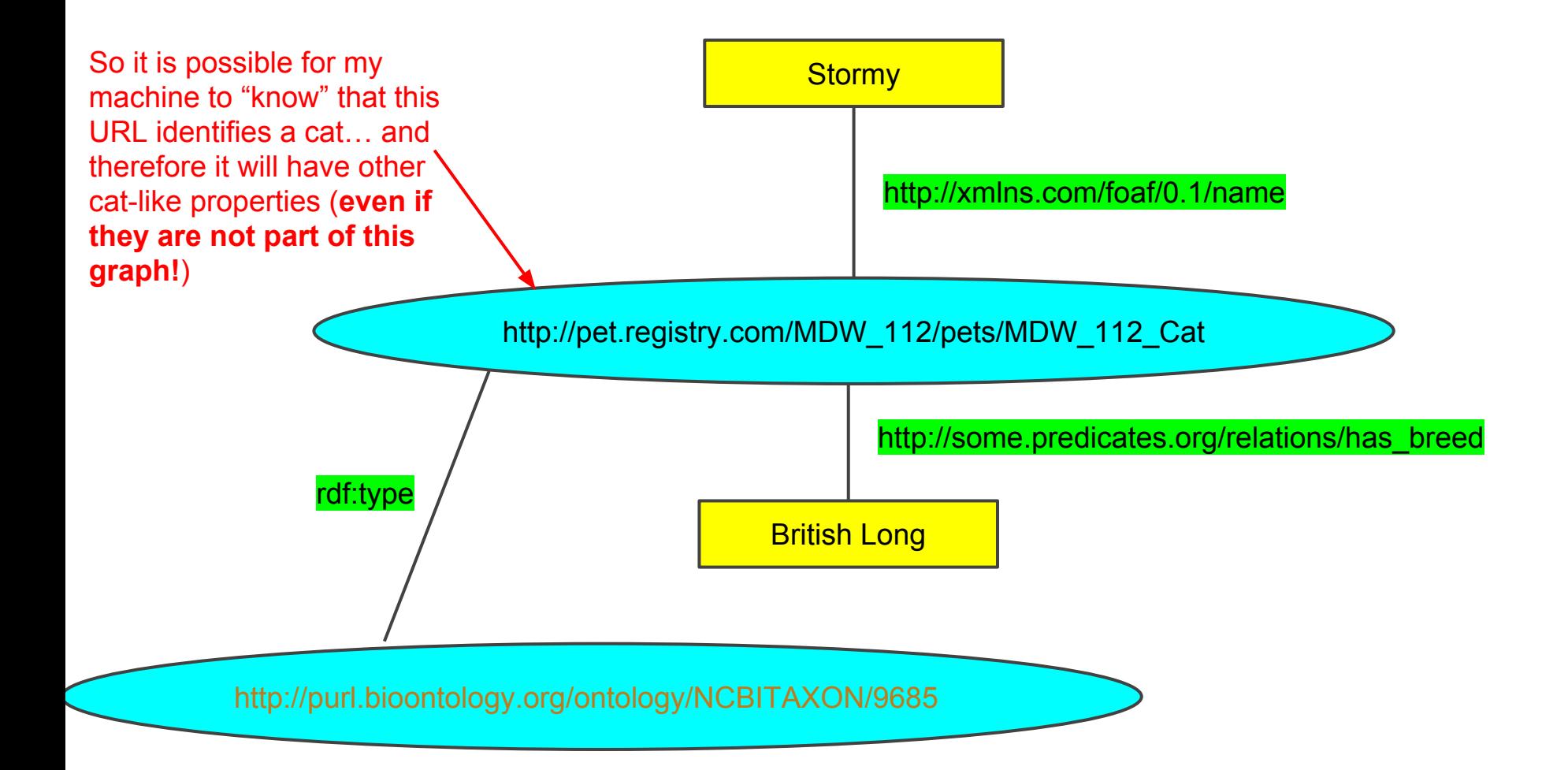

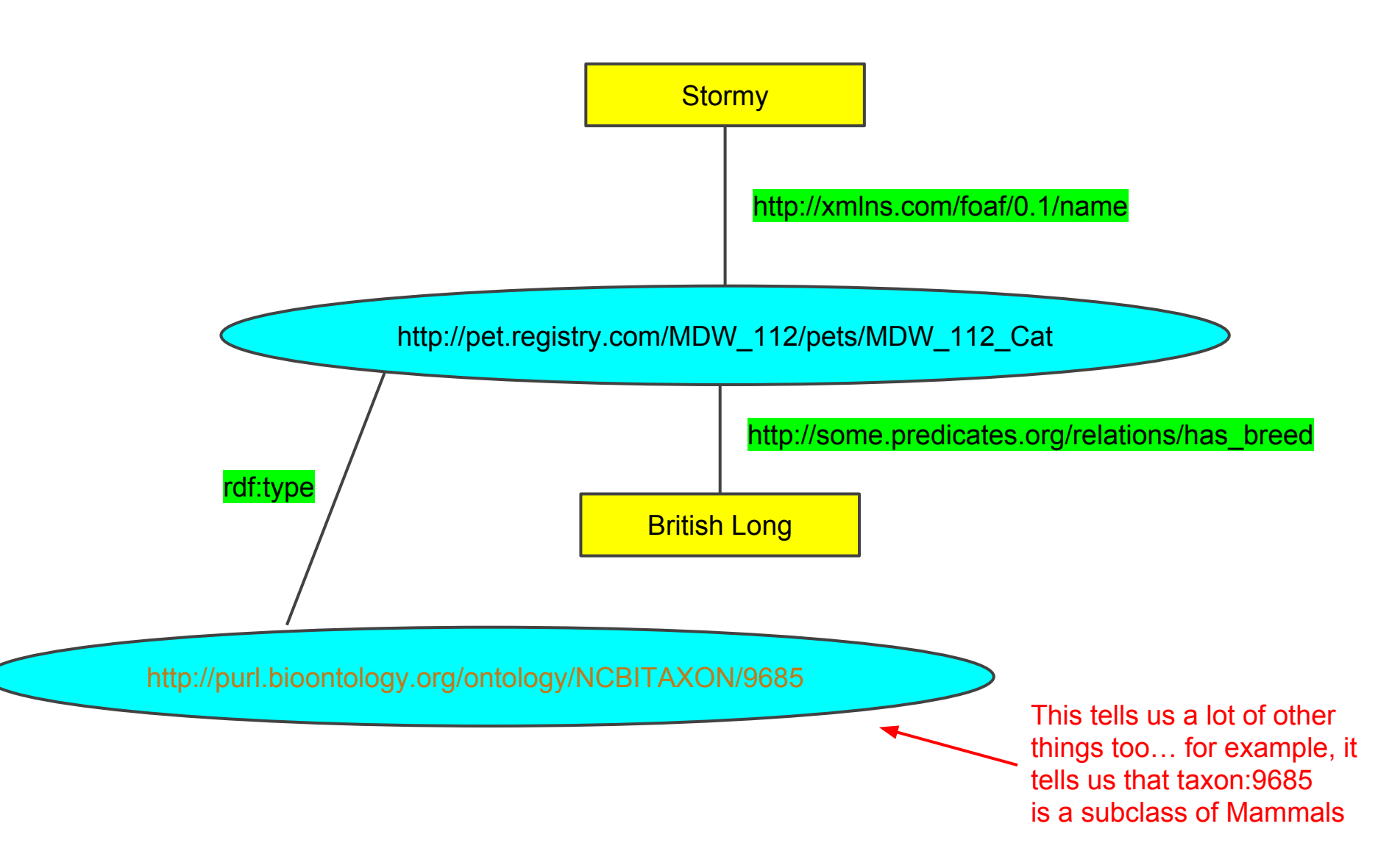

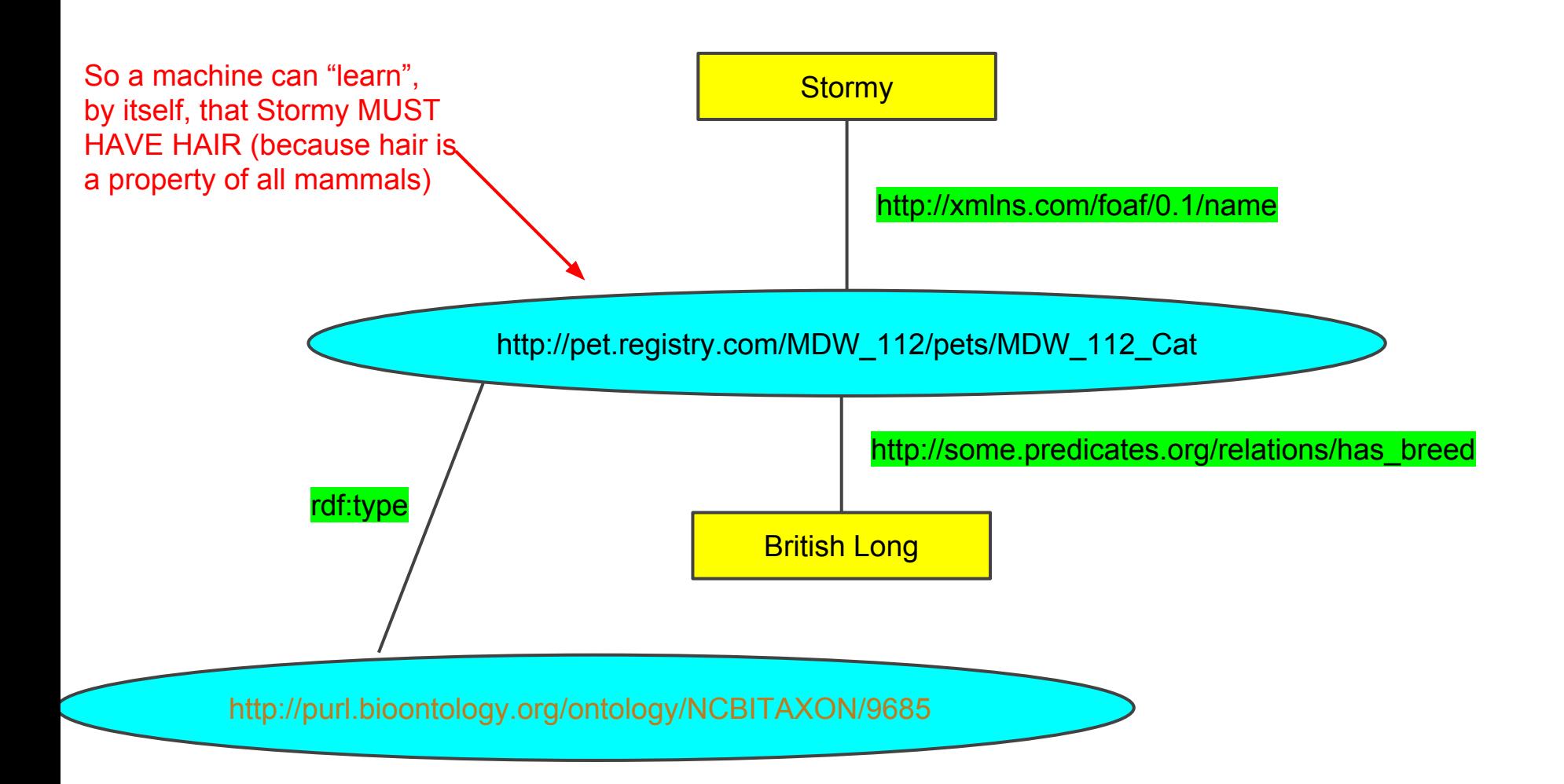

# Ontologizing like crazy!

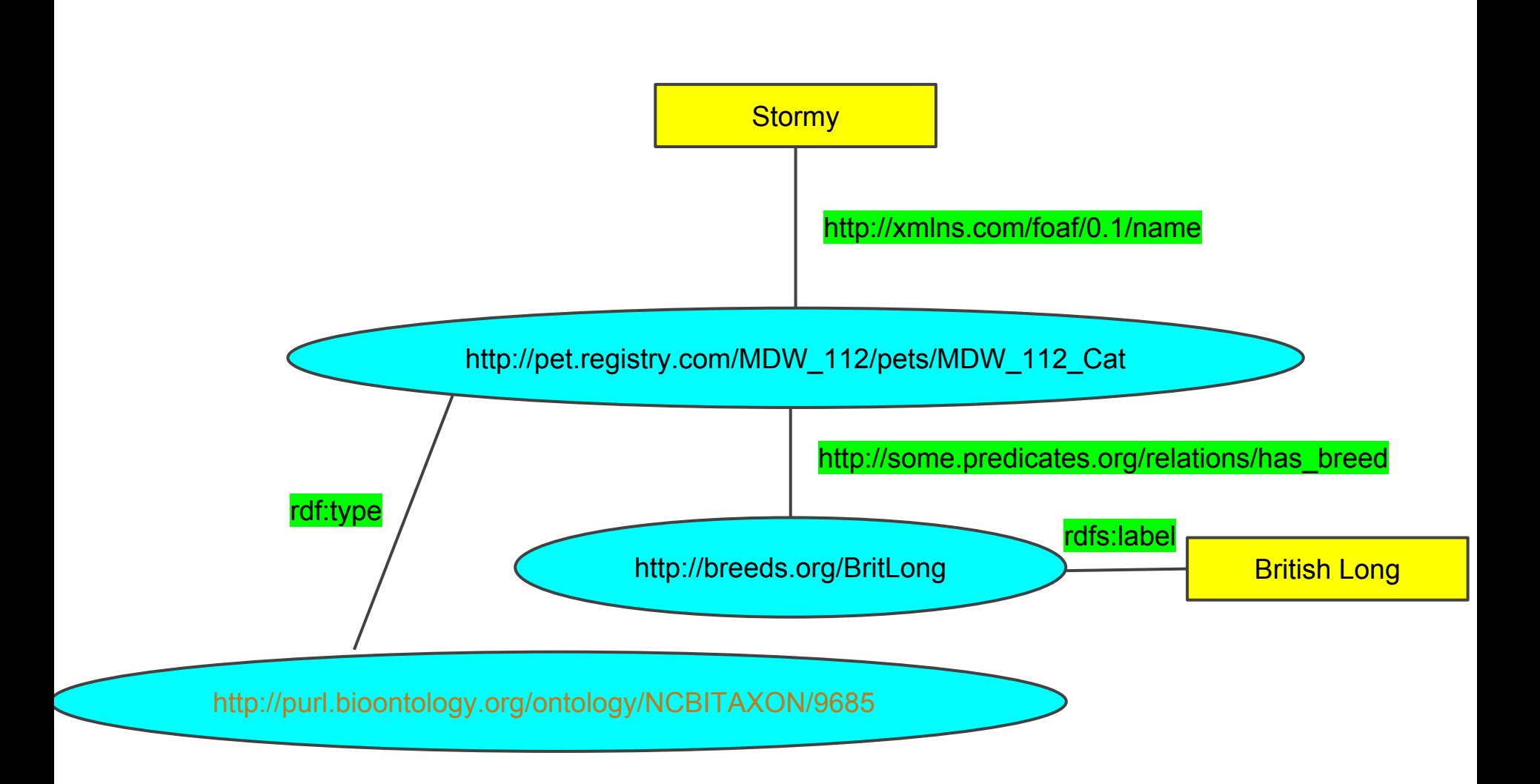

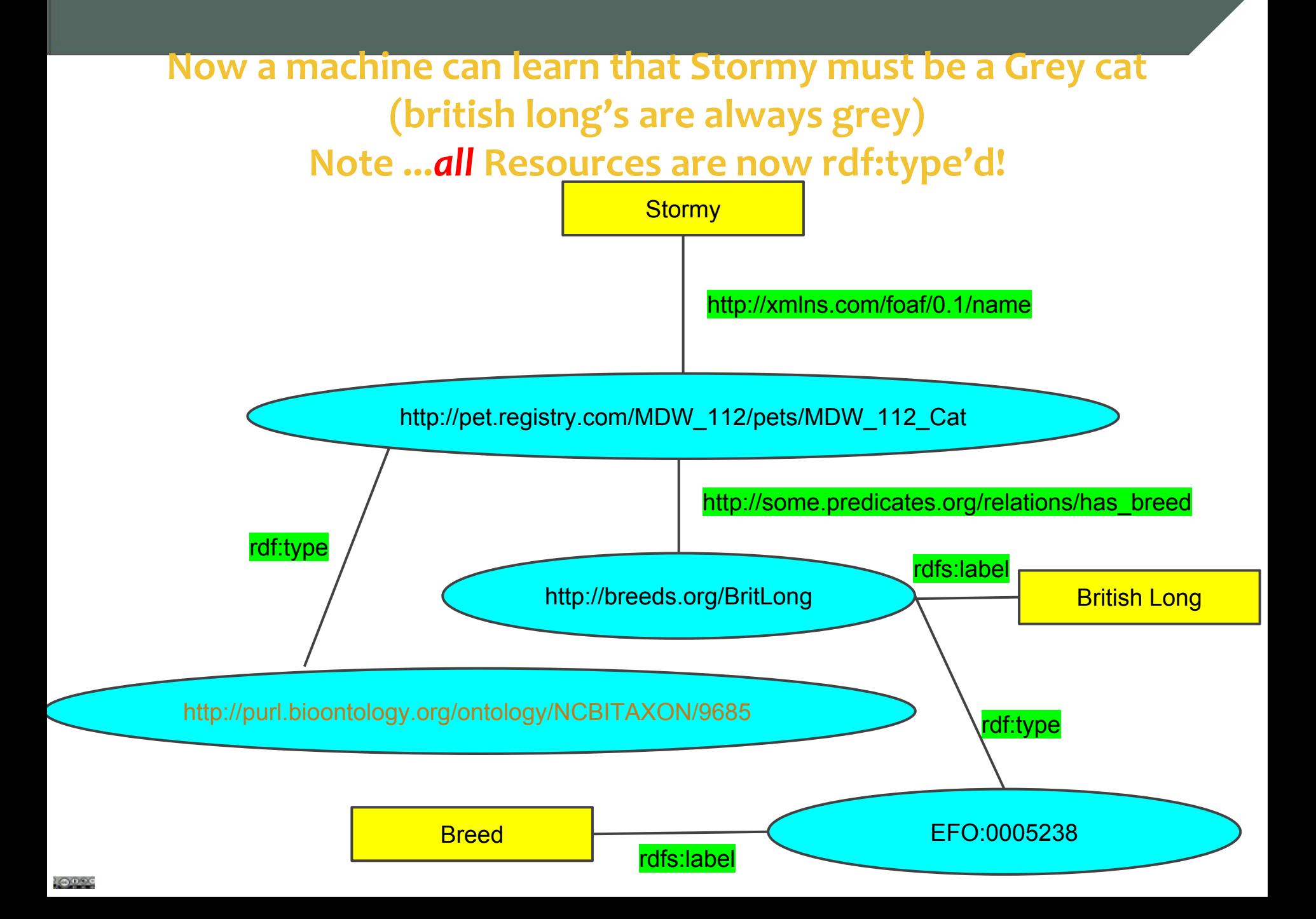

# EFO:0005238

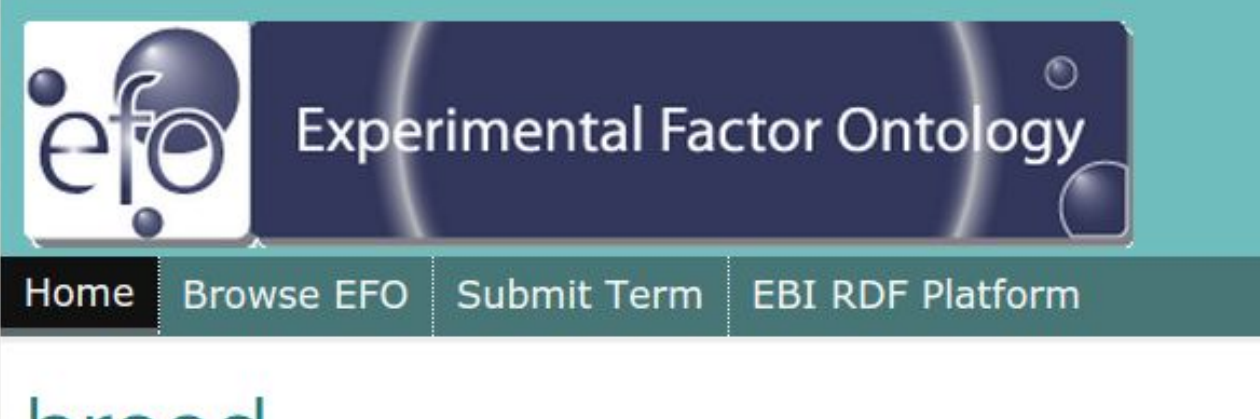

# breed

http://www.ebi.ac.uk/efo/EFO\_0005238

A breed is a specific group of domestic animals or plants having homogeneous appearance, homogeneous behavior, and other characteristics that distinguish it from other animals or plants of the same species and that were arrived at through selective breeding.

parents

population

### We hypothesise that a LOT of new discoveries

## will come by automatic "inference"

on this Global Graph of all human knowledge

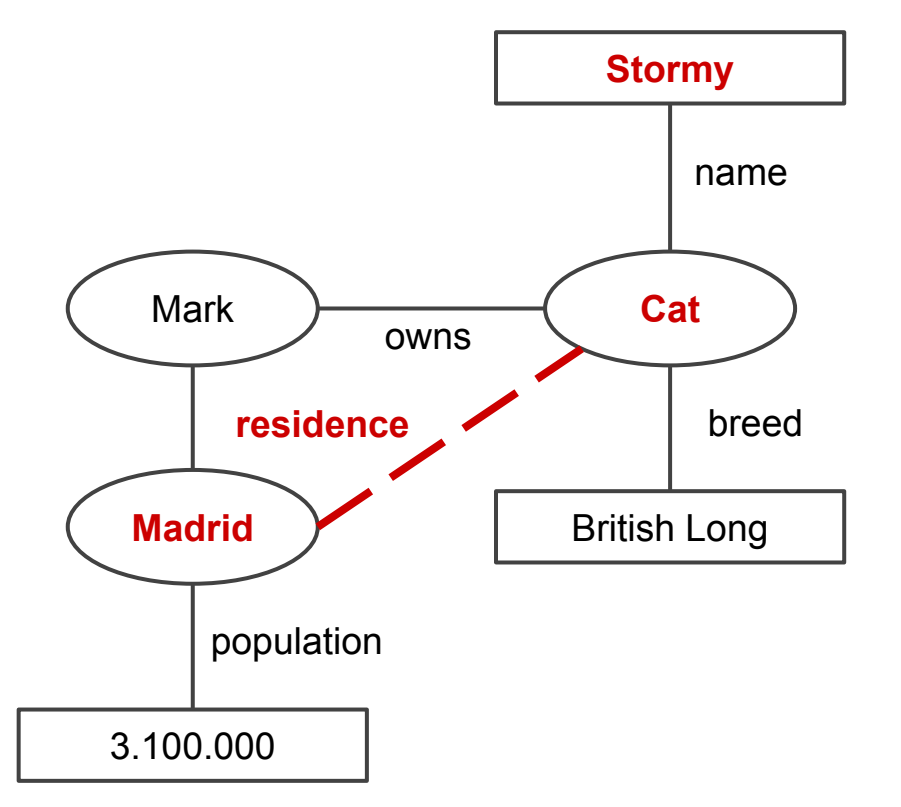

# **Link The World!**

# **Ontologize The World!**

**:-)**

**Imagine if 1.3 Trillion Gigabytes of data were represented in this format, and linked into ontologies… what the machines could discover for us!**

# What does RDF "look like"

Remember, RDF is a "framework" - a way of thinking about things

To be USEFUL we have to find a way to represent it and pass it from machine-to-machine

There are several choices of "serialization":

- XML (RDF-XML)
- n3 (N-triples)
- **Turtle**
- RDFa

**LOOKE** 

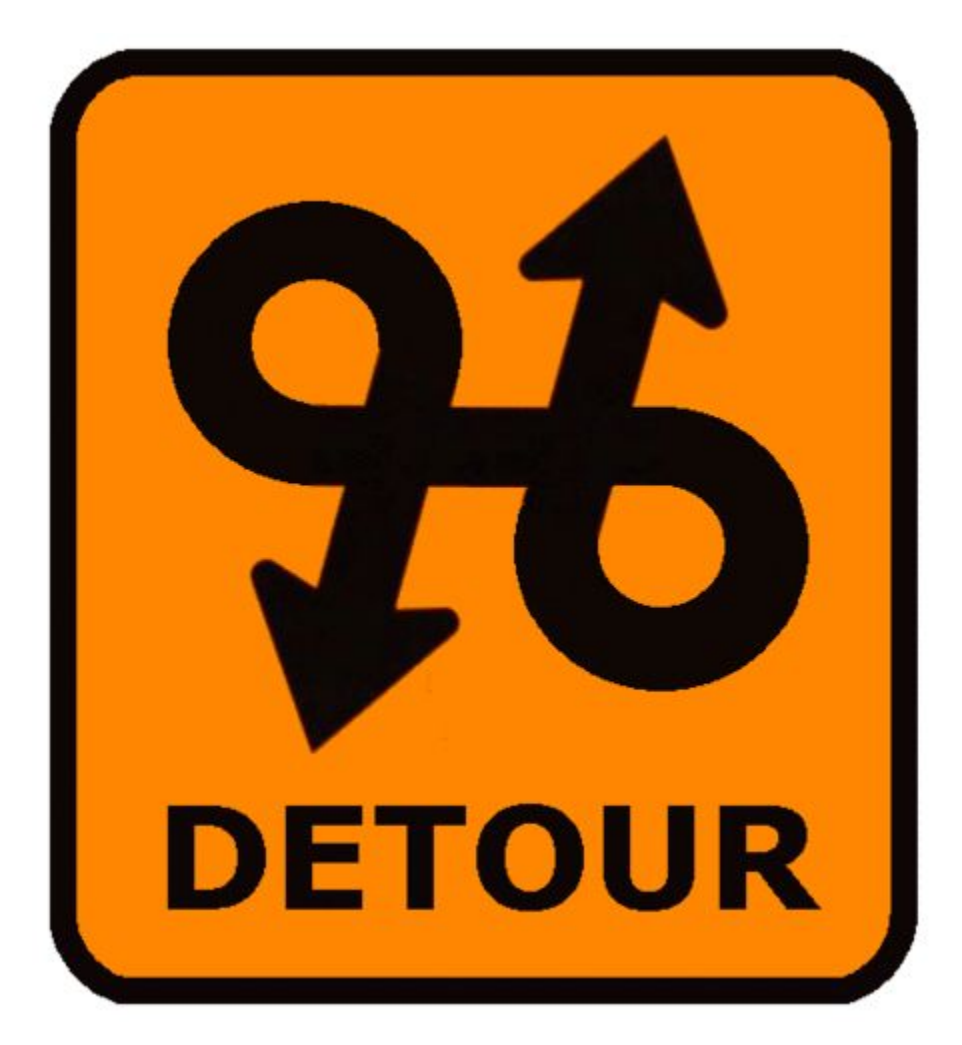

### Consider the BRCA1 gene

## Its URL is: http://identifiers.org/ncbigene/672

It would be tedious (and error-prone) to type this over and over again.

So we use "Namespaces" to make it easier

http://identifiers.org/ncbigene/672

# http://identifiers.org/ncbigene/672

ID

Namespace

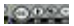

http://identifiers.org/ncbigene/

672

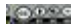

## PREFIX ns: < http://identifiers.org/ncbigene/>

672

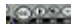

The prefix can be any series of characters; you can choose whatever you wish

PREFIX ncbi: <http://identifiers.org/ncbigene/>

672

## PREFIX ncbi: <http://identifiers.org/ncbigene/>

ncbi:672

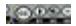
### PREFIX ncbi: <http://identifiers.org/ncbigene/>

### ncbi:672

And for the rest of the document you refer to BRCA1 as ncbi:672

easy!

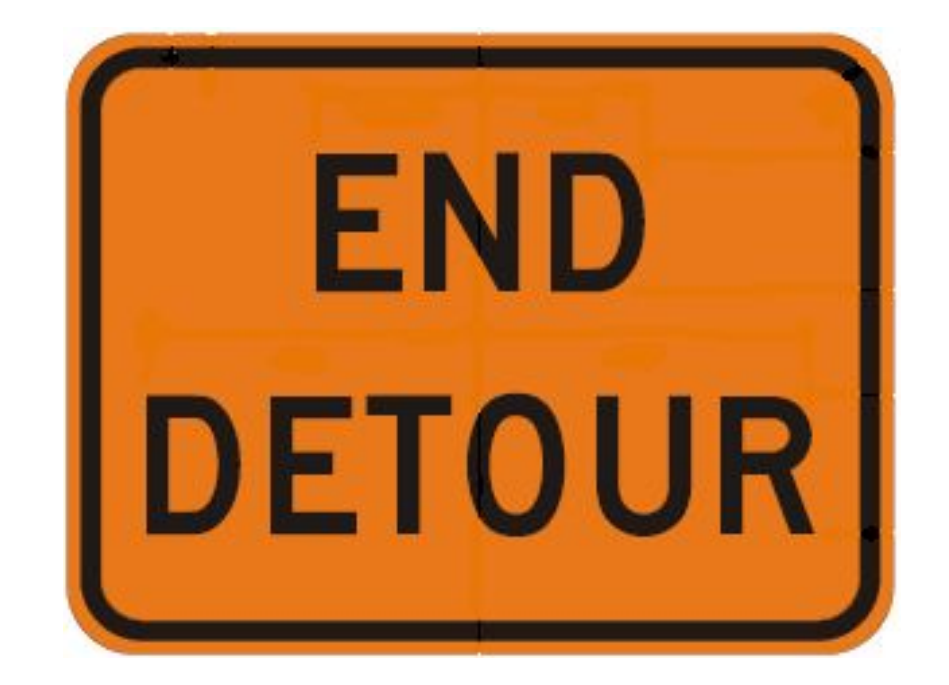

### Turtle - very easy for humans

@prefix rdf: <http://www.w3.org/1999/02/22-rdf-syntax-ns#>. @prefix foaf: <http://xmlns.com/foaf/0.1/> . @prefix prov: <http://www.w3.org/ns/prov#> . @prefix rdfs: <http://www.w3.org/2000/01/rdf-schema#> .

<https://linkeddata.systems/markdwilkinson.foaf>

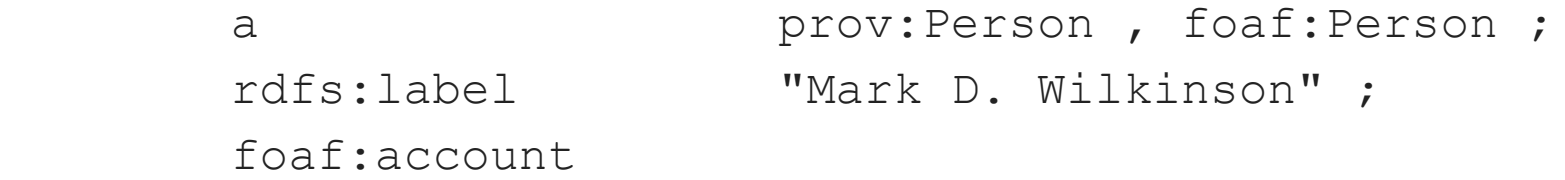

```
 <https://orcid.org/0000-0001-6960-357X#orcid-id> ;
 foaf:based_near [
```

```
 a gn:Feature ;
  gn:countryCode "ES" ;
  gn:parentCountry <http://sws.geonames.org/2510769/] ;
 foaf:familyName "Wilkinson" ;
 foaf:givenName "Mark" ;
 foaf:name "Mark D. Wilkinson" ;
```
### N-Triples: ~~hard for humans!

<http://example.org/bob#me> <http://www.w3.org/1999/02/22-rdf-syntax-ns#type>

<http://xmlns.com/foaf/0.1/Person> .

<http://example.org/bob#me> <http://xmlns.com/foaf/0.1/knows> <http://example.org/alice#me> .

<http://example.org/bob#me> <http://schema.org/birthDate>

"1990-07-04"^^<http://www.w3.org/2001/XMLSchema#date>.

<http://example.org/bob#me> <http://xmlns.com/foaf/0.1/topic\_interest>

<http://www.wikidata.org/entity/Q12418> .

<http://www.wikidata.org/entity/Q12418> <http://purl.org/dc/terms/title> "Mona Lisa" .

<http://www.wikidata.org/entity/Q12418> <http://purl.org/dc/terms/creator>

<http://dbpedia.org/resource/Leonardo da Vinci>.

<http://data.europeana.eu/item/04802/243FA8618938F4117025F17A8B813C5F9AA4D619> <http://purl.org/dc/terms/subject> <http://www.wikidata.org/entity/Q12418> .

### RDF-XML

<?xml version="1.0" encoding="utf-8"?> <rdf:RDF xmlns:dcterms="http://purl.org/dc/terms/" xmlns:foaf="http://xmlns.com/foaf/0.1/" xmlns:rdf="http://www.w3.org/1999/02/22-rdf-syntax-ns#" xmlns:schema="http://schema.org/"> <rdf:Description rdf:about="http://example.org/bob#me"> <rdf:type rdf:resource="http://xmlns.com/foaf/0.1/Person"/> <schema:birthDate rdf:datatype="http://www.w3.org/2001/XMLSchema#date">1990-07-04</schema:birthDate> <foaf:knows rdf:resource="http://example.org/alice#me"/> <foaf:topic\_interest rdf:resource="http://www.wikidata.org/entity/Q12418"/> </rdf:Description> <rdf:Description rdf:about="http://www.wikidata.org/entity/Q12418"> <dcterms:title>Mona Lisa</dcterms:title> <dcterms:creator rdf:resource="http://dbpedia.org/resource/Leonardo\_da\_Vinci"/> </rdf:Description> <rdf:Description rdf:about="http://data.europeana.eu/item/04802/243FA8618938F4117025F17A8B813C5F9AA4D619"> <dcterms:subject rdf:resource="http://www.wikidata.org/entity/Q12418"/> </rdf:Description> </rdf:RDF>

```
<?xml version="1.0" encoding="utf-8"?>
  <rdf:RDF
      xmlns:foaf="http://xmlns.com/foaf/0.1/"
      xmlns:rdf="http://www.w3.org/1999/02/22-rdf-syntax-ns#">
```
<rdf:Description rdf:about="http://example.org/bob#me"> <rdf:type rdf:resource="http://xmlns.com/foaf/0.1/Person"/> <foaf:knows rdf:resource="http://example.org/alice#me"/>

#### Interpreted as:

foaf:knows ⇒ http://xmlns.com/foaf/0.1/knows rdf:Description ⇒ http://www.w3.org/1999/02/22-rdf-syntax-ns#Description @prefix **contact**: <http://www.w3.org/2000/10/swap/pim/contact#>.

<http://linkeddata.systems/markdwilkinson.foaf> **a contact**:Person; **contact**:fullName "Eric Miller"; **contact**:mailbox <mailto:em@w3.org>; **contact**:personalTitle "Dr.".

Makes it easier to read (for humans).

(but readability ISN'T the reason that namespaces exist!! ...that's another topic…)

# How much data in the world is represented in RDF?

(hint… a lot!)

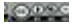

http://lod-cloud.net/versions/2014-08-30/lod-cloud.svg: Linking Open Data cloud diagram **2014**, by Max Schmachtenberg, Christian Bizer, Anja Jentzsch and Richard Cyganiak. http://lod-cloud.net/

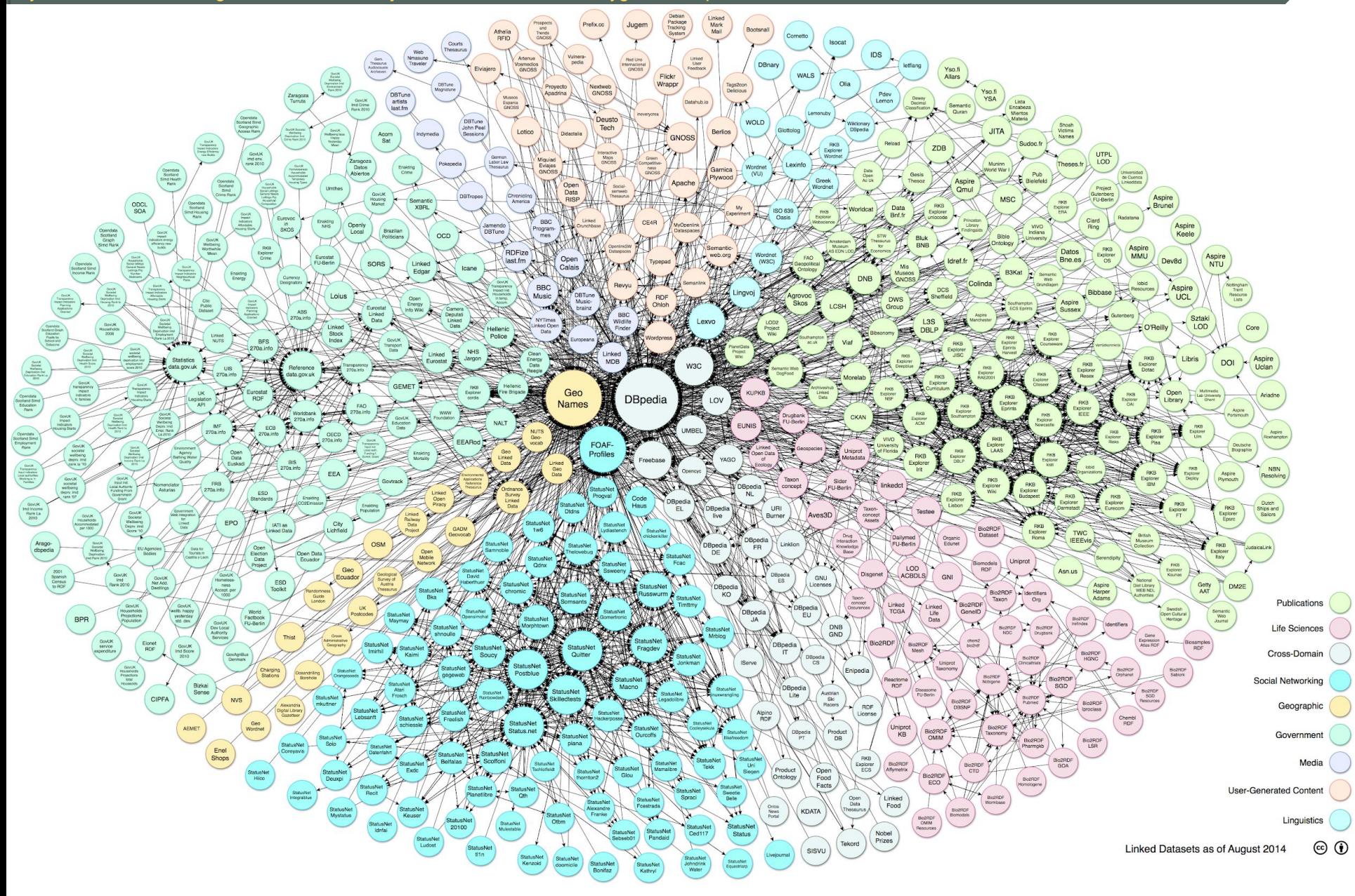

# LOD Cloud Today

Last updated: 2017-02-20

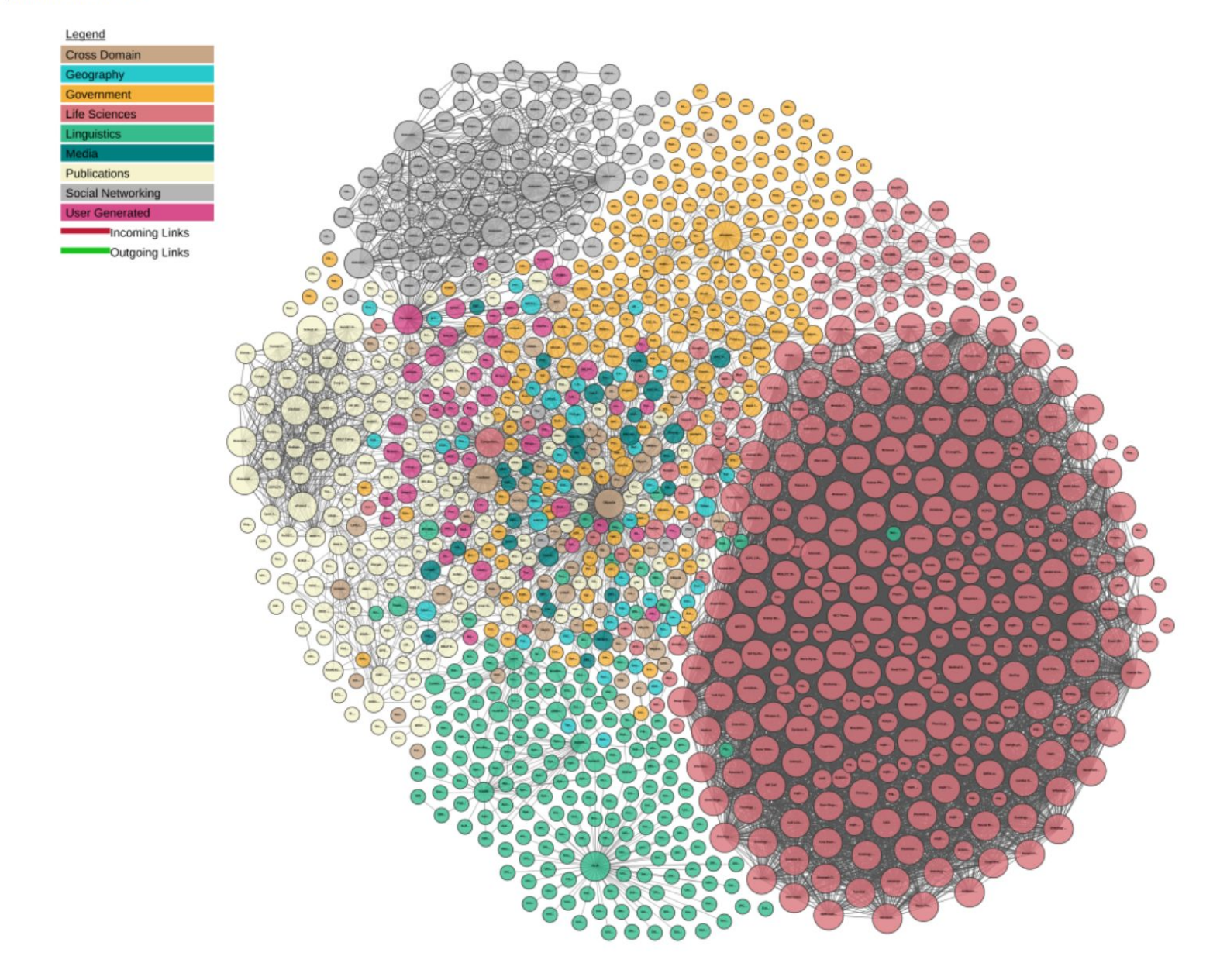

# How do I get to the data?

SPARQL - the query language for RDF

You can query RDF Databases (RDF databases are called "Triplestores")

Many Triplestores include a "SPARQL Endpoint" where you can send queries in the SPARQL language.

With SPARQL you create a "graph pattern" and ask the Triplestore to look for everything that matches the pattern

SPARQL looks quite a bit like RDF!

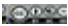

# **Stormy** http://xmlns.com/foaf/0.1/name What are the names of all British Longs?

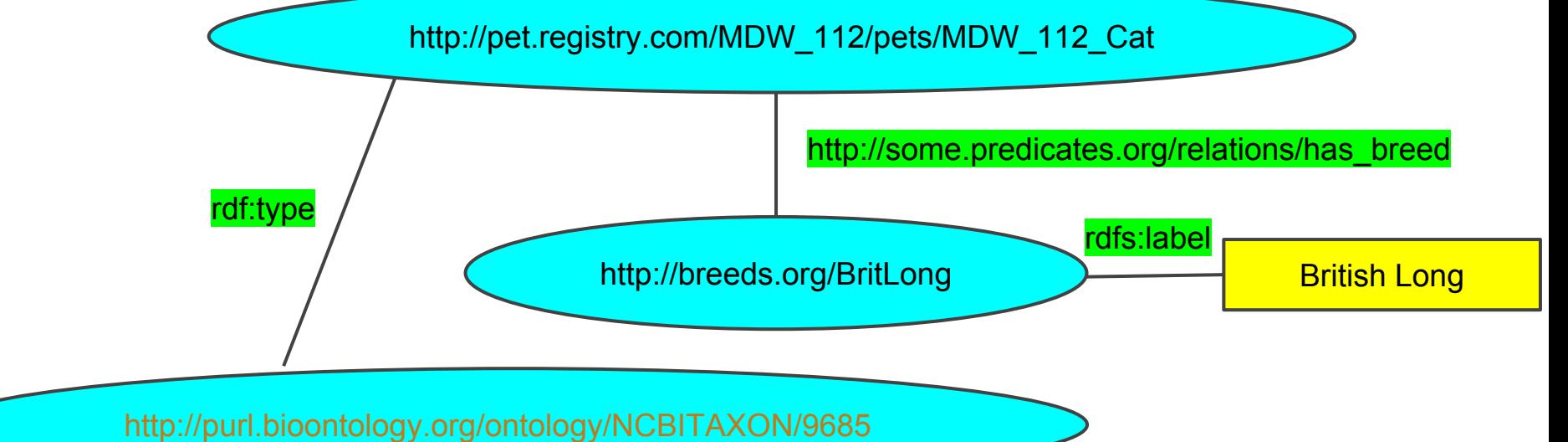

# What are the names of all British Longs?

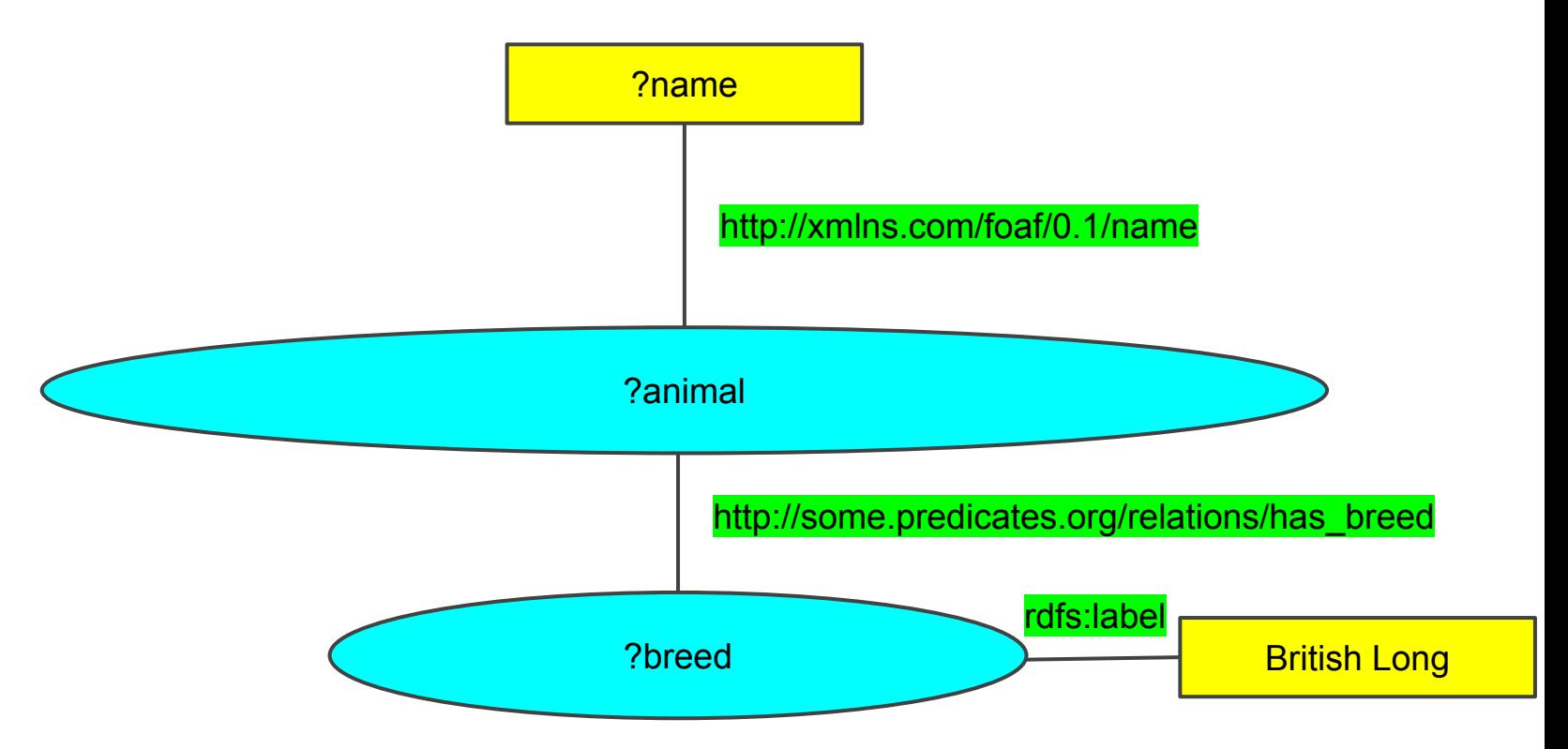

# What are the names of all British Longs?

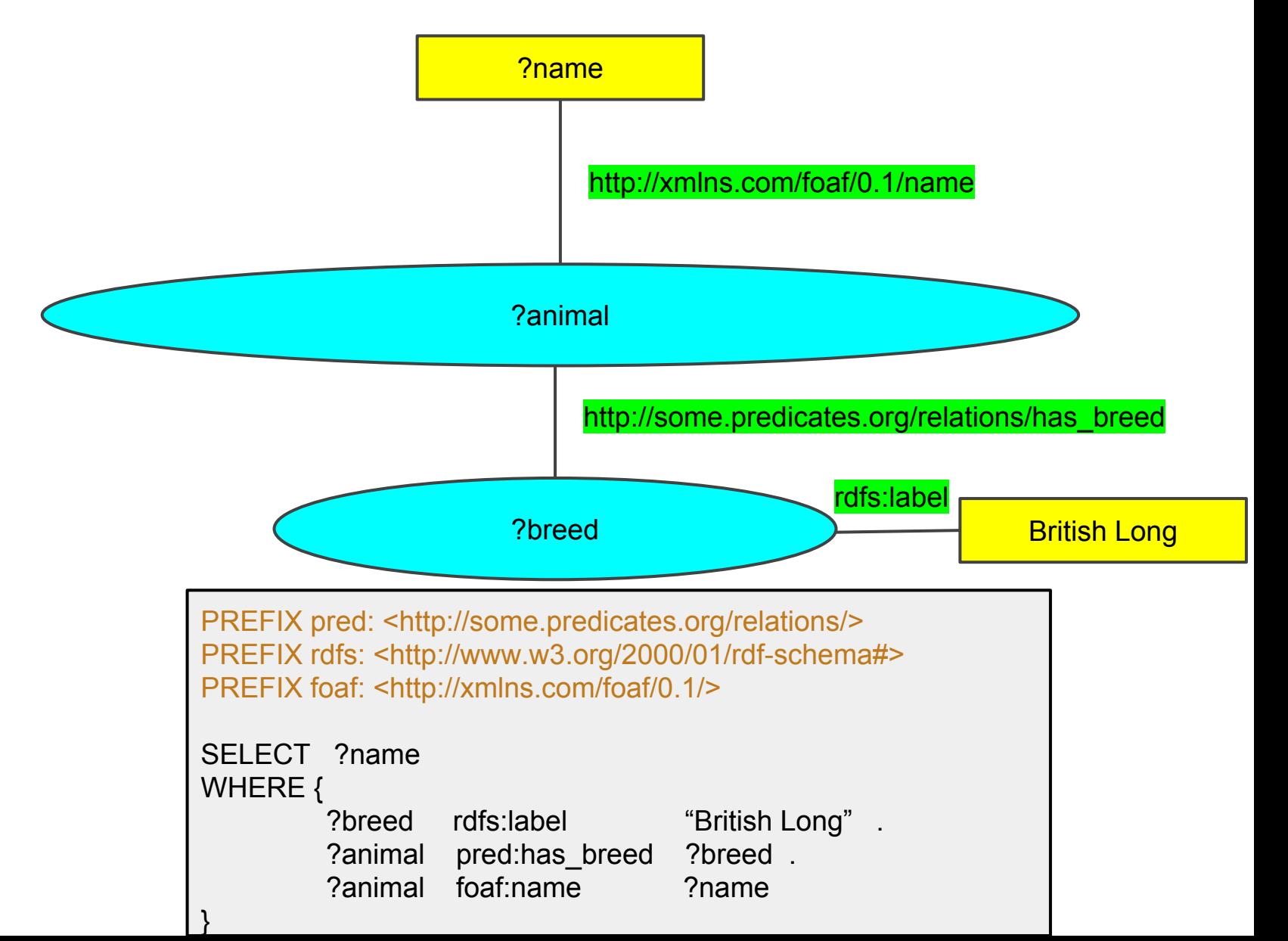

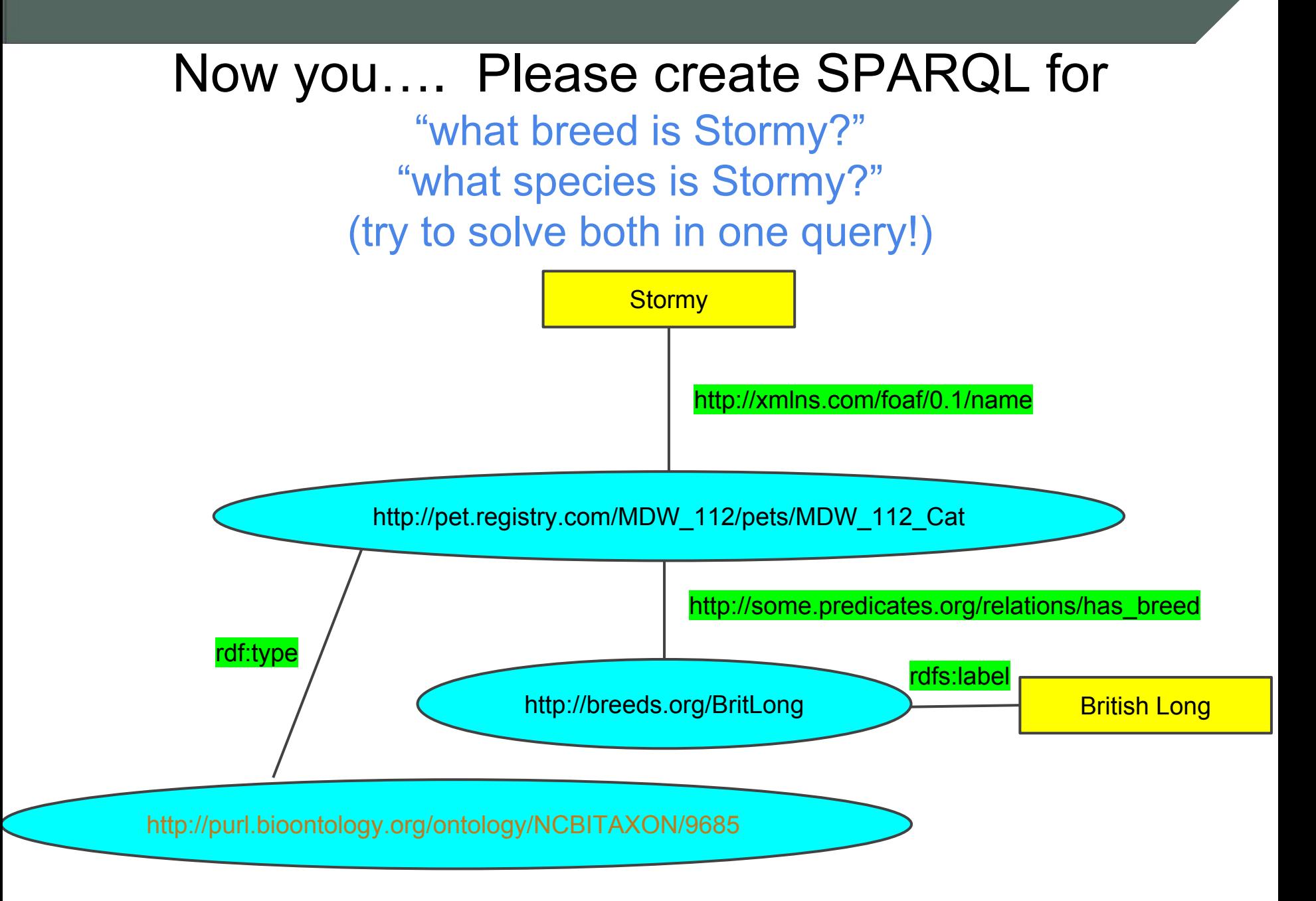

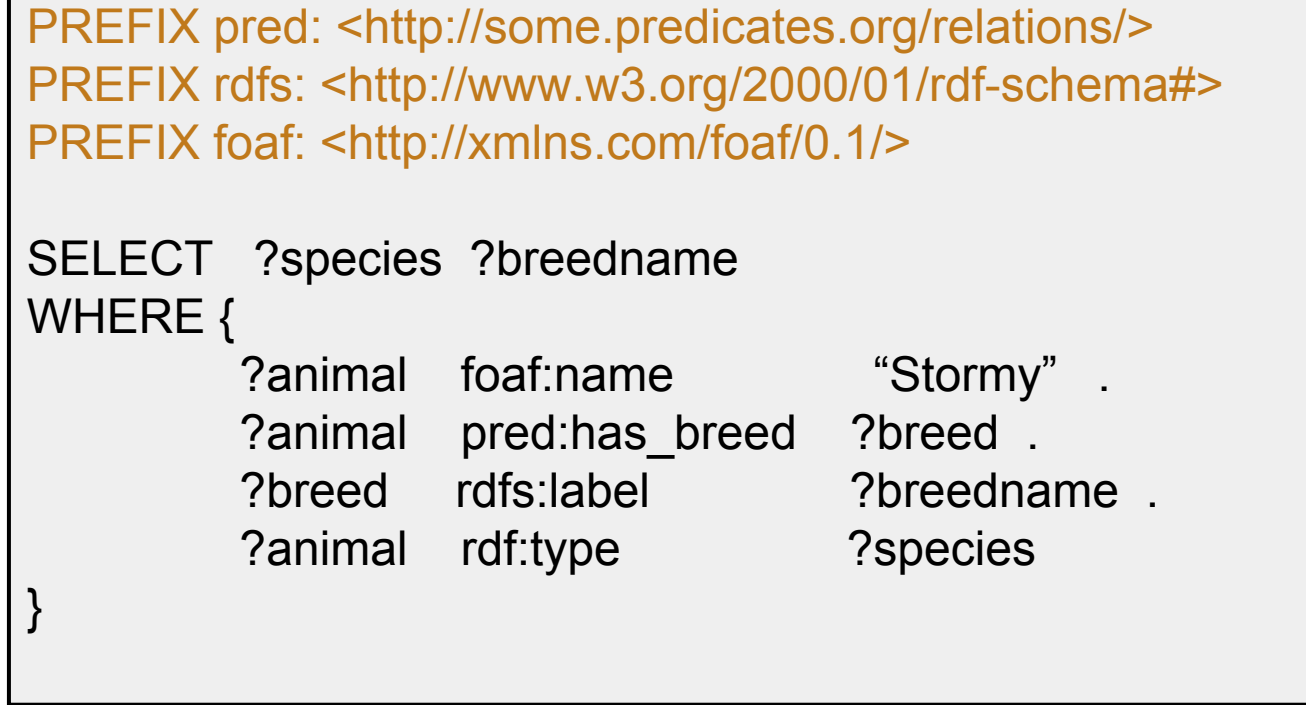

**Contract Contract** 

rdf:type is so commonly used on the Semantic Web that it has it's own special SPARQL abbreviation: "a"

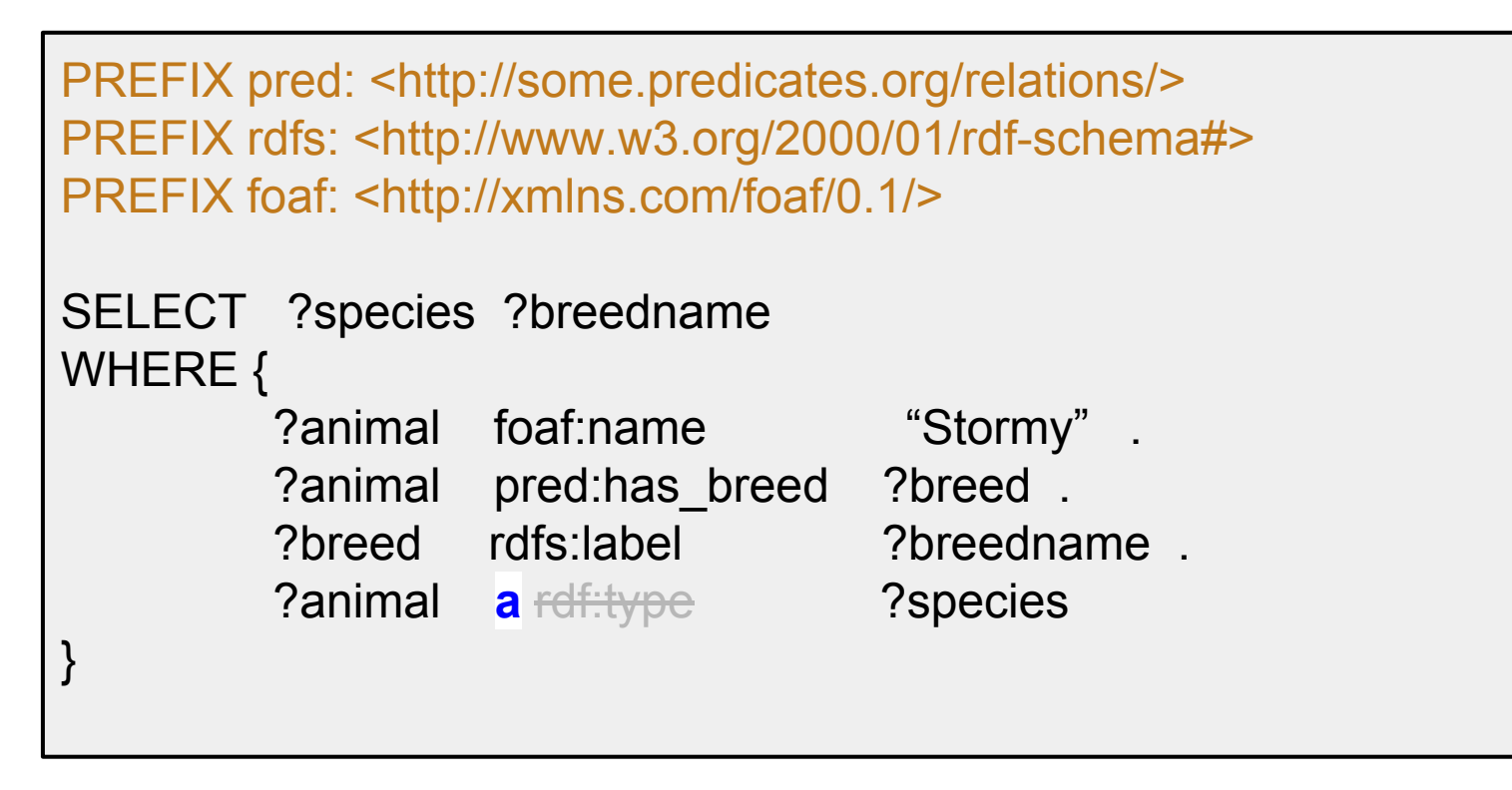

Stormy a Cat ⇒ Pumpkin rdf:type Cat

# Now you…. Create the SPARQL for

"what predicate connects a cat and the cat's name?"

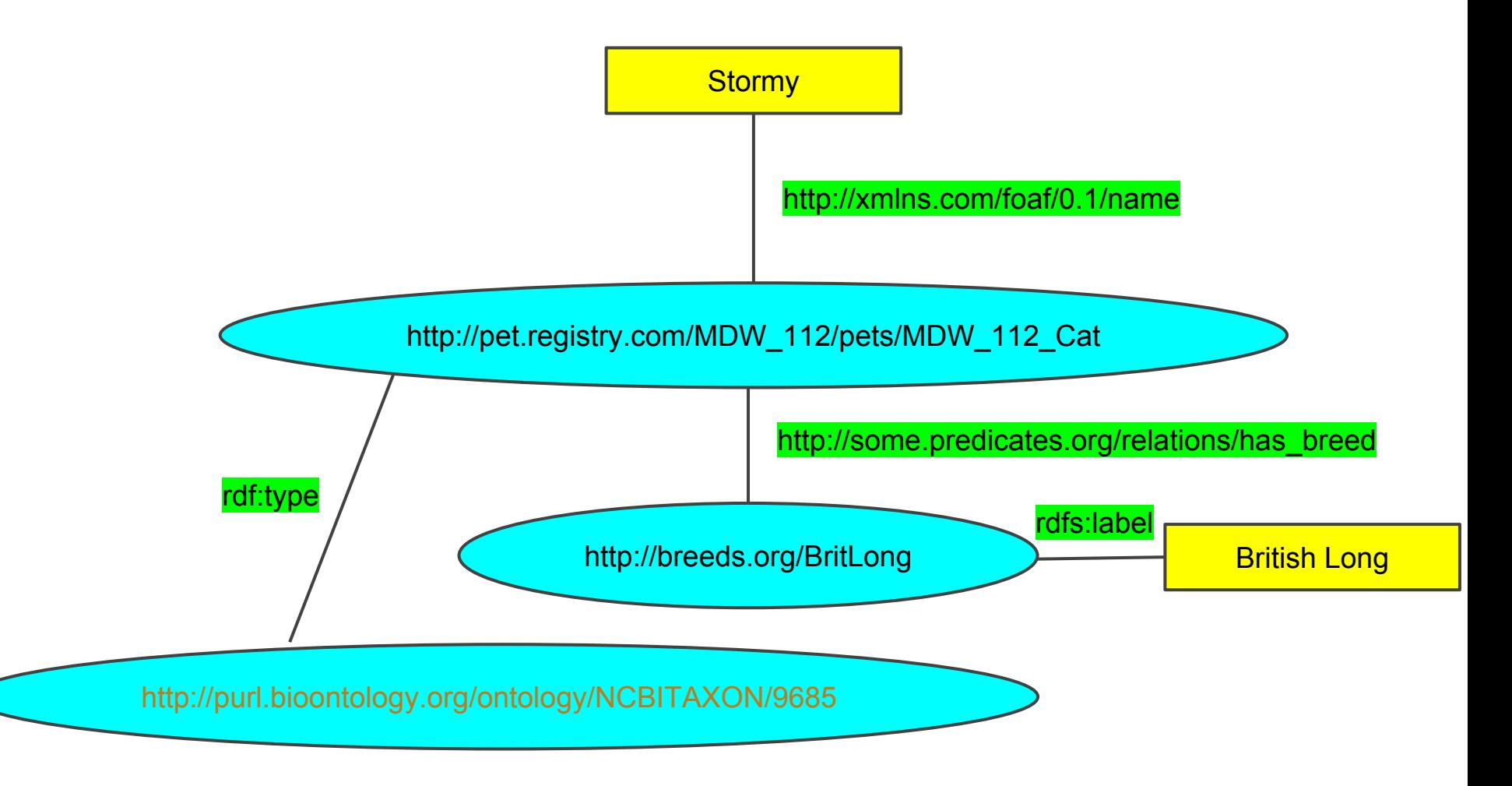

# Now you…. Create the SPARQL for

"what predicate connects a cat and the cat's name?"

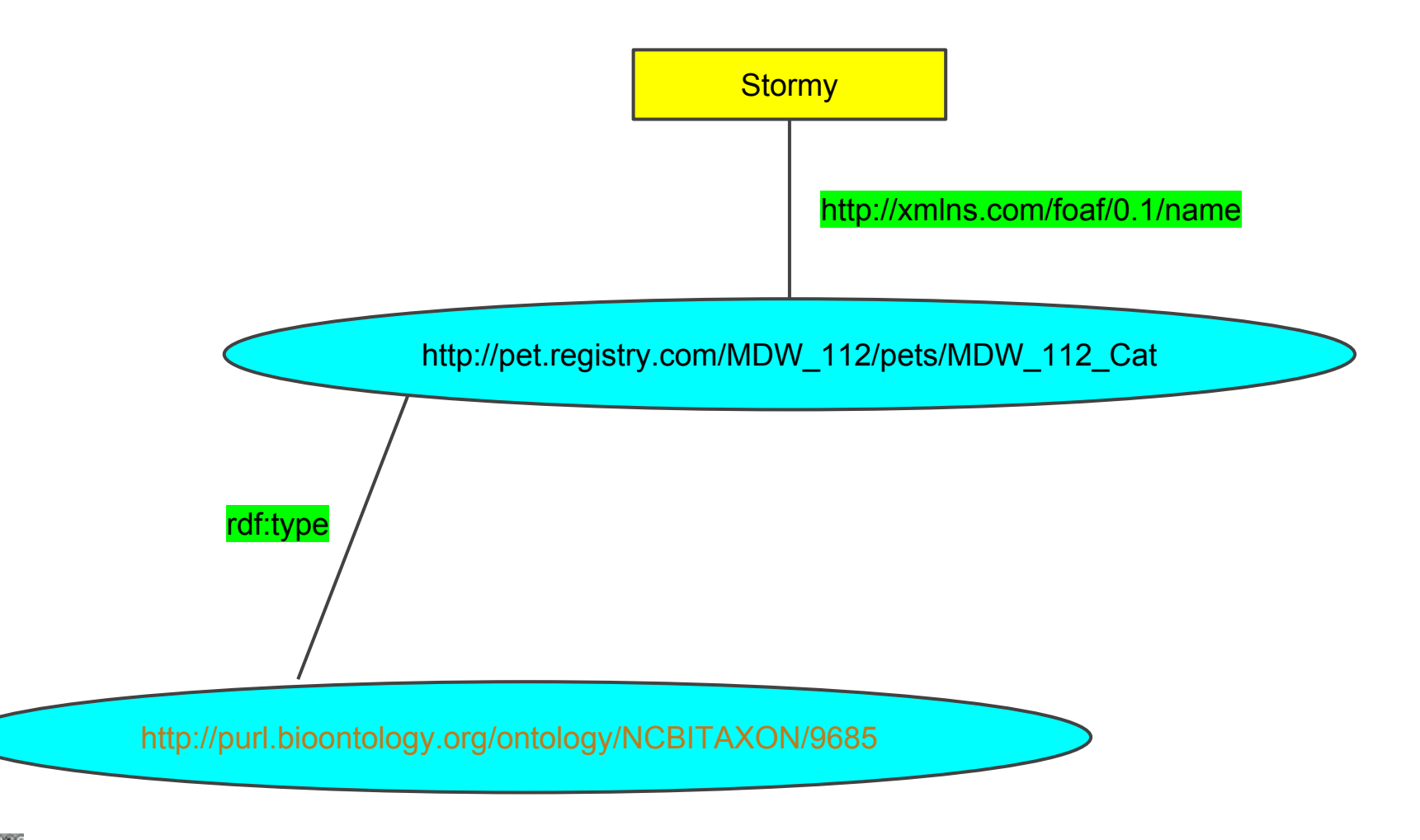

# Now you…. Create the SPARQL for

"what predicate connects a cat and the cat's name?"

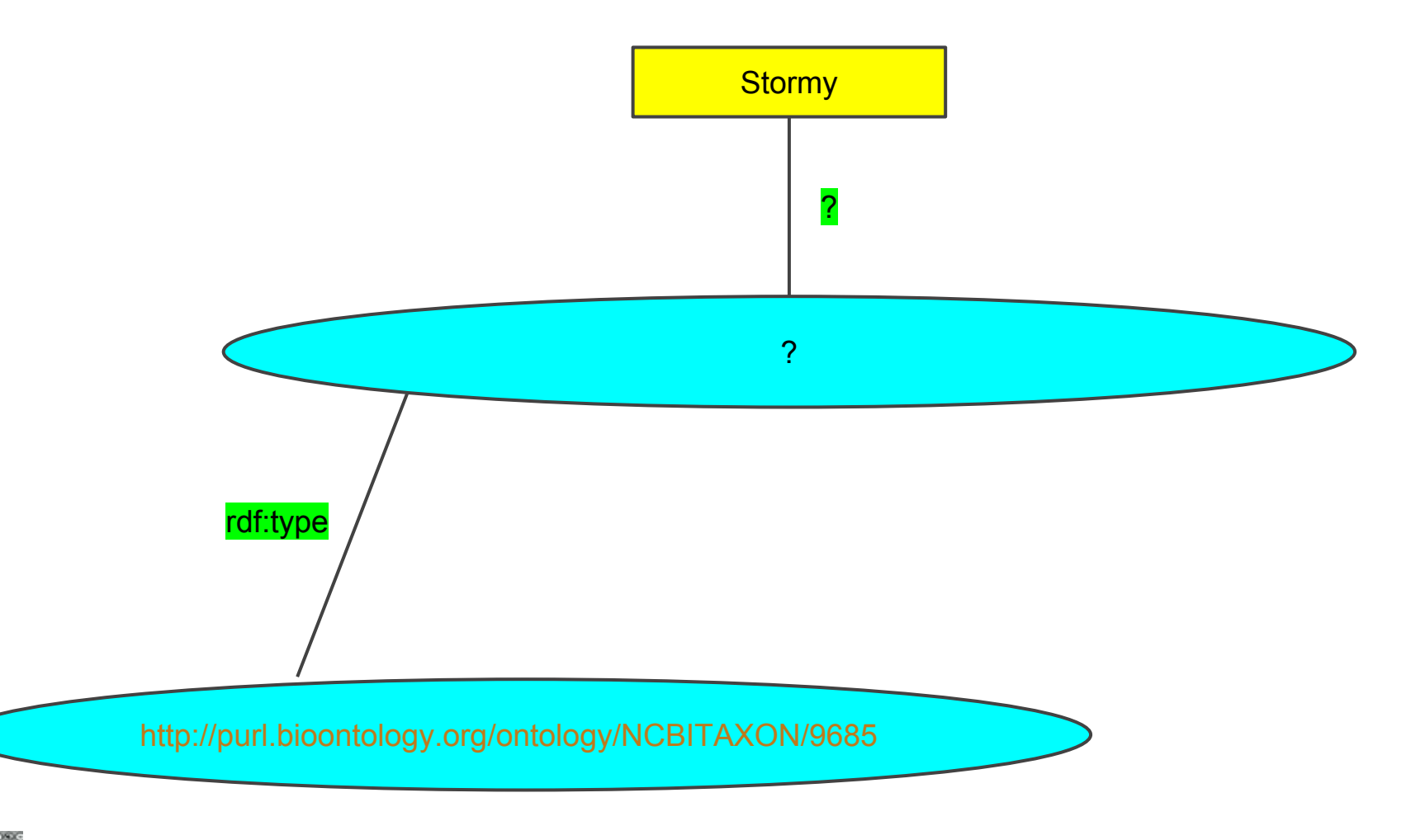

```
PREFIX pred: <http://some.predicates.org/relations/>
PREFIX rdfs: <http://www.w3.org/2000/01/rdf-schema#>
PREFIX foaf: <http://xmlns.com/foaf/0.1/>
SELECT ?predicate
WHERE {
          ?animal a <http://purl.bioontology.org/ontology/NCBITAXON/9685> 
.
          ?animal ?predicate "Stormy"
}
```
- You can use a URL explicitly in your query
- Predicates can also be variables that you SELECT

```
PREFIX pred: <http://some.predicates.org/relations/>
PREFIX rdfs: <http://www.w3.org/2000/01/rdf-schema#>
PREFIX foaf: <http://xmlns.com/foaf/0.1/>
PREFIX taxon: <http://purl.bioontology.org/ontology/NCBITAXON/>
SELECT ?predicate
WHERE {
          ?animal a taxon:9685 .
          ?animal ?predicate "Stormy"
}
```
- You can use a URL explicitly in your query
- Predicates can also be variables that you SELECT

### How do you find SPARQL endpoints

Google is your fastest option, but:

http://lod-cloud.net/ that diagram is clickable

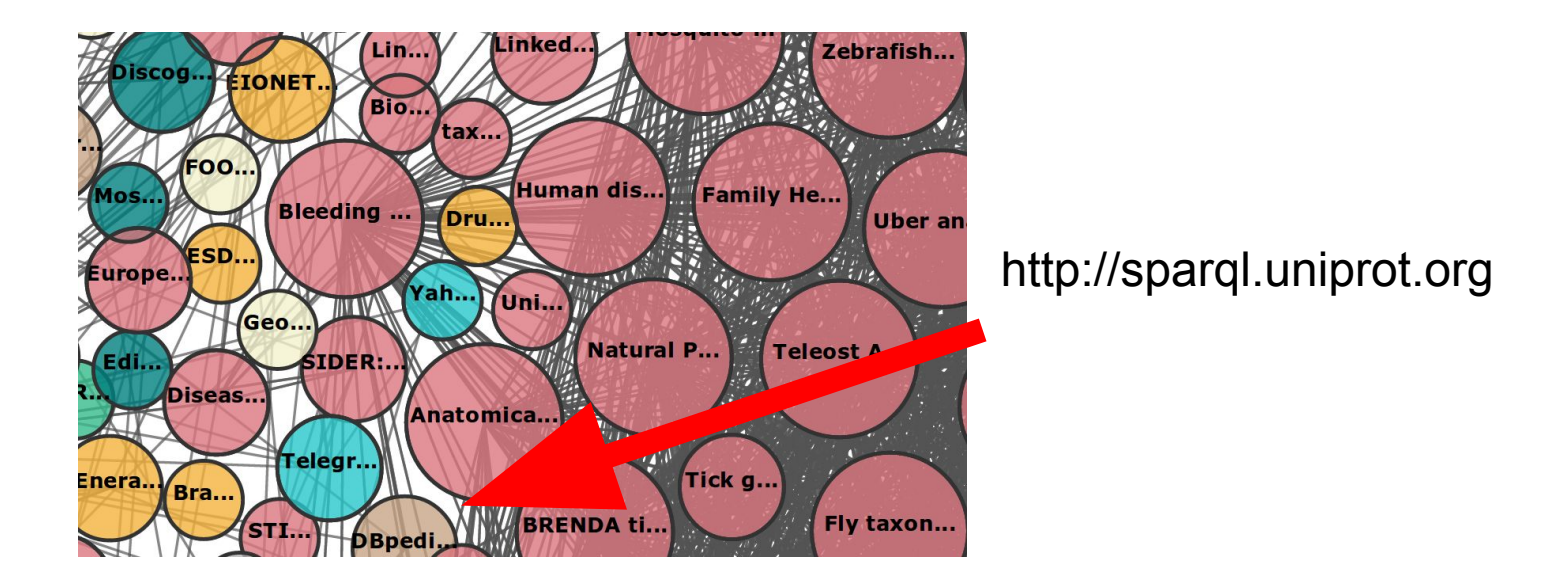

(but only from April 15, 2016 until April 16, 2016)

(but only from April 15, 2016 until April 16, 2016)

(but only from April 15, 2016 until April 16, 2016)

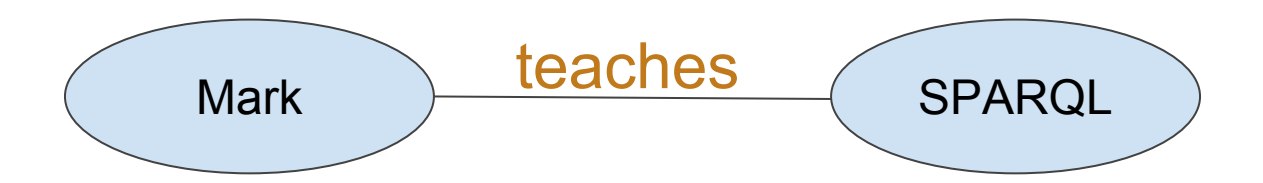

(but only from April 15, 2016 until April 16, 2016)

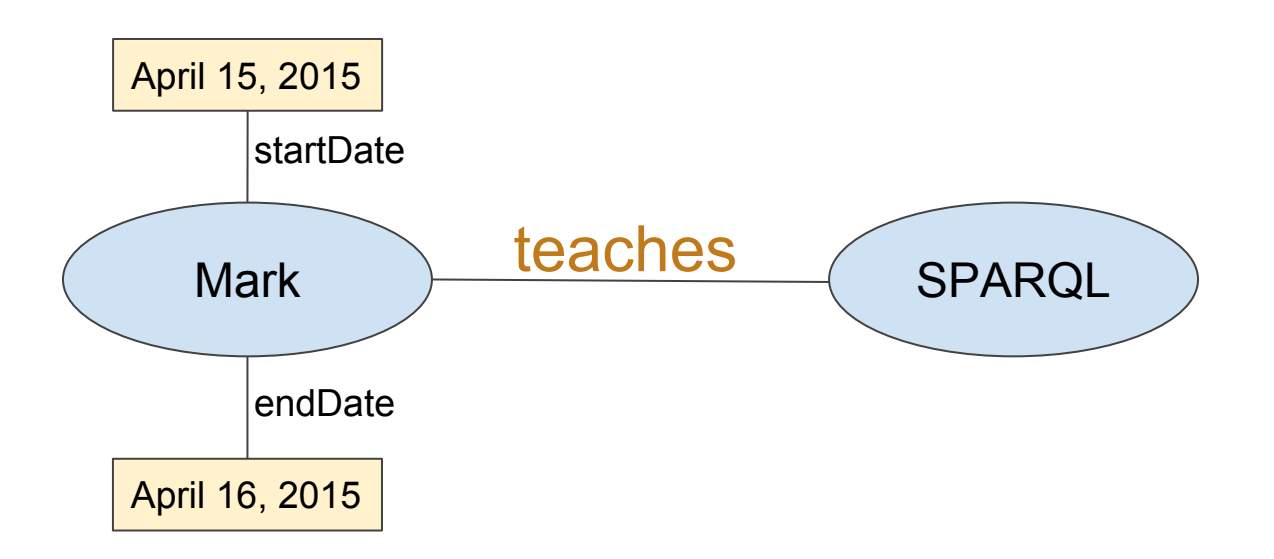

(but only from April 15, 2016 until April 16, 2016)

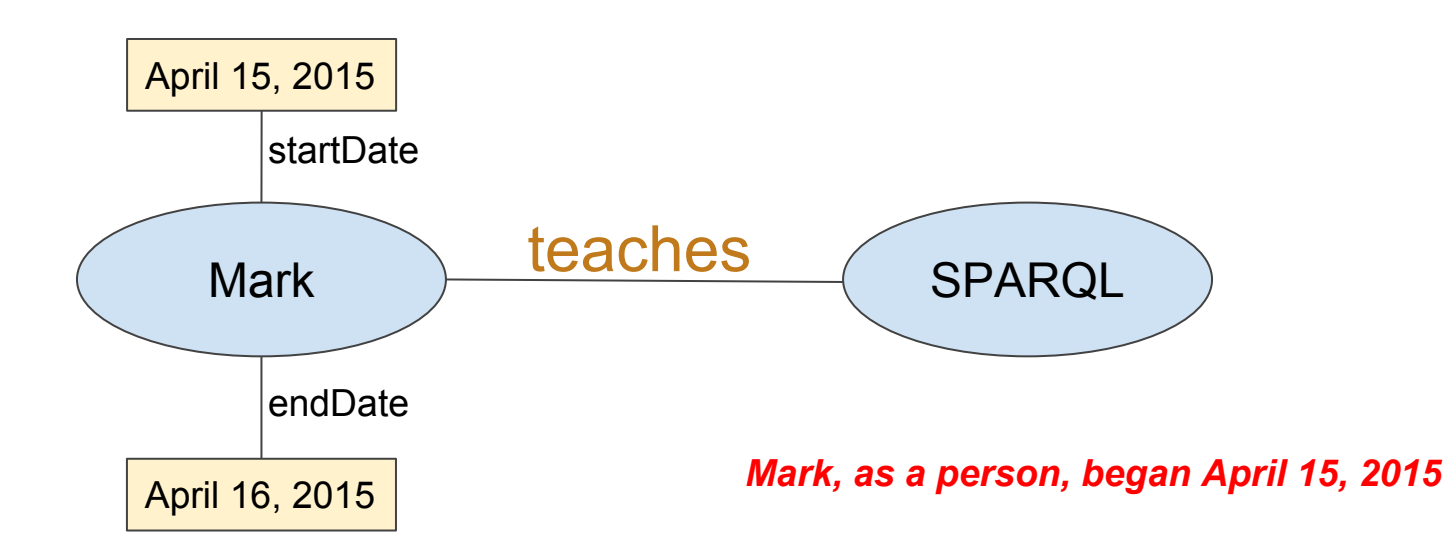

(but only from April 15, 2016 until April 16, 2016)

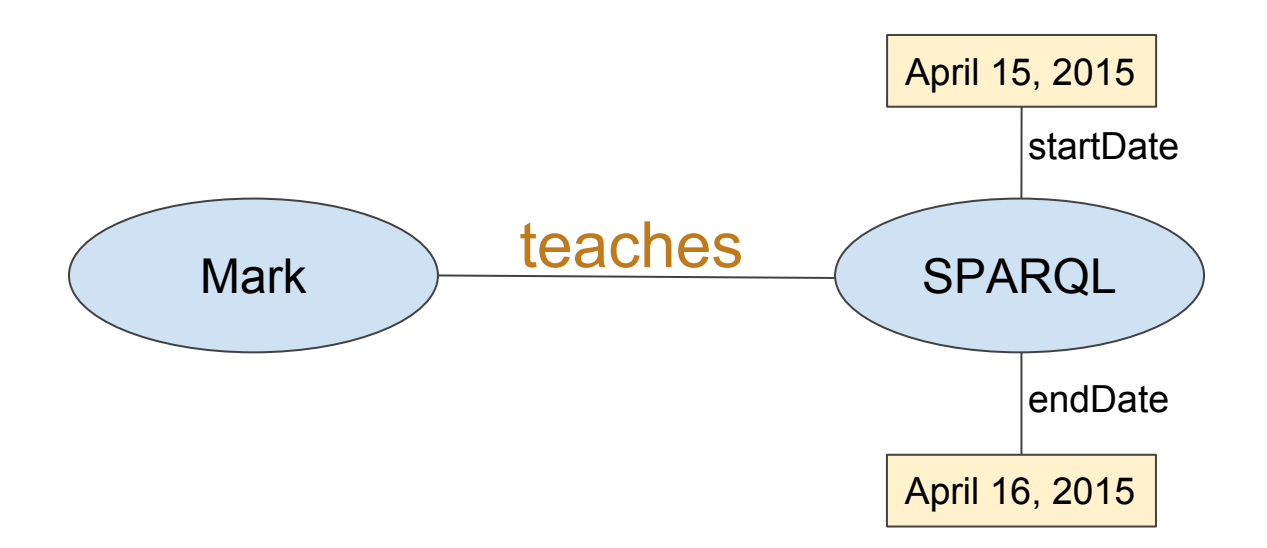

1000c

Mark teaches SPARQL

### (but only from April 15, 2016 until April 16, 2016)

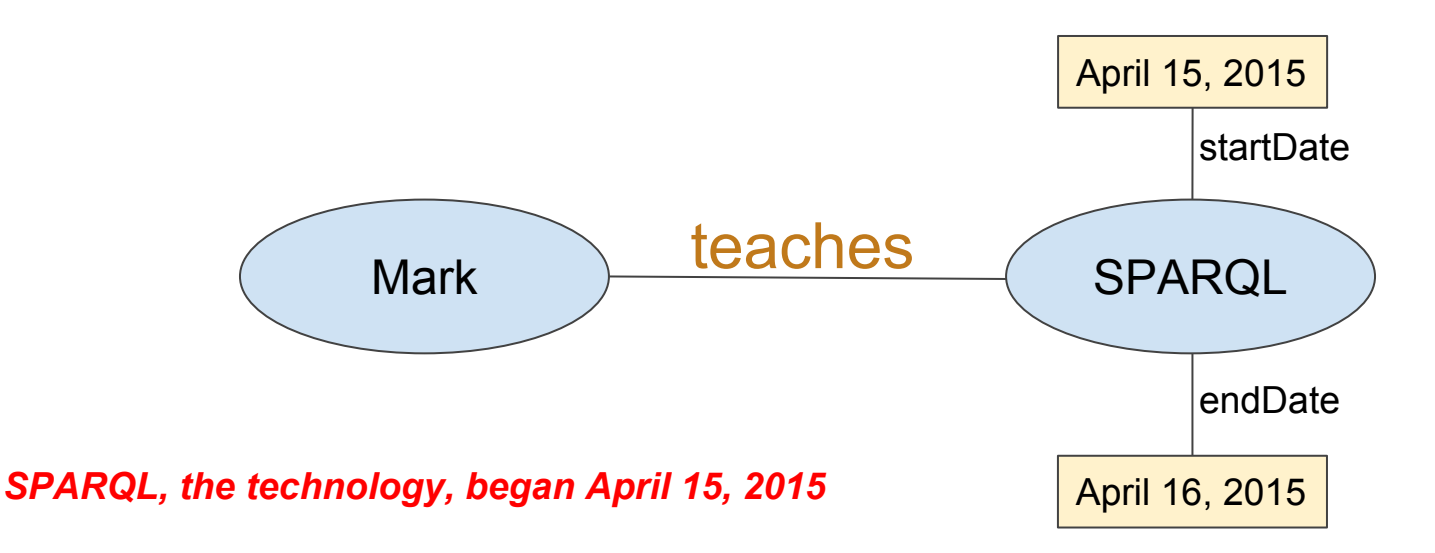

### (but only from April 15, 2016 until April 16, 2016)

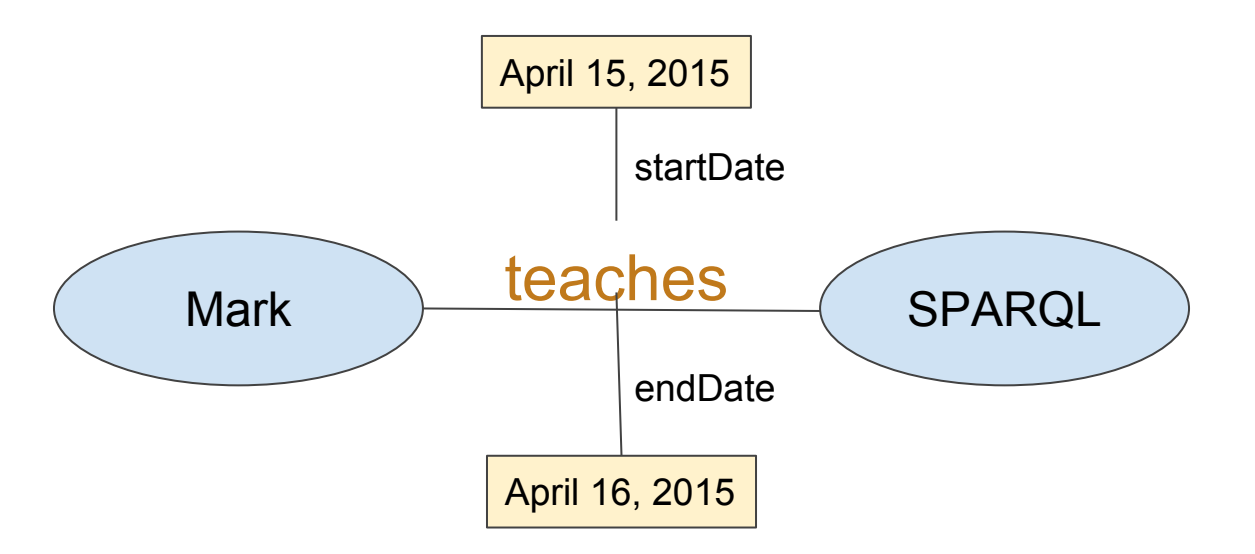

(but only from April 15, 2016 until April 16, 2016)

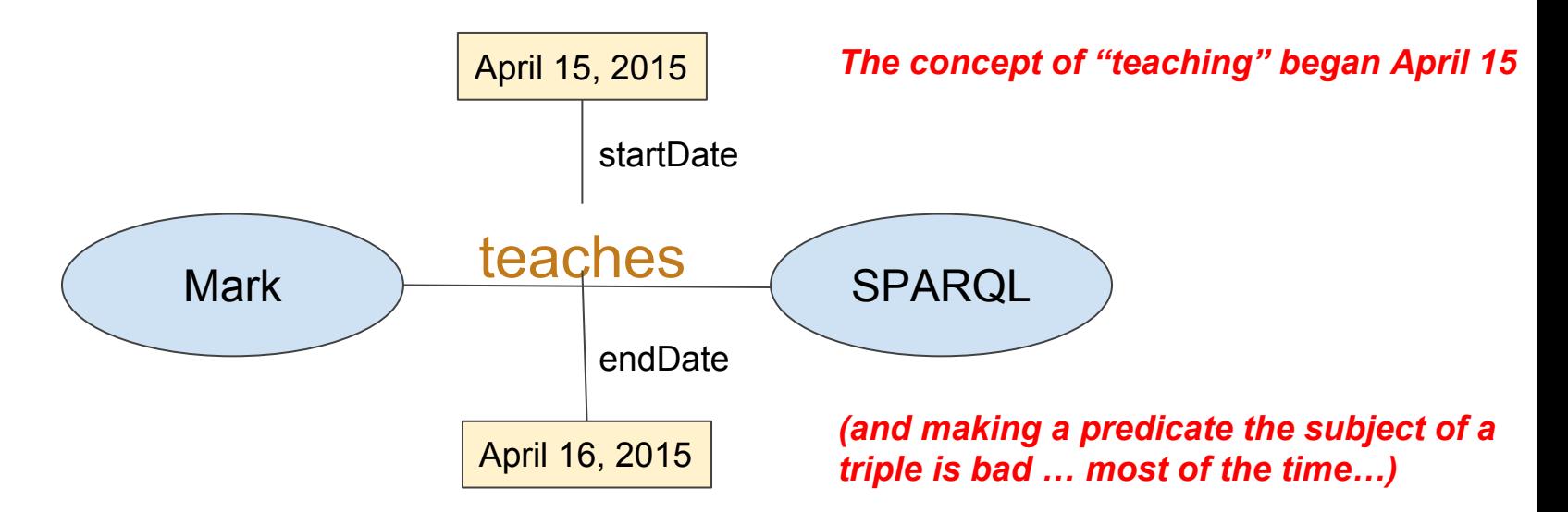

(but only from April 15, 2016 until April 16, 2016)

What does that look like in RDF?

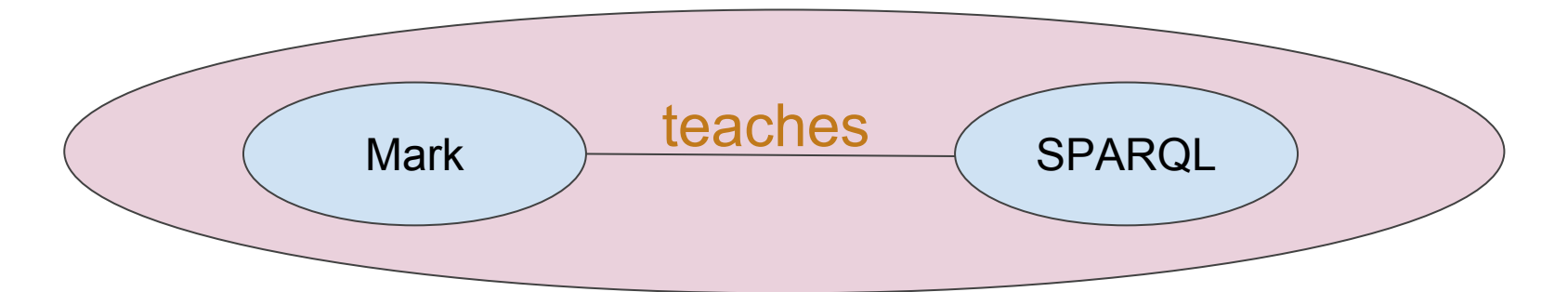

You *really* want to say something about this entire triple

A way to group triples into a shared context The *context* can become the subject of triples

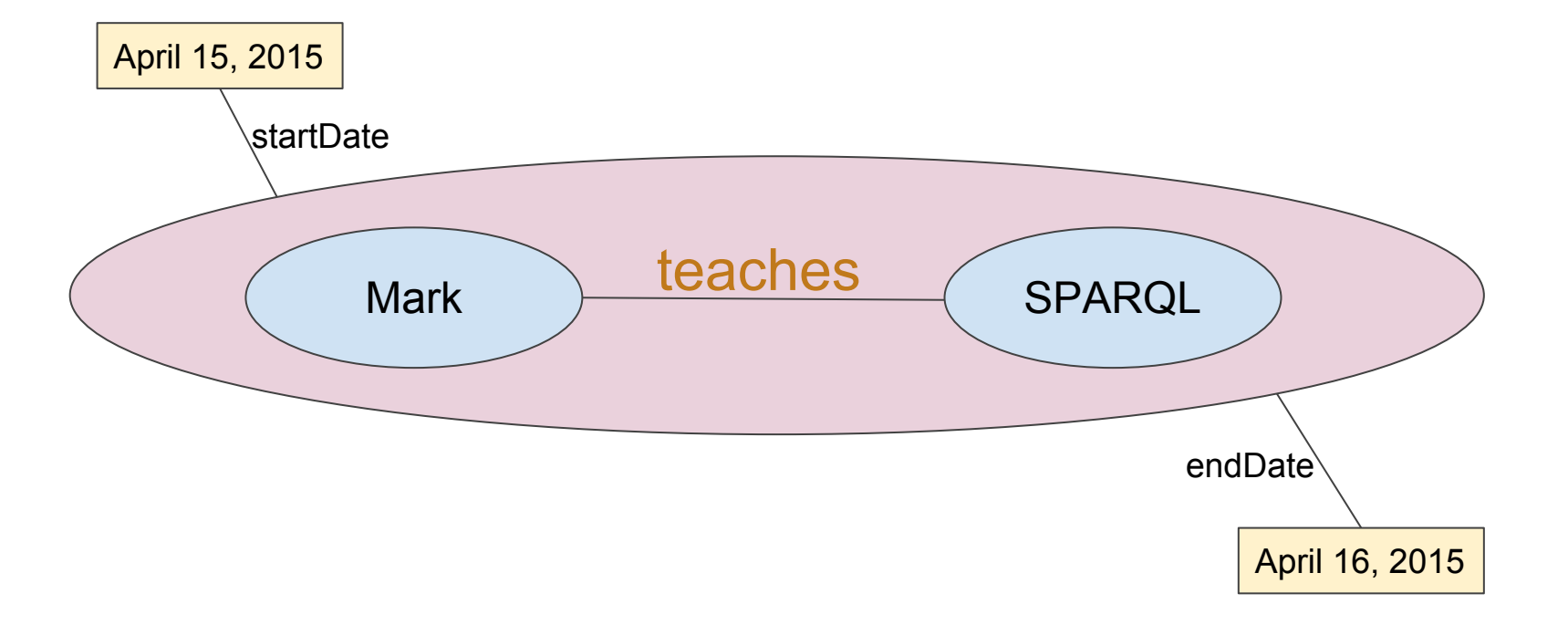
Context is just another URI…

E.g. http://example.org/some/context/123456

Instead of Triples, you use Quads

- S: http://people.org/person/Mark
	- P: http://activity.org/teaches
		- O: http://technology.org/W3C/SPARQL
			- C: http://example.org/contexts/1234546

- S: http://example.org/contexts/1234546
	- P: http://daterange.com/begins
		- O: "April 15, 2015"
			- $---$  Null  $---$

Instead of Triples, you use Quads

- S: http://people.org/person/Mark
	- P: http://activity.org/teaches
		- O: http://technology.org/W3C/SPARQL

C: http://example.org/contexts/1234546

S: http://example.org/contexts/1234546

The context URI = the name of the Named Graph

- P: http://daterange.com/begins
	- O: "April 15, 2015"

 $-- Nu$ ]  $---$ 

Instead of Triples, you use Quads

- S: http://people.org/person/Mark
	- P: http://activity.org/teaches
		- O: http://technology.org/W3C/SPARQL
			- C: http://example.org/contexts/1234546

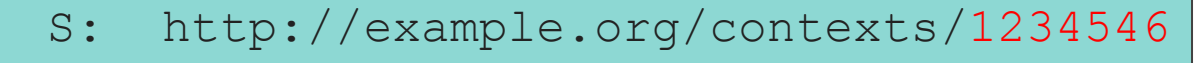

- P: http://daterange.com/begins
	- O: "April 15, 2015"

The information about that context

Instead of Triples, you use Quads

- S: http://people.org/person/Mark
	- P: http://activity.org/teaches
		- O: http://technology.org/W3C/SPARQL

http://example.org/contexts/1234546

S: http://people.org/person/Mark

The triples in this graph share a context, and are in the same "Named Graph"

P: http://activity.org/resides

O: http://hotels.com/NH\_Utrecht

C: http://example.org/contexts/1234546

Browse to: http://training.fairdata.solutions/sparql

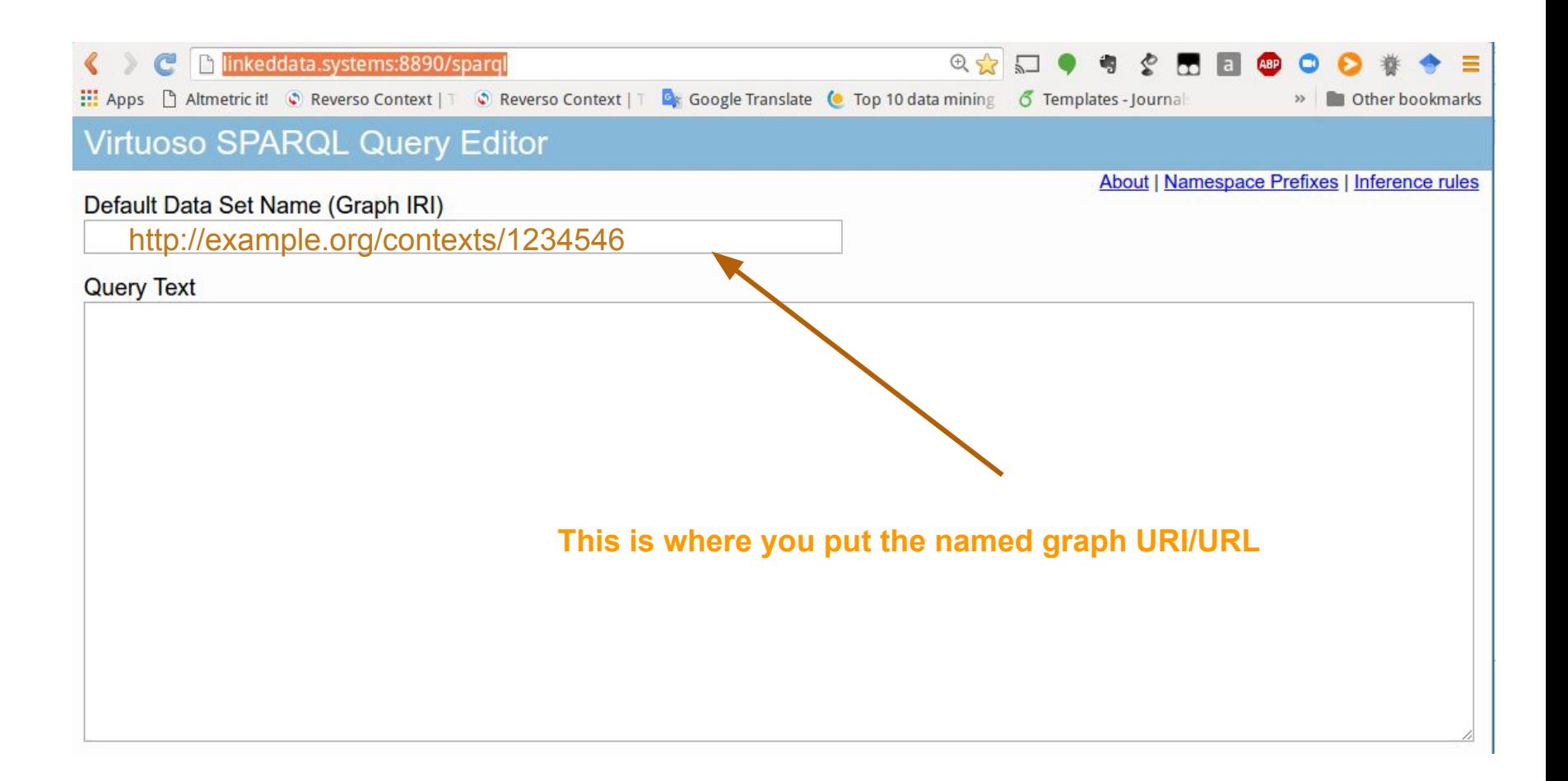

Browse to: http://training.fairdata.solutions/sparql

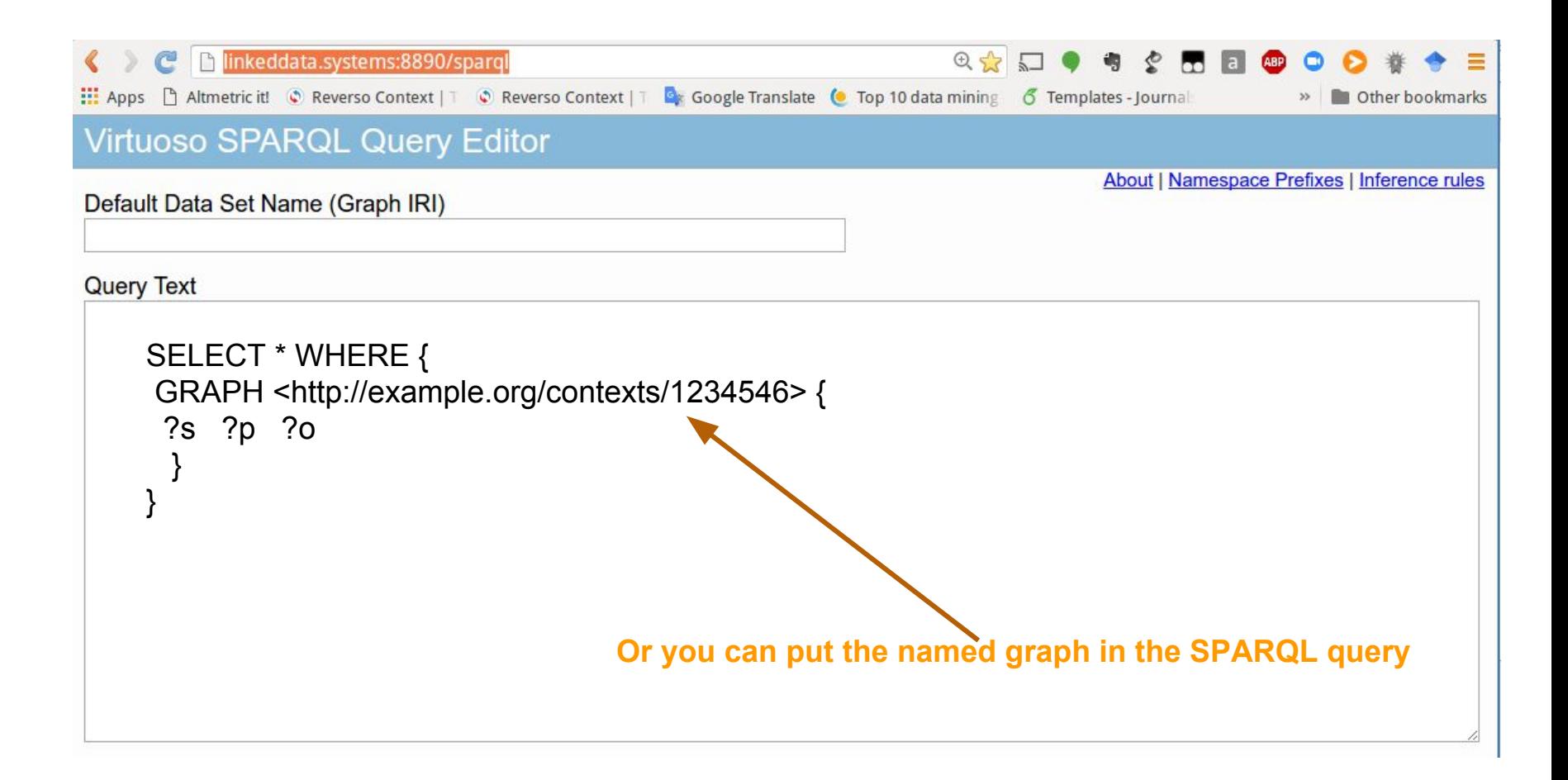

Typical uses include:

- Versioning
	- http://database.org/version/1.1
	- http://database.org/version/1.2
	- You query whichever version you need by putting the appropriate named graph in the box above the SPARQL query
- NanoPublications
	- Nanopubs use named graphs to attach citation/authorship information to scientific data and results. "This set of triples came from…."

Browse to: http://ltraining.fairdata.solutions/sparql

This is a "shortcut", since most of the time you will always want to query the same graph. This allows you to set the desired graph as default.

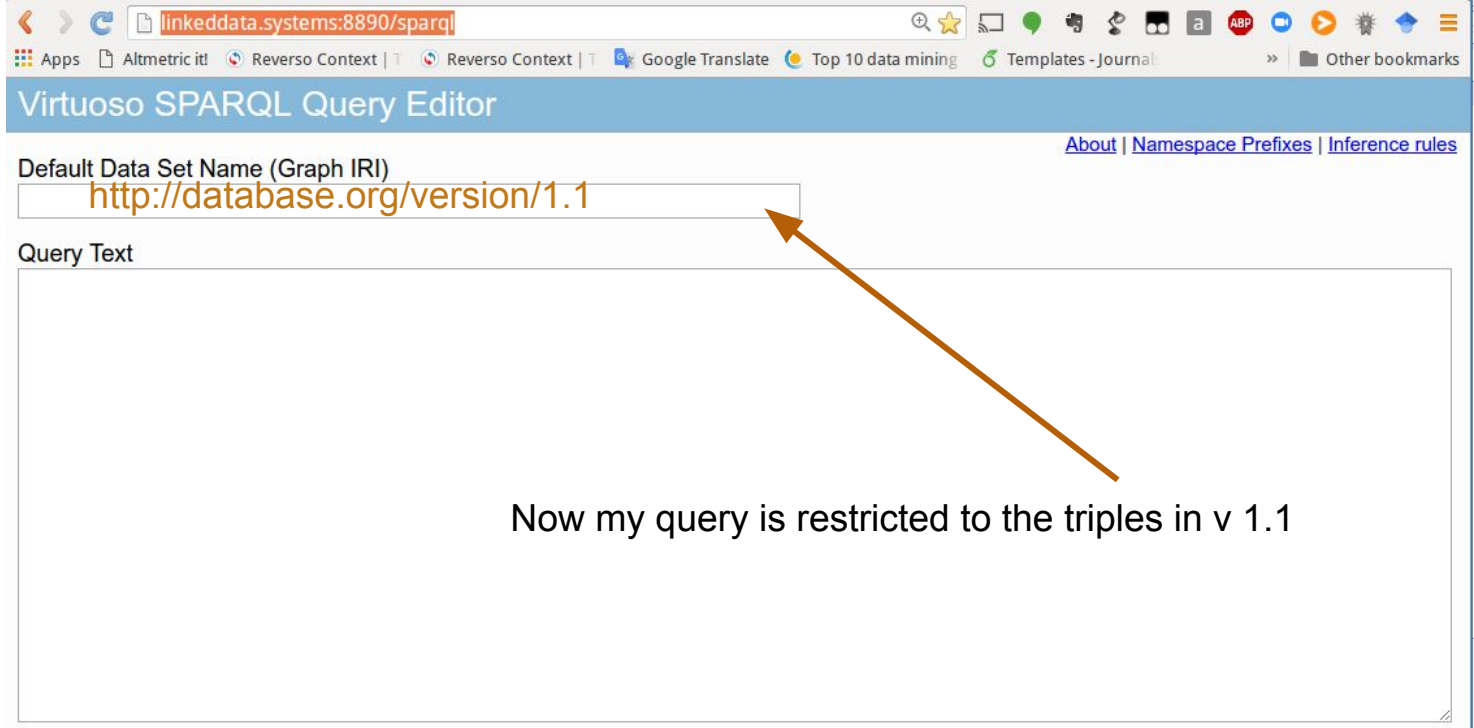

(Security restrictions of this server do not allow you to retrieve remote RDF data, see details.)

Browse to: http://linkeddata.systems:8890/sparql

This is a "shortcut", since most of the time you will always want to query the same graph. This allows you to set the desired graph as default.

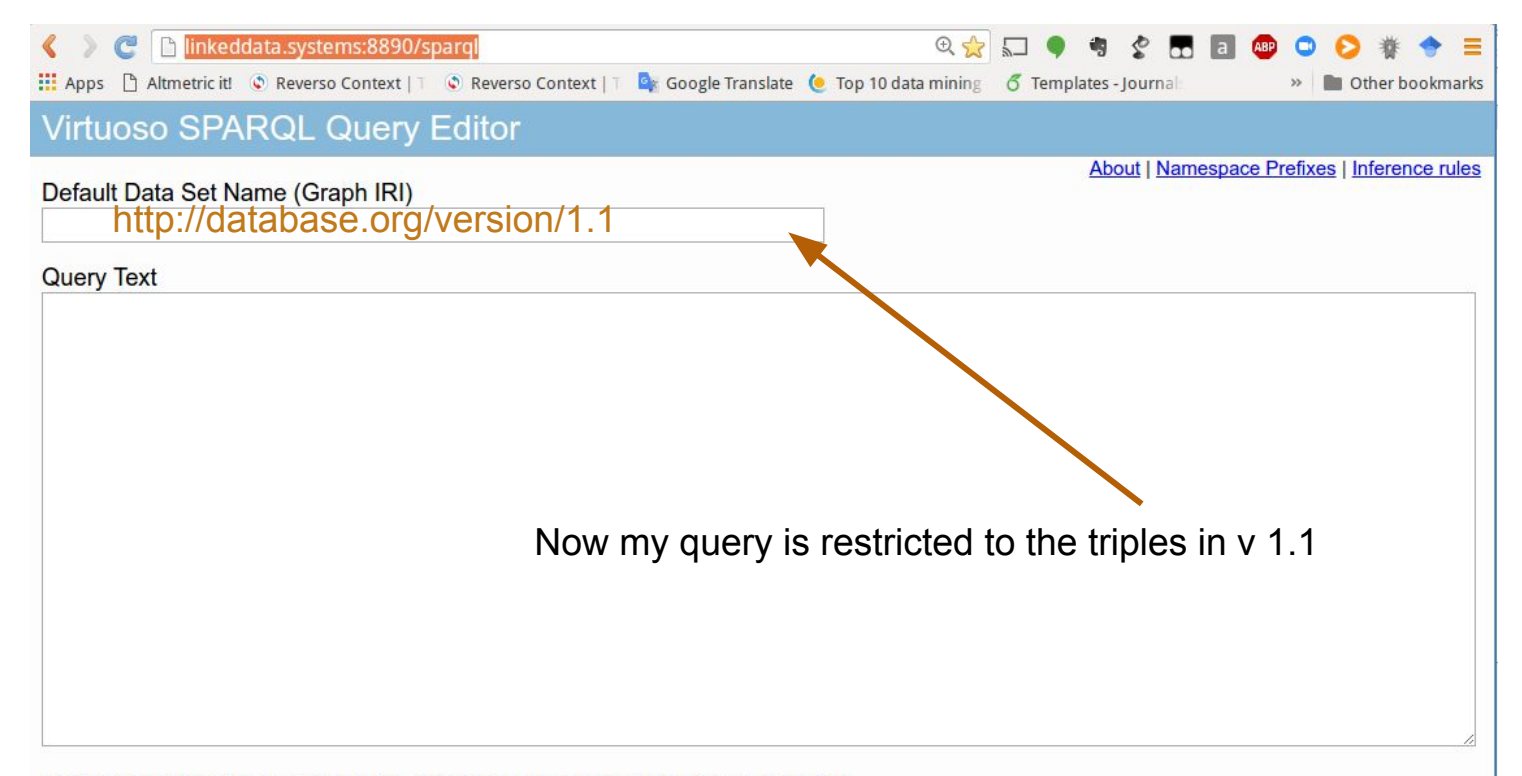

(Security restrictions of this server do not allow you to retrieve remote RDF data, see details.)

Typical uses include:

- Versioning
	- http://database.org/version/1.1
	- http://database.org/version/1.2
	- You query whichever version you need by putting the appropriate named graph in the box above the SPARQL query
- NanoPublications
	- Nanopubs use named graphs to attach citation/authorship information to scientific data and results. "This set of triples came from…."

#### A way to attach citation information to data

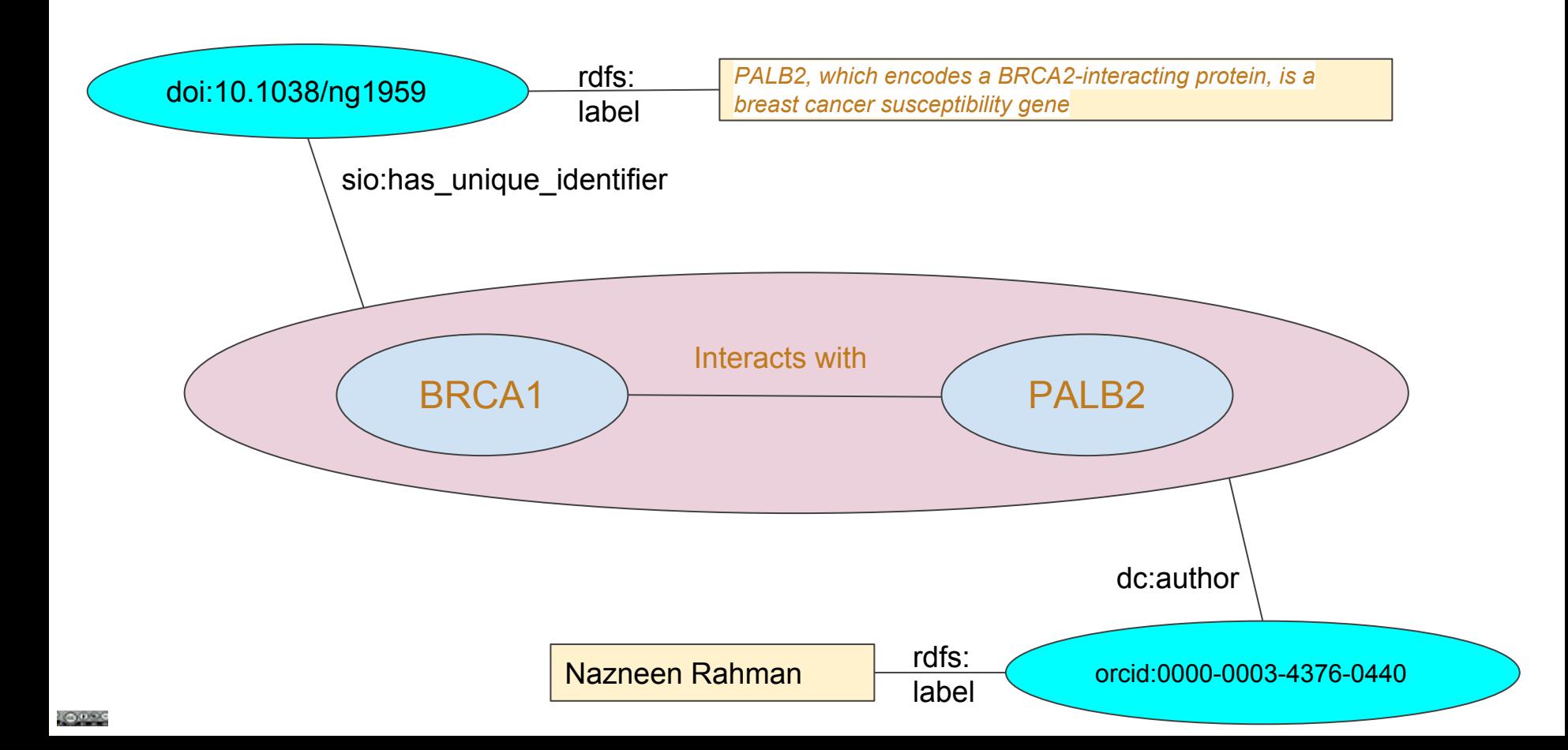

In a few hours we will discuss the *World Wide Web Consortium*'s proposal for the "**Linked Data Platform**", which uses Named Graphs to "simulate" a filesystem, with folders and files.

**Important Point:** We can do FAIR using ONLY W3C-approved standards.

FAIR invents NOTHING